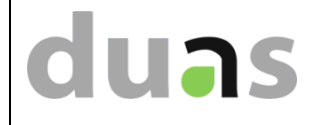

 $\overline{\phantom{a}}$ 

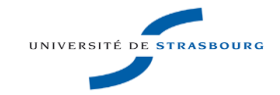

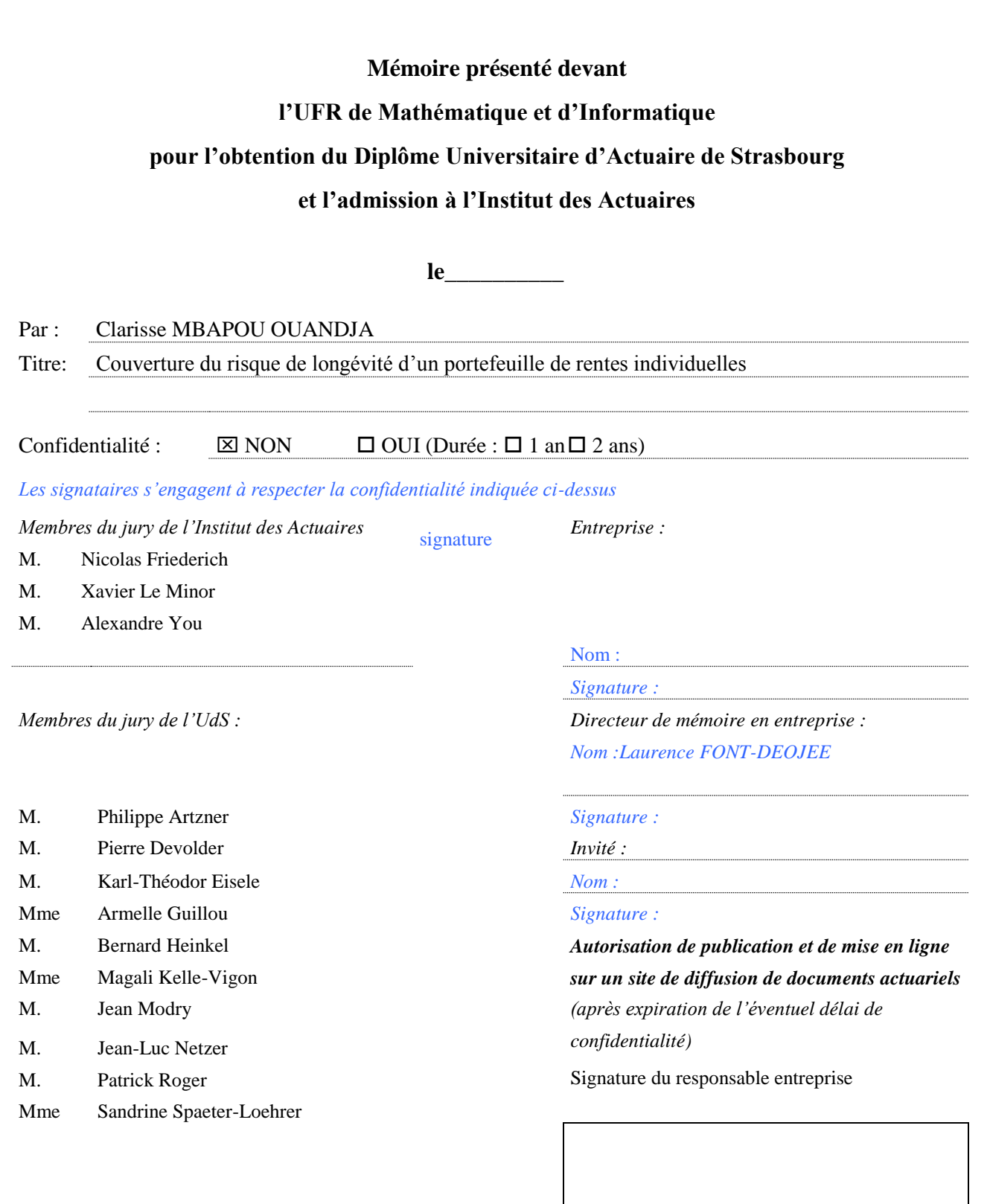

*Secrétariat : Mme Marie-Line Vos* Signature du candidat

*Bibliothèque : Mme Christine Didier*

7 rue René Descartes 67084 Strasbourg Cedex

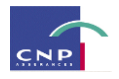

*À ma chère Maman,*

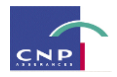

### Ré sumé

**Mots clés:** risque de longévité, rentes viagères, dérive de mortalité, swap de longévité, titrisation, Longevity Bond.

En raison de l'inversion du cycle de production qui caractérise le secteur de l'assurance, les organismes d'assurance se doivent de disposer des fonds suffisants pour pouvoir tenir leurs engagements au moment opportun et faire face à d'éventuels imprévus. En d'autres termes, ils doivent constituer des provisions techniques et une solide marge de solvabilité.

Selon leurs activités et plus précisément selon les produits qu'elles proposent, les entreprises d'assurance sont exposées à des risques spécifiques. CNP Assurances, compagnie d'assurance de personnes, dispose de plusieurs branches d'activités et parmi les produits qu'elle propose à sa clientèle, on distingue des produits de rentes, tant individuelles que collectives. Ces derniers l'exposent au risque de longévité qui, même s'il peut être appréhendé sous différents angles, peut se définir en première approche comme le risque d'un allongement de la durée de vie réelle des assurés, au-delà de ce qui avait été prévu par les tables de mortalité utilisées pour la tarification et le provisionnement.

Ce risque pouvant engendrer des pertes importantes pour CNP, il est très important d'en avoir une bonne appréhension et de pouvoir le maîtriser. Ce mémoire a pour objectif d'étudier la couverture du risque de longévité. Notre portefeuille d'étude est constitué uniquement de produits de rentes individuelles et plus précisément de rentes viagères immédiates. Partant du portefeuille constitué, l'étude qui sera menée se subdivisera en **trois** parties principales :

Il sera question dans un premier temps de **modéliser le risque de longévité** du portefeuille considéré. La modélisation étant pré-existante car ayant déjà été implémentée dans un outil par CNP Assurances, cette partie aura pour but de la décrire en précisant les étapes et modèles nécessaires à l'élaboration des tables de mortalité générationnelles prospectives d'expérience.

Une fois ces tables élaborées, nous chercherons à **déceler une éventuelle dérive de la longévité du portefeuille dans le temps**. Soulignons que la dérive peut être structurelle, autrement dit née d'une amélioration dans le temps de la mortalité du portefeuille, tout comme elle peut être vue comme une déviation de la mortalité par rapport à une mortalité de référence.

La dernière partie sera consacrée à la **couverture proprement dite du risque**. À cet effet, on procédera à la cotation des solutions de transfert telles que deux swaps de longévité : le premier sans seuil de dérive prédéfini et le second avec un corridor comme caractéristique.

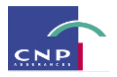

### Abstract

**Keywords:** longevity risk, life annuities, mortality drift, longevity swap, securitization, Longevity Bond.

Because of the inversion of the production cycle which characterizes insurance sector, insurance companies must have sufficient funds to be able to hold their commitments at the convenient moment and face possible unforeseen. In other words, they have to establish technical reserves and a robust solvency margin.

According to their activities and more exactly according to the products which they propose, insurance companies are exposed to specific risks. CNP Assurances, has several business sectors and among the products which are proposed to her clients, we distinguish pensions, so individual as collective. The latter expose the insurer at longevity risk which, even if he can be viewed under various angles, can define itself in first approach as the risk of an extension of the real life expectancy of the insured, beyond what had been planned by life tables used for pricing and reserving.

As this risk can engender important losses for CNP, it is very important to have a good apprehension of it and to be able to master it. The aim of this report is the hedging of longevity risk. Our portfolio of study is only constituted by individual pensions and more exactly by immediate life annuities. Runner of the constituted portfolio, the study which will be led will be subdivided into three main parts:

At first, it will be necessary to model longevity risk of the considered portfolio. The modelling being preexisting because having already been implemented in a tool by CNP Insurances, this part will aim at describing it by specifying the necessary steps and models of construction of generational mortality experience tables.

Once these tables were elaborated, we shall try to reveal a possible drift of the longevity of the portfolio. Let us underline that the drift can have structural, arisen in other words from an improvement in the time of the mortality of the portfolio, quite as she can be seen as a mortality deviation compared with a reference.

The last part will be dedicated to the hedging itself. For that purpose, we shall proceed to the pricing of the risk transfer solutions such as two longevity swaps: the first one without predefined threshold of drift and the second with a corridor as a characteristic.

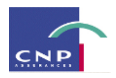

### Note de synthèse

**Mots clés:** risque de longévité, rentes viagères, dérive de mortalité, swap de longévité, titrisation, Longevity Bond.

#### *Problématique*

Depuis plus d'un siècle, on assiste à un allongement de la durée de vie humaine notamment aux grands âges. Diverses explications de ce phénomène sont possibles à l'exemple des progrès de la médécine et de l'amélioration des conditions de travail. Ce phénomène représente un risque important pour les assureurs proposant des produits liés à la durée de vie des assurés tels que les rentes. En effet, ce risque comporte deux composantes : une composante individuelle et une composante systémique ou globale. La composante individuelle est liée à la durée de vie de chaque assuré. Dans un portefeuille, les assurés n'ont pas tous les mêmes « chances » de décès et de ce fait la composante individuelle est mutualisable. Ce n'est pas le cas de la composante globale qui représente le risque d'un allongement homogène de la mortalité d'une cohorte. C'est cette composante que l'assureur doit maitriser afin de limiter son risque de pertes en cas d'observation d'une dérive de la longévité. Généralement, la gestion de ce risque par les assureurs s'effectue au moyen du transfert de celui-ci. Avant d'effectuer le transfert du risque, la modélisation de ce dernier est nécessaire afin de mieux l'appréhender et d'avoir ainsi des éléments alimentant l'appréciation des solutions de couvertures qui pourraient être adaptées.

#### *Modélisation du risque de longévité*

La modélisation du risque de longévité est une succession d'étapes. De la construction des taux bruts de mortalité à la fermeture de la table générationnelle prospective, une démarche précise est à suivre.

La modélisation ayant été faite au préalable fait intervenir une référence externe en raison du volume de données relativement faible qui a été employé. Ainsi, concernant les données, nous disposons des données d'expérience sur la période 2002-2009 et d'une table de mortalité générationnelle nationale fournie par l'Human Mortality Database modélisant la mortalité de la population française de la génération 1816 à la génération 2009.

#### *L' élaboration des tables du moment*

Cette étape se subdivise en 2 sous étapes : la construction des taux bruts de mortalité par année d'estimation et l'ajustement de ces taux bruts.

La première étape consiste à estimer des taux de mortalité. Pour ce faire, deux estimateurs avaient été considérés : l'estimateur actuariel et l'estimateur de Kaplan-Meier. Ce dernier a été retenu en raison de son adéquation à la structure des données utilisées. En effet, l'estimateur de Kaplan-Meier permet une meilleure

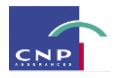

exploitation des données individuelles, ce qui n'est pas le cas de l'estimateur actuariel. L'estimation des taux bruts par la méthode de Kaplan-Meier est donc effectuée en appliquant la formule suivante :

$$
\hat{q}_x = 1 - \prod_{i=a_2}^{a_m} (1 - \frac{d_i}{n_i})
$$

Où  $q_x$  représente pour un individu d'âge x, l'estimation de la probabilité de décès au courant de l'année,  $d_i$ le nombre de décès en date i et *i n* le nombre de personnes exposées au risque de décès en date i. La représentation graphique des  $q_x$  présente une irrégularité qui est la conséquence des fluctuations d'échantillonnage. Pour résoudre ce problème, les taux ont été ajustés au moyen de la méthode de lissage de Whittaker-Henderson unidimensionnelle. Cette dernière fait intervenir les critères de régularité et de fidélité permettant ainsi un ajustement tout en minimisant l'écart entre les valeurs estimées et les valeurs ajustées. La fiabilité de cet ajustement a été testée au moyen du test d'ajustement du Chi-deux.

À l'issue de ces précédentes sous-étapes, ont été générées des tables du moment pour chaque année d'estimation entre 2002 et 2009. C'est à ce niveau qu'a été prise en compte la référence externe afin de transformer ces tables du moment en tables générationnelles sur un historique plus large.

#### *L'élaboration de la table de mortalité générationnelle*

La construction de la table générationnelle d'expérience a été faite par la mise en relation d'une table nationale (HMD) et des tables du moment issues des données d'expérience de l'assureur. Il a été question de calibrer la mortalité nationale sur la mortalité d'expérience au moyen du modèle relationnel de Brass qui fait le lien entre les logit des taux de mortalité nationaux et le logit des taux de mortalité d'expérience.

$$
Logit(q^{Exp}(x,t)) = \theta_0 + \theta_1 * Logit(q^{Nat}(x,t)), x = x_{min}, \dots, x_{max}
$$

Où  $q(x,t)$  est le taux annuel de mortalité d'un individu d'âge x en date t,  $\theta_1$  et  $\theta_2$  sont les paramètres du modèle de Brass devant être estimés.

À l'issue de l'application de ce modèle, une table générationnelle d'expérience allant de la génération 1816 à la génération 2009 a été générée.

Cependant cette table ne nous donne pas d'information quant au comportement de la durée de vie humaine dans le futur.

#### *Extrapolation de la tendance de la mortalité dans le temps et fermeture de la table*

Le but est de modéliser la mortalité d'un point de vue prospectif. Pour atteindre cet objectif, l'utilisation d'un modèle de mortalité stochastique a été nécessaire. Le modèle de Lee-Carter a été retenu pour cette étape. Ce dernier permet la projection des taux de mortalité dans le futur en extrapolant la composante temporelle de la mortalité. Il est défini par la relation suivante :

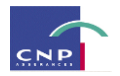

$$
\ln(\mu_x(t)) = \alpha_x + \beta_x \kappa_t + \varepsilon_{x,t}
$$

Où :

 $\mu_x(t)$  est le taux instantané de mortalité à la date t et à l'âge x (il est supposé être constant par morceaux)  $\alpha_x$  représente la composante spécifique à l'âge x et décrit le comportement moyen des  $\ln(\mu_x(t))$ au cours du temps

*t* est un indice de mortalité qui décrit l'évolution générale de celle-ci

 $\beta_x$  mesure la sensibilité de la mortalité instantanée par rapport à l'évolution générale de la mortalité, autrement dit l'écart des  $ln(\mu_x(t))$  par rapport à  $\kappa_t$ 

Aux grands âges, les taux de mortalité présentent des irrégularités du fait d'une faible représentation de la population à ces âges. Le modèle de Coale-Kisker permet de résoudre ce problème en extrapolant la mortalité aux grands âges.

À l'issue de ces précédentes étapes, une table de mortalité générationnelle prospective d'expérience a été générée.

#### *Mesure de la dérive de la longévité*

Cette partie est destinée à étudier l'évolution de la mortalité du portefeuille dans le temps. Deux approches ont été définies pour mesurer cette évolution :

La première fait référence à une dérive structurelle de la longévité : il s'agit d'évaluer les variations relatives des taux de mortalité d'une année de projection à une autre. Les résultats nous indiquent que dans les prochaines années on devrait assister à une amélioration de 1% à 2.5% de la mortalité dans le temps.

La deuxième approche fait référence à une déviation de la mortalité du portefeuille par rapport à une mortalité de référence. Il s'agit de calculer des coefficients de positionnement de la table d'expérience par rapport à la table de référence et d'étudier leur évolution moyenne d'une année à l'autre.

### *Solutions de couverture : swaps de longévité*

L'étude de la dérive de la longévité a permis de déceler une amélioration de la mortalité dans les prochaines années. La couverture du risque de longévité est donc nécessaire pour éviter d'éventuelles pertes techniques et financières.

À cet effet, le swap de longévité se présente comme un instrument de couverture. Cette étude s'intéresse à deux swaps, chacun permettant de se couvrir contre une augmentation des prestations à verser par rapport aux prévisions qui avaient été faites.

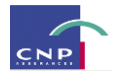

Le premier swap se distingue du second par l'absence de seuil de déclenchement de la couverture. En effet, dans le cas du second swap, en cas de dérive de la longévité, le supplément de prestations n'est pris en charge que si le taux de dérive dépasse un certain seuil et n'excède pas un certain plafond.

Bien que le premier swap soit plus cher que le second, la comparaison à niveau de risque fixé de l'impact de chaque swap sur le SCR désigne la première solution comme plus avantageuse, étant donné que l'écart de prix est relativement faible face à la réduction du besoin en capital réglementaire dans le cadre Solvabilité II.

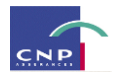

### Synthesis

**Keywords:** longevity risk, life annuities, mortality drift, longevity swap, securitization, Longevity Bond.

#### *The issue*

For over a century, there has been an extension of the human lifespan especially at older ages. Various explanations for this phenomenon are possible, as progress of medecine and improved working conditions for example. This represents a significant risk to insurers offering annuity products related to the life of the insured, such as annuities. Indeed, this risk has two components: an individual component and a systemic or global component. The individual component is related to the life of each insured. In a portfolio, all insured do not have the same "chances" of death and thus the individual component is mutualisable. This is not the case of the global component which represents the risk of a homogeneous prolongation of the mortality of a cohort. It is this component that the insurer must master in order to limit the risk of loss in case of observing a longevity drift. Generally, the management of risk by insurers shall be effected by the transfer of one. Before the transfer, risk modeling is necessary to better understand and thus have elements fueling the assessment of solutions covers that could be adapted.

#### *Longevity risk modeling*

Modeling of longevity risk is a series of steps. Construction of mortality tables requires a specific approach is to follow.

Modeling that have been made in advance involves an external reference because of the relatively small amount of data that has been used. Thus, concerning data, we have the experience over the 2002-2009 period and a national generational mortality table provided by the Human Mortality Database, modeling the mortality of the French population from generation 1816 to generation 2009 .

#### *Static mortality tables*

This step is divided into two sub-steps: the construction of mortality rates by year of estimation and adjustment of these rates.

The first step is to estimate mortality rates. To do this, two estimators were considered: the actuarial estimator and the Kaplan-Meier method. The latter was chosen because of its suitability for the data structure used. In fact, the Kaplan-Meier estimator allows better exploitation of individual data, which is not the case of the actuarial estimator. The estimated gross by the Kaplan-Meier method is carried out by applying the following formula:

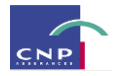

$$
\hat{q}_x = 1 - \prod_{i=a_2}^{a_m} (1 - \frac{d_i}{n_i})
$$

 $\prod_{i=0}^{n} A = \frac{a_i}{n_i}$ <br>  $\prod_{i=0}^{n} \frac{a_i}{n_i}$ <br>  $\text{so this by the domain of the graph, the graph is a constant of the graph, the graph is a constant, the graph is a constant, the graph is a constant. The graph is a constant, the graph is a constant, the graph is a constant, the graph is a constant. The graph is a constant, the graph is a constant, the$ Where  $\hat{q}_x$  is an individual of age, the estimated probability of death during the year,  $d_i$  the number of deaths at date i and  $n_i$  the number of people exposed at risk of death at date i. The graphical representation of this irregularity is the result of sampling fluctuations. To solve this problem, the rates were adjusted using the unidimensional Whittaker-Henderson smoothing method. The latter involves the criteria of regularity and fidelity allowing adjustment while minimizing the difference between the estimated values and the adjusted values. The reliability of this adjustment was tested using the fit test Chi-deux.

At the end of the previous sub-steps are generated static mortality tables for each year between 2002 and 2009. It is at this level that an external reference is considered to turn the tables in generational tables on a broader historical.

#### *Generational mortality table*

The construction of the generational experience table was made by linking a national table (HMD) and static experience tables of the insurer. This required to calibrate national mortality with experience, using Brass relational model that links the logit of national mortality rates and the logit of mortality experience.

$$
Logit(q^{Exp}(x,t)) = \theta_0 + \theta_1 * Logit(q^{Nat}(x,t)), x = x_{min}, \dots, x_{max}
$$

With  $q(x,t)$  as the annual mortality rate of an individual of age x at time t,  $\theta_1$  and  $\theta_2$  as the Brass model parameters to be estimated.

After the application of this model, a generational experience table from generation 1816 to generation 2009. However, this table does not give us information about the prediction of human lifespan in the future.

#### *Extrapolation of the trend in mortality over time and closing the table*

The goal is to model the mortality of a forward-looking perspective. To achieve this goal using a stochastic mortality model was necessary. The Lee-Carter model was chosen for this step. This allows the projection of mortality rates in the future by extrapolating the temporal component of mortality. It is defined by the following relationship:

$$
\ln(\mu_x(t)) = \alpha_x + \beta_x \kappa_t + \varepsilon_{x,t}
$$

where:

 $\mu_x(t)$  is the instantaneous mortality rate at time t and age x (it is assumed to be piecewise constant)

 $\alpha_x$  represents the age-specific component and x describes the average behavior of  $\ln(\mu_x(t))$ 

over time

 $\kappa$ <sub>i</sub> is an index that describes the general evolution of mortality

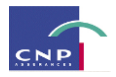

 $\beta_x$  measures the sensitivity of the instantaneous mortality compared with the general evolution of mortality, i.e the gap between  $\ln(\mu_x(t))$  and  $\kappa_t$ .

At older ages, mortality rates have irregularities due to a poor representation of the population at these ages. The Coale-Kisker solves this problem by extrapolating mortality at older ages.

At the end of the previous steps, a generational mortality table prospective experience has been generated.

#### *Measuring of longevity drift*

This section is intended to study the evolution of the mortality of the portfolio over time. Two approaches have been developed to measure this evolution:

The first refers to a structural drift longevity: it is to assess the relative changes in mortality rates from one year to another projection. The results indicate that in the next few years we should see an improvement of mortality between 1% to 2.5% over time.

The second approach refers to a deviation of the portfolio mortality compared to a baseline mortality by evaluating coefficients which place the experience mortality relatively to a reference mortality.

#### *Hedging the longevity risk: the longevity swap*

The study of longevity drift has revealed a probable mortality improvement in the coming years. Coverage of longevity risk is therefore necessary to avoid possible technical and financial losses.

To this end, the longevity swap is as a hedging instrument. This study focuses on two swaps, each to hedge against an increase in benefits payable with respect to predictions that were made.

The first swap differs from the latter by the absence of trigger coverage. Indeed, concerning the second swap, in case of a longevity drift, the additional benefits is supported only if the drift rate exceeds a certain threshold and does not exceed a certain limit.

Although the first swap is more expensive than the second, compared to the level of risk attached, the impact of each swap on SCR means the first solution to be more advantageous, because the price difference is relatively small face to the reduction of the longevity Solvency Capital Requirement.

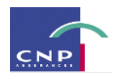

### Remerciements

Mes remerciements s'adressent à la Direction Technique Groupe de CNP Assurances pour m'avoir accueillie en son sein.

Plus particulièrement, je remercie Sophie WITTMER *responsable de la Direction des Risques Techniques* ainsi que Laurence FONT-DEOJEE ma maître de stage et *responsable du service de Pilotage du risque technique et politique de souscription Groupe*, pour le choix de ce sujet que j'ai trouvé très intéressant !

Mes remerciements s'adressent aussi à Anani OLYMPIO, *responsable du service des Etudes Techniques Groupe,* pour ses conseils avisés, son avenance et sa grande disponibilité durant cette étude.

Je tiens à adresser mes sincères remerciements à Alexandre YOU, *Responsable Actuariat chez Sogessur*, pour avoir été un tuteur dont l'écoute, l'encadrement et les encouragements m'ont été d'une grande aide.

Mes remerciements s'adressent à toute l'équipe de la *Direction des Risques Techniques*. En particulier, ils s'adressent à Addi OUKHEY pour sa collaboration, à Cécile DEUX-MARCHAND pour son affabilité et sa bonne humeur, à Valentin DESCAMPS pour ses remarques pertinentes, à Fatoumata NDOYE pour ses conseils, la clarté et la gentillesse avec laquelle elle a su me répondre. Sans oublier Jérémy ZOZIME pour son aide, sa disponibilité et son avenance.

Un grand merci adressé à Serge AKAI de la *Direction des Synthèses et Méthodes Techniques France* pour son aide précieuse en ce qui concerne l'appréhension de l'outil de modélisation interne, NEMO.

Je ne saurais oublier d'adresser mes remerciements à Jean-Patrick NORAZ, *alternant au sein de la Direction des Risques Techniques 2*, pour sa bienveillance et ses remarques pertinentes au sujet de mon mémoire.

Je remercie également toutes les personnes avec qui pour diverses raisons, j'ai pu échanger au cours de ce stage.

Enfin mes remerciements les plus sincères s'adressent à ma famille et à mes ami(e)s qui n'ont cessé de m'encourager et de me soutenir tout au long de mes études.

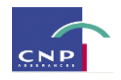

### <span id="page-12-0"></span>**Contenu**

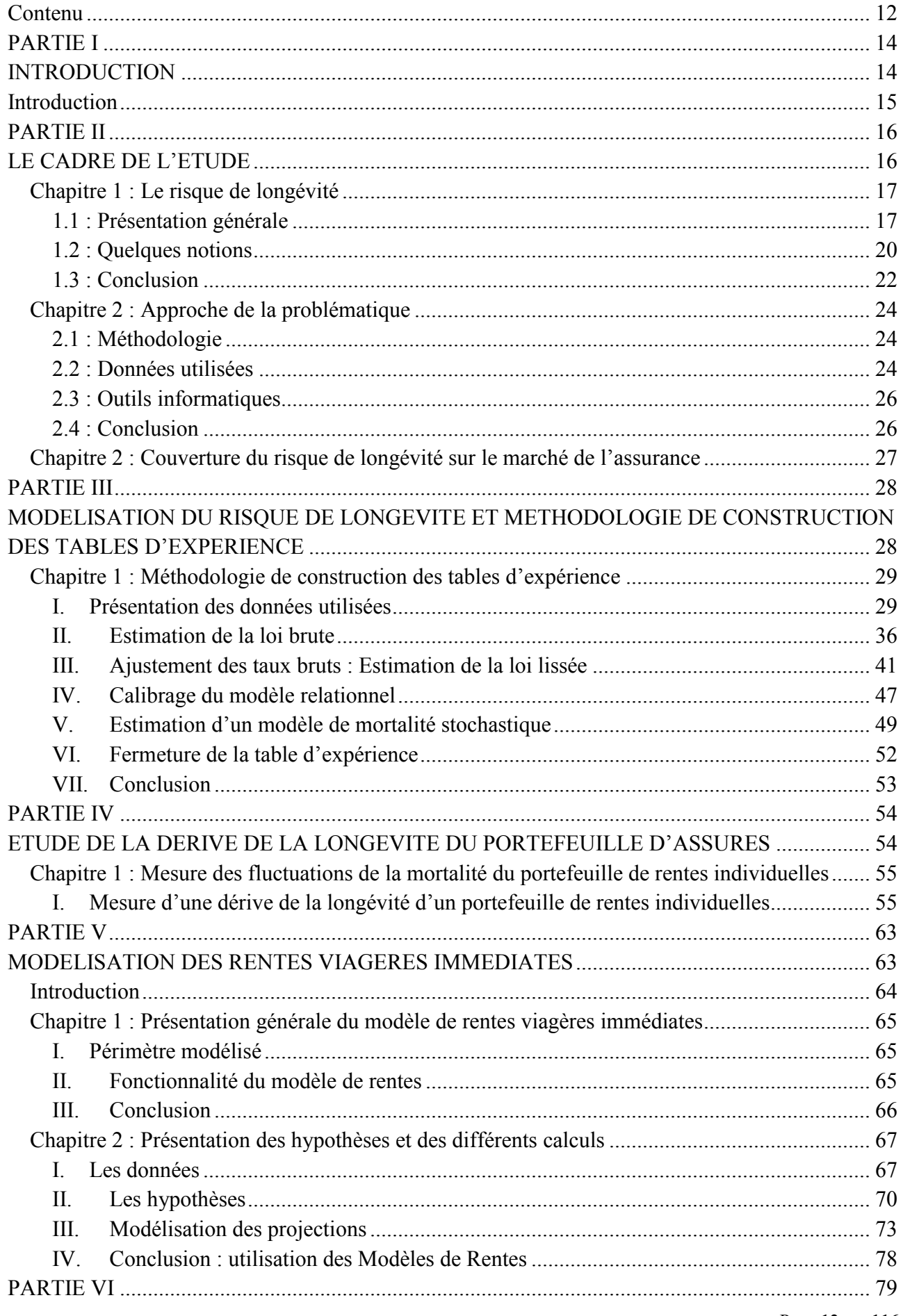

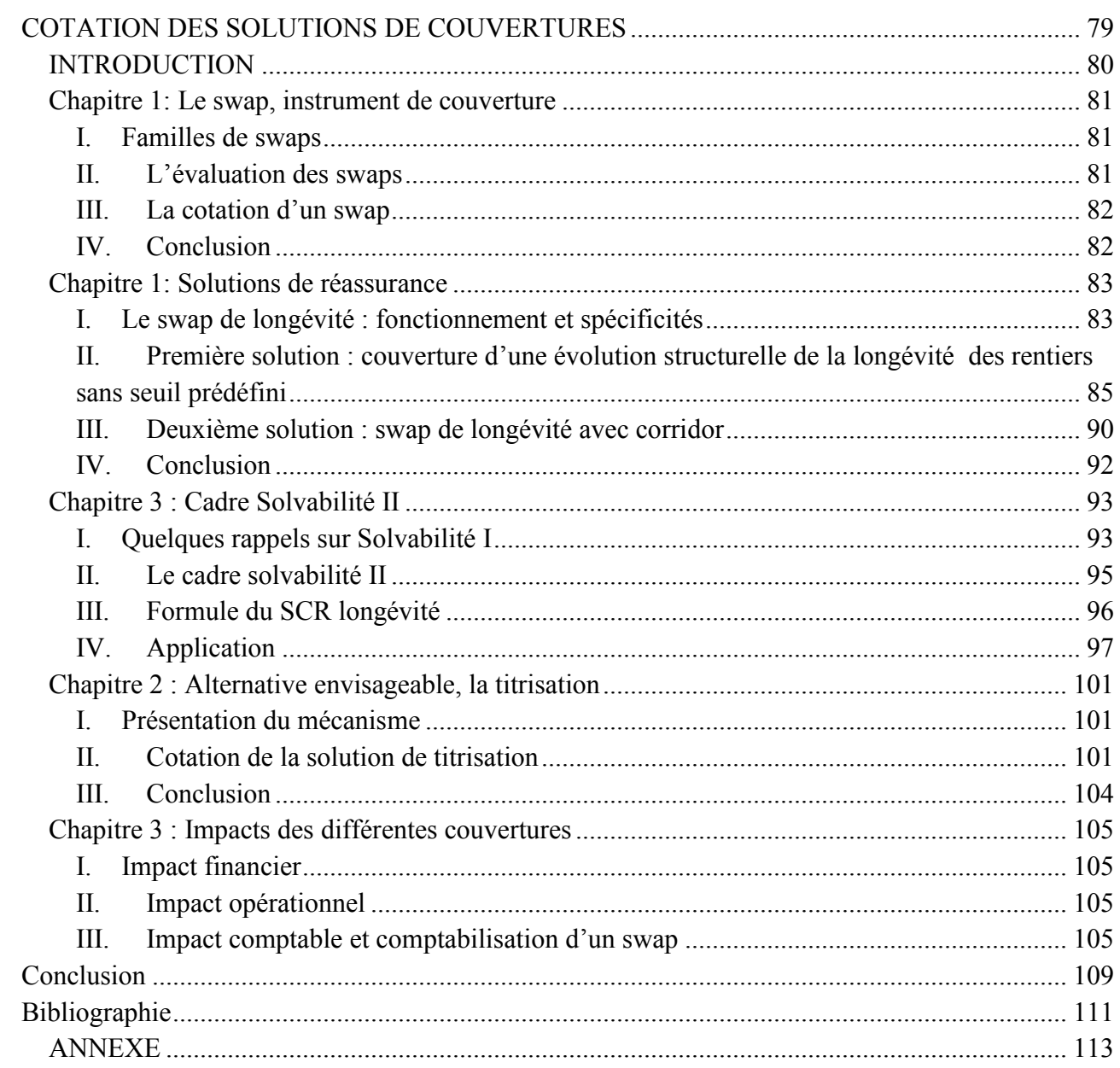

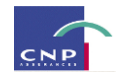

**PARTIE I**

### <span id="page-14-1"></span><span id="page-14-0"></span>**INTRODUCTION**

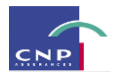

### <span id="page-15-0"></span>**Introduction**

Les organismes d'assurance ont le devoir de tenir leurs engagements vis-à-vis de leurs assurés dans un contexte économique et financier en perpétuel changement. De ce fait, des dispositions réglementaires sont prises tant à l'échelle française qu'européenne pour veiller à ce que ces objectifs soient atteints dans de bonnes conditions.

Ainsi avec la directive Solvabilité II, les organismes d'assurance devront calculer leur besoin en capital différemment, en tenant compte de l'ensemble des risques auxquels elles sont confrontées, et ce, sur un horizon d'un an. Cependant, ce capital requis pour pouvoir tenir les engagements, s'il est trop important, peut s'avérer handicapant pour l'organisme d'assurance. L'enjeu est donc pour chaque organisme, d'optimiser son besoin en capital. Pour ce faire, les assureurs se tournent de plus en plus vers diverses alternatives de gestion de risque, et en particulier vers le transfert de risque.

CNP Assurances, compagnie d'assurance de personnes, propose des offres de produits répartis dans les branches de prévoyance, d'épargne et de retraite collective et individuelle. Comme toute entreprise d'assurance, elle doit tenir les engagements qui ont été pris envers ses assurés. Ceci implique que des dispositions nécessaires doivent être prises en termes de gestion des risques émanant de l'ensemble de ses activités. L'étude présentée dans ce mémoire se focalisera sur le risque généré par les produits de rentes qu'elle propose, en particulier par les produits de rentes individuelles.

Il est donc question de nous intéresser au risque de longévité de CNP Assurances. De quelle façon, dans le nouveau cadre de la directive Solvabilité II, CNP devra-t-elle gérer ce risque tout en réduisant son besoin en capital économique? Telle est la principale interrogation qui constitue l'objet de ce mémoire.

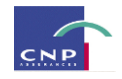

### **PARTIE II**

### <span id="page-16-1"></span><span id="page-16-0"></span>**LE CADRE DE L'ETUDE**

 $\overline{a}$ 

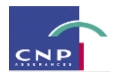

### <span id="page-17-0"></span>**Chapitre 1 : Le risque de longévité**

#### <span id="page-17-1"></span>**1.1 : Présentation générale**

Les organismes d'assurance proposant des produits dont la prestation dépend de la durée de vie de l'assuré tels que les produits de rentes, doivent prendre l'évolution de la mortalité en compte dans leurs calculs, sachant qu'une sous-estimation de la tendance à la baisse de la mortalité des rentiers serait problématique pour leur profitabilité et leur solvabilité.

Le risque de longévité peut se définir comme l'incertitude sur le niveau d'augmentation de la durée de vie moyenne des personnes. Il a plusieurs composantes : une composante individuelle, une composante liée à la structure démographique du portefeuille ainsi qu'une composante globale ou systémique. Cette dernière est très difficile à couvrir car elle reflète l'incertitude quant à la durée de vie d'une cohorte nationale.

La première composante quant à elle est mutualisable au moyen des fonds de pension ou des produits de rente proposés par les compagnies d'assurance. Elle reflète l'incertitude quant à l'âge au moment du décès de l'assuré, plus précisément, l'incertitude quant à la possibilité que l'assuré vive plus longtemps que ce qu'on avait espéré.

Chaque composante principale est représentée par diverses caractéristiques jouant le rôle de facteurs explicatifs de la mortalité :

#### *a) Le sexe de l'individu*

Le sexe est un élément non négligeable lorsqu'on étudie la mortalité d'une population. En effet, il existe une différence significative entre la mortalité des hommes et celle des femmes. Pour l'année 2008 par exemple, l'Insee<sup>1</sup> publie une espérance de vie de 58,2 ans pour les hommes âgés de 20 ans, contre une espérance de vie de 64.8 années pour les femmes âgées de 20 ans également. Le graphique qui suit nous présente une évolution de l'espérance de vie sur plusieurs années.

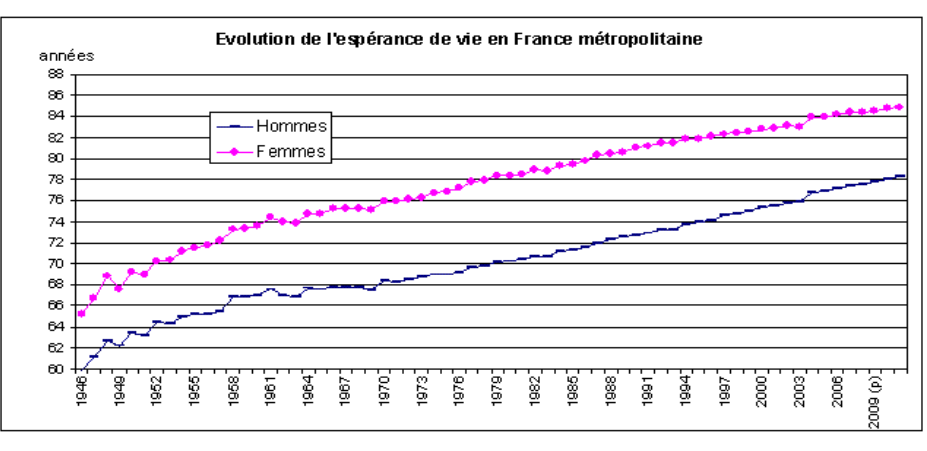

Fig.1 : Evolution de l'espérance de vie des hommes et des femmes en France métropolitaine

<sup>1</sup> Source : http://www.insee.fr/fr/themes/tableau.asp?reg\_id=0&ref\_id=NATnon02229

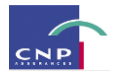

Le graphe précédent nous fait observer que les écarts en termes d'espérance de vie homme-femme se maintiennent même aux âges élevés.

En observant le graphe qui suit, on constate bien un décalage entre la mortalité féminine et la mortalité masculine.

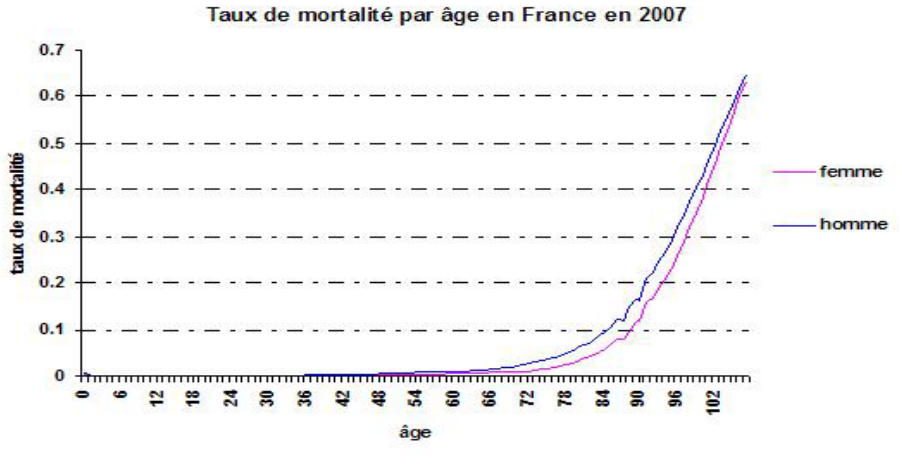

Fig.2 : Taux de mortalité par âge et par sexe en France en 2007

On observe bien une surmortalité chez les hommes par rapport à la mortalité observée chez les femmes. On a souvent tendance à expliquer la surmortalité des hommes par rapport à celle des femmes, par les conditions de vie et de travail qui seraient plus difficiles pour les hommes. Cependant, cette explication est incomplète puisque le même phénomène est observé en ce qui concerne la mortalité infantile comme l'illustre le graphe qui suit :

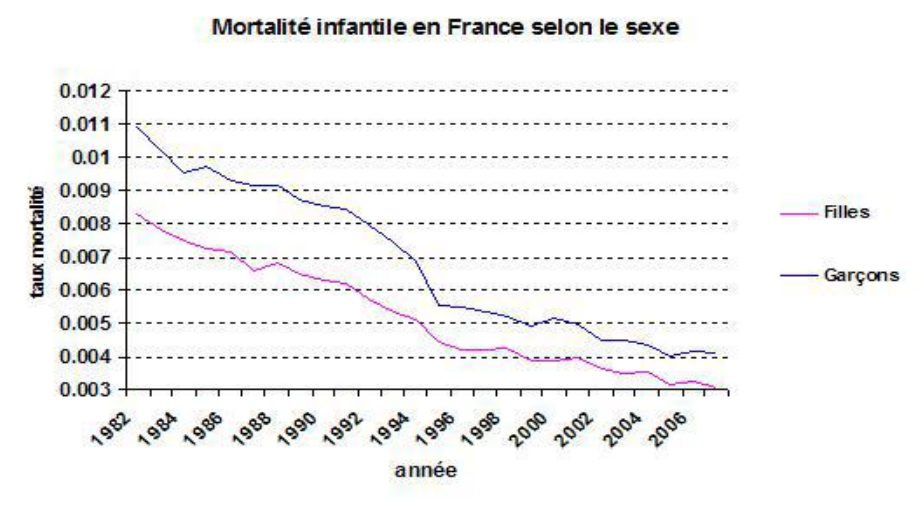

Fig.3 : Evolution de la mortalité infantile par sexe en France

On observe entre 0 et 5 ans, une mortalité infantile qui peut être due à la qualité des soins prodigués dès les premiers jours qui suivent la naissance. Une fois les 5 premières années écoulées, les maladies infantiles sont les principales causes de décès et ce, notamment en milieu rural.

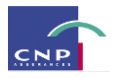

Certains scientifiques soutiennent une théorie selon laquelle la structure génétique des filles les favoriserait<sup>2</sup> par rapport à celle des garçons. En effet, les filles disposent d'une paire de chromosome X, ce qui n'est pas le cas chez les garçons. Et donc chez ces derniers, en cas d'anomalie sur ce chromosome, il y a absence d'un second chromosome X qui viendrait compenser l'anomalie de l'autre comme c'est le cas chez les filles. Raison pour laquelle on rencontrerait des maladies qui sont uniquement observables chez les hommes.

Malgré l'évidente différence de mortalité entre hommes et femmes, il convient de rappeler qu'à compter du 21 décembre 2012, les assureurs n'auront plus le droit de procéder à une segmentation par sexe lors des calculs relatifs à la tarification de leurs produits. Par anticipation, la table de mortalité d'expérience qui sera élaborée ainsi que les calculs qui seront effectués ne tiendront pas compte du facteur Sexe.

#### *b) La vie familiale*

D'après une étude menée par l'Insee<sup>3</sup>, les personnes qui vivent en couple ont tendance à vivre plus longtemps que celles qui vivent seules. Lorsqu'on observe les décès aux grands âges, on se rend compte que les personnes qui ont toujours vécu seules ont tendance à vivre plus longtemps que les précédentes. Toutefois, à tout âge, la disparition du conjoint ou la séparation du couple est accompagnée d'une surmortalité à laquelle les femmes sont plus résistantes.

Des études récentes soulignent que la vie familiale joue un rôle protecteur face au décès<sup>4</sup>; la vie familiale pouvant être analysée par le statut matrimonial et le nombre d'enfants du foyer. La mortalité des femmes n'ayant pas connu de vie de couple et n'ayant pas eu de descendance est plus élevée que celle des femmes ayant vécu une vie de couple ou ayant des enfants. Remarquons qu'à milieu social donné, l'effet du nombre d'enfants sur le risque de décéder pourrait refléter l'équilibre trouvé entre les coûts d'une descendance en termes d'efforts humains et financiers et des bénéfices sur l'espérance de vie liés à des conduites moins risquées et à une meilleure intégration sociale.

#### *c) La catégorie socioprofessionnelle et niveau d'éducation*

La catégorie socioprofessionnelle et le niveau de diplôme sont deux variables corrélées au niveau de mortalité aux âges actifs.

Concernant la catégorie socioprofessionnelle, cet impact est moins marqué chez les femmes que chez les hommes : la structure professionnelle a davantage d'effets sur la mortalité des hommes que sur celle des femmes. Chez les hommes, il existe des différences importantes de mortalité entre deux catégories sociales différentes. Par exemple, en ce qui concerne l'espérance de vie des français de 35 ans, il y a une différence de 6 ans entre les cadres et les ouvriers hommes alors qu'elle n'est que de 3.5 ans chez les femmes.

 $\overline{a}$ 

<sup>&</sup>lt;sup>2</sup> Source: http://sante.canoe.ca/condition\_info\_details.asp?disease\_id=36

<sup>&</sup>lt;sup>3</sup> Source: http://www.insee.fr/fr/themes/document.asp?reg\_id=0&ref\_id=ip1155

<sup>4</sup> Thèse de Harry Bensusan

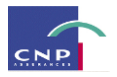

En France, l'impact de la catégorie socioprofessionnelle est plus important pour les âges inférieurs à 80 ans. Ceci pourrait s'expliquer par le fait que le système de santé français est basé sur un concept de solidarité où les soins sont souvent pris en charge par l'Etat. D'ailleurs, cette observation n'est pas valable aux Etats-Unis où les écarts restent importants aux âges élevés.

La catégorie socioprofessionnelle est assez difficile à analyser car elle peut changer de nombreuses fois au cours de la vie d'un individu. Ainsi un défunt qui était cadre au moment de son décès, a pu changer de catégorie socioprofessionnelle au cours de sa vie, et donc il serait difficile de lui associer une catégorie socioprofessionnelle unique. De plus, la classification des catégories socioprofessionnelles ayant évolué au cours de ces dernières années, définir une classification de référence s'avère être une tâche ardue.

Le niveau de diplôme joue un rôle important sur le niveau de mortalité, que ce soit chez l'homme ou la femme avec une prédominance chez la femme. De plus, la variable du niveau de diplôme est stable dans le temps puisqu'elle est généralement figée à partir de 30 ans. Aux âges élevés, les écarts diminuent fortement et s'estompent petit à petit mais ils restent tout de même significatifs.

Dans tous les cas, pour l'assureur proposant des contrats de rentes viagères, il est important de savoir gérer le risque lié à la longévité de ses assurés. En effet, si les assurés vivent plus longtemps que prévu (baisse de la mortalité par rapport aux prévisions), l'assureur serait obligé de financer le supplément imprévu de rentes viagères à verser. En revanche, en cas de baisse de la durée de vie, l'assureur fait des profits car il a alors moins d'engagements par rapport à ce qui était prévu.

#### <span id="page-20-0"></span>**1.2 : Quelques notions**

Cette partie a pour dessein de présenter au lecteur les principales notions liées à l'étude statistique et démographique de la mortalité. Nous aborderons la notion de rentes viagères ainsi que celle de tables de mortalité et leur utilité.

#### *1.2.1 : Les rentes viagères*

Précisons dès à présent ce que représentent les rentes viagères.

L'assureur s'engage en contrepartie d'une prime, à verser des rentes à partir d'une certaine période jusqu'au décès de l'assuré. Les rentes viagères peuvent être immédiates ou différées. Dans le portefeuille de l'assureur, les rentes viagères peuvent être dites *en cours de service* ou *en cours de constitution*. Les rentes *en cours de constitution* sont généralement des rentes différées (contrat de retraite par exemple). Les rentes *en cours de service* regroupent généralement des rentes viagères immédiates et des contrats de retraite déjà en cours de liquidation.

Dans le cadre du pilier 1 du système de retraite français, le retraité reçoit une pension en vertu du régime de retraite obligatoire. Cependant le niveau de ces pensions n'est pas toujours suffisant pour subvenir aux besoins des retraités d'où la nécessité de constituer un complément de revenus dans le cadre des régimes du pilier 2 ou 3 du système de retraite.

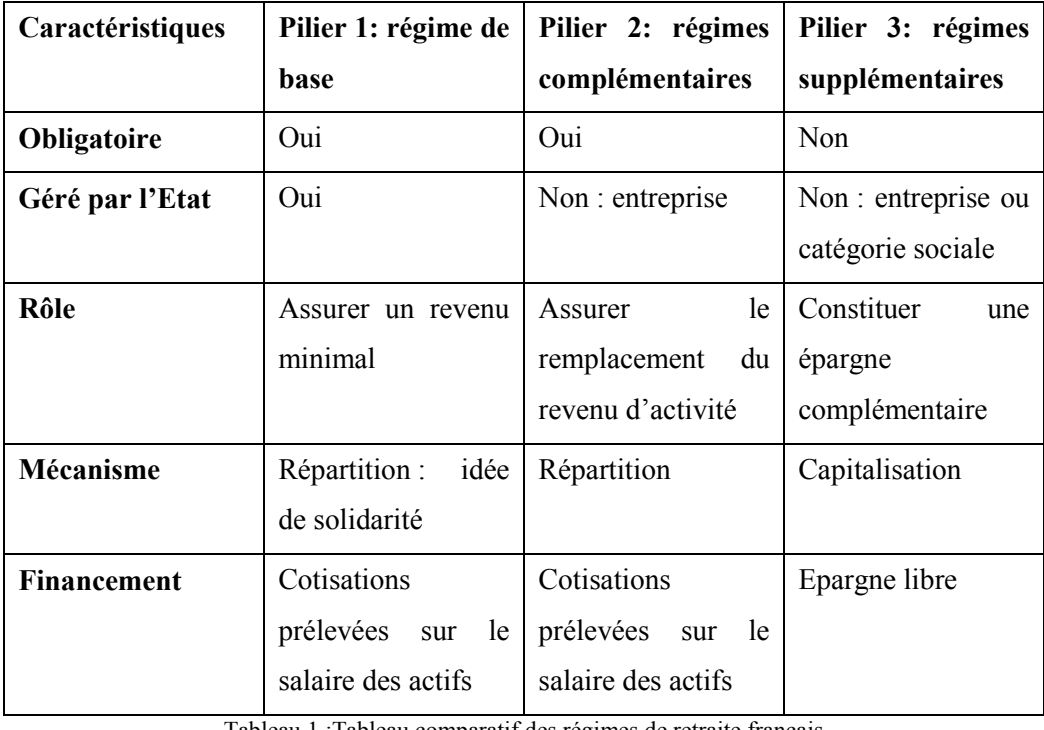

Tableau 1 :Tableau comparatif des régimes de retraite français

Par ailleurs, les produits de rentes viagères vendus par les assureurs représentent des revenus dont les droits peuvent être acquis via des contrats d'assurance-vie, ou des plans d'épargne retraite ou des régimes de retraite facultatifs ou obligatoires.

L'assureur ou l'organisme qui s'est engagé vis-à-vis des assurés, doit s'assurer que la tarification des produits qu'il propose lui permettra de servir des rentes à ses assurés jusqu'à leur décès. Les hypothèses de mortalité sur lesquelles il se base déterminent le niveau de tarif ; elles sont issues soit de l'appréciation (a priori, par analogie avec d'autres portefeuilles supposés de même nature) soit de la modélisation de la mortalité de ses assurés (sur un portefeuille déjà constitué).

### *1.2.2 : Les tables de mortalité*

Les tables de mortalité sont des hypothèses qui renseignent sur la durée de vie probable d'une population donnée. On distingue deux principales familles de tables de mortalité :

#### **Les tables de mortalité du moment dites périodiques ou statiques**

.

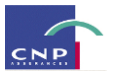

Les taux de mortalité contenus dans ces tables renseignent sur la mortalité des individus âgés de x années au moment de l'estimation. Ces tables de mortalité sont construites selon une approche dite **transversale**. En effet, les tables du moment renseignent sur la mortalité de la population globale actuelle. Pour un âge donné le taux de mortalité est le même quelle que soit la génération de l'individu. L'actuaire observe son portefeuille sur une période donnée (trois années peuvent s'avérer suffisantes) et construit ses taux de mortalité sur la base de ces estimations. De ce fait, pour la tarification d'un produit d'assurance relatif à un assuré d'âge x, le taux de mortalité pris en considération sera estimé par celui obtenu à partir des observations d'une période donnée.

L'intérêt de ces tables réside dans le fait qu'elles ne nécessitent pas un important volume de données. Cependant, leur utilisation sous-entend que la mortalité est cristallisée au fil du temps, ce qui est très peu probable. En effet, avec l'évolution de la médecine par exemple, l'espérance de vie augmente au cours du temps. En d'autres termes, d'une génération à l'autre, la mortalité n'est pas la même.

Les tables réglementaires les plus récentes sont les TF00-02 et TH00-02, homologuées par l'arrêté du 20/12/2005. Leur utilisation se fait dans le cadre du provisionnement des engagements en cas de décès ainsi que du provisionnement des engagements temporaires en cas de vie avec sortie en capital. Entendons donc que ces tables ne peuvent être utilisées pour les calculs relatifs aux rentes viagères.

#### **Les tables de mortalité générationnelles prospectives**

Ces tables renseignent sur la mortalité de chaque génération à chaque âge donné. Deux individus de même génération auront la même probabilité de décès à un âge donné. La réglementation française propose des tables de mortalité élaborées sur une analyse de la mortalité récente des rentiers assurés par les entreprises d'assurance.

Les tables de mortalité en vigueur jusqu'à fin 2006 (les tables prospectives de rentes viagères TPRV93) ont été bâties à partir d'une observation de la mortalité des femmes de la population française.

Deux jeux de tables, un pour les femmes (TGF05) et l'autre pour les hommes (TGH05) sont applicables depuis le 1<sup>er</sup> janvier 2007<sup>5</sup>. Ces tables de mortalité construites par année de naissance et par sexe, permettent d'actualiser l'augmentation prévisible de l'espérance de vie par rapport à la table TPRV93 et de tenir compte de la composition hommes/femmes de chaque portefeuille de rentiers.

#### <span id="page-22-0"></span>**1.3 : Conclusion**

 $\overline{a}$ 

Pour résumer, le risque de longévité représente le risque d'amélioration de la mortalité réelle au-delà de la mortalité espérée. Pour l'étudier, il est nécessaire d'avoir une idée de l'estimation de la mortalité future, d'où

 $5$  Arrêté du 01/08/2006 portant homologation des tables de mortalité pour les rentes viagères

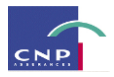

l'utilité des tables de mortalité et plus particulièrement des tables générationnelles prospectives qui elles, permettent de modéliser et de projetter l'évolution de la mortalité dans le temps. Bien qu'il existe des tables proposées par la réglementation, les organismes d'assurance peuvent, si leurs données le permettent, élaborer leurs propres tables de mortalité, dites d'expérience ; lesquelles devront être certifiées par un actuaire qualifié à cet effet par l'Institut des actuaires comme le stipule l'article A335-1 du Code des Assurances :

« *Les tarifs pratiqués par les entreprises d'assurance sur la vie et de capitalisation comprennent la rémunération de l'entreprise et sont établis d'après les éléments suivants :*

- *1) Un taux d'intérêt fixé dans les conditions prévues à l'article A. 132-1*
- *2) Une des tables suivantes :*
	- *a. Tables homologuées par arrété du ministre de l'économie et des finances, établies par sexe, sur la base de populations d'assurés pour les contrats de rente viagère, et sur la base de données publiées par l'Institut national de la Statistique et des études économiques pour les autres contrats.*
	- b. *Tables établies ou non par sexe par l'entreprise d'assurance et certifiées par un actuaire indépendant de cette entreprise, agréé à cet effet par l'une des associations d'actuaires reconnues par l'autorité mentionnée à l'article L. 310-12.* »

En univers Solvabilité 1, ces tables doivent conduire à un provisionnement plus prudent que les tables réglementaires.

<span id="page-23-0"></span>Construire sa propre table de mortalité générationnelle prospective permet à l'assureur de mieux appréhender la mortalité inhérente à son portefeuille.

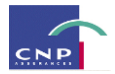

### **Chapitre 2 : Approche de la problématique**

#### <span id="page-24-0"></span>**2.1 : Méthodologie**

Dans le cadre de notre étude, une appréhension du risque de longévité de notre portefeuille de rentiers consiste en une modélisation de ce risque. Cette modélisation est faite au moyen de la construction de tables de mortalité d'expérience, lesquelles sont en l'occurrence des tables générationnelles prospectives. La construction de ces tables requérant des outils et modèles précis, il sera présenté dans cette partie les étapes de construction et le modèle de mortalité stochastique auquel il a été fait appel, en l'occurrence le modèle de Lee-Carter.

Une fois la modélisation faite, il sera question de couvrir le risque de longévité relatif au portefeuille de rentes individuelles concerné. La cotation des solutions de transfert du risque de longévité sera effectuée. Nous nous intéresserons à cet effet, au montage d'un swap de longévité pour au final mesurer les différents impacts de cette solution sur le coût du capital ainsi que sur le coût de la structuration et du suivi du montage.

#### <span id="page-24-1"></span>**2.2 : Données utilisées**

#### *2.2.1 : Pour la modélisation*

#### **Tables HMD**

L'Human Mortality Database (HMD) a été conçue afin de mettre à la disposition de différents publics (étudiants, chercheurs, actuaires…) des données nationales sur les populations et leur mortalité.

En effet, l'HMD demande aux instituts nationaux de statistiques, de lui fournir des données relatives aux populations et à l'économie nationales. Les données doivent être complètes, à défaut de quoi les tables de mortalité ne pourront être élaborées.

Ce sont des tables qui sont couramment utilisées car elles sont adaptées pour l'application de divers modèles de mortalité. On les retrouve sur le site [www.mortality.org.](http://www.mortality.org/)

Dans le cadre de notre étude, la table HMD qui a été utilisée lors de la construction des tables d'expérience, est celle de la France, construite en 2001 pour des générations allant de 1816 à 2009 (au moment de sa construction, il s'agissait d'une table générationnelle prospective).

#### **Base de données de rentiers individuels**

Il s'agit d'une base de rentiers qui sera présentée dans la partie 3 lorsque sera abordée la modélisation du risque de longévité. La raison du choix ainsi que la composition de cette base seront également précisés.

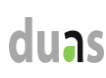

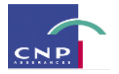

### *2.2.2 : Pour les calculs relatifs à la cotation des couvertures et au SCR longévité : la base de projection*

On s'intéresse ici à un portefeuille de données relatives à des contrats individuels de rentes viagères. Ce portefeuille sert de base de projection pour les calculs relatifs au SCR<sup>6</sup> réalisés au moyen de l'outil interne de modélisation. Cette partie a pour but d'apporter quelques précisions sur la composition de ce portefeuille de rentiers, lesquelles seront issues en partie de quelques statistiques descriptives. Mais avant d'aborder cette analyse, quelques définitions sont nécessaires pour faciliter la lecture.

#### **a) Quelques définitions**

**Model points :** Il s'agit du « modèle réduit » d'un portefeuille d'assurés construit en effectuant des regroupements selon différentes caractéristiques telles que l'âge (ou des classes d'âge), le sexe, le type de produit ayant été souscrit. La réduction du nombre de lignes permet de gagner en temps de calcul, il faut cependant minimiser le niveau du biais généré par les regroupements.

**In Force :** L'In Force renvoie à un ensemble formé par des contrats en cours (stock) et donc ne contenant pas les affaires nouvelles (New business).

**NEMO :** C'est un outil de modélisation développé en interne qui permet d'effectuer tous les calculs et simulations relatifs à la MCEV<sup>7</sup>, au SCR ainsi qu'aux études prospectives.

#### **b) Composition du portefeuille d'étude**

Le portefeuille considéré dans le cadre de cette étude sur le transfert du risque de longévité est un portefeuille d'assurés ayant souscrit à des produits de rentes viagères immédiates.

Les données contenaient initialement des rentes viagères *en cours de service* (immédiates) et des rentes viagères *en cours de constitution* (rentes différées). Cependant le choix a été fait de réaliser cette étude sur un portefeuille ne contenant que des rentes en cours de service. Autrement dit, les lignes relatives aux assurés ayant souscrit à des produits de rentes différées ont été supprimées du portefeuille de base. Notons que dans le cas de ces données, les rentes *en cours de service* ne concernent que des produits de rentes hors produits de retraite. Les rentes *en cours de constitution* quant à elles, renvoient aux produits de retraite complémentaire.

L'ensemble des contrats avec lequel on travaille ne contient pas les affaires nouvelles, ce qui veut dire que nous travaillons avec un stock de contrats en cours (In Force). Ce choix a été fait en raison du fait que les

 $\overline{a}$ 

<sup>6</sup> Solvency Capital Requirement

<sup>7</sup> Market Consistent Embedded Value

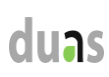

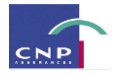

solutions de couverture que nous coterons par la suite ne sont valables que dans le cadre de la couverture d'un portefeuille fermé.

Des précisions sur la composition de ce portefeuille seront apportées dans la partie 5 sur la modélisation des rentes viagères immédiates faite dans NEMO.

#### <span id="page-26-0"></span>**2.3 : Outils informatiques**

Pour la réalisation de notre étude, nous utiliserons des tables de mortalité générationnelles d'expérience élaborées au moyen d'un outil de construction de tables de mortalité développé en interne. Nous utiliserons également l'outil de modélisation interne NEMO, pour nos calculs relatifs à la cotation des couvertures et au SCR.

#### <span id="page-26-1"></span>**2.4 : Conclusion**

En résumé, une fois le risque de longévité modélisé, on se focalise sur son transfert. Des données et outils précis sont utilisés tout en veillant à l'homogénéité des périmètres: le périmètre des données ayant servi à l'élaboration de la table de mortalité d'expérience est le même que celui du portefeuille utilisé comme base de projection dans NEMO, à savoir un périmètre représenté par des produits de rentes viagères immédiates.

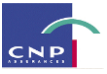

### <span id="page-27-0"></span>**Chapitre 2 : Couverture du risque de longévité sur le marché de l'assurance<sup>8</sup>**

La couverture du risque de longévité est un sujet qui aiguise de plus en plus la curiosité des opérateurs d'assurance, ce qui est compréhensible au vu de l'amélioration significative de l'espérance de vie humaine. Nous avons vu dans le chapitre 1 de la première partie, que la composante du risque de longévité qu'il est important de maitriser est la composante systémique car non mutualisable. Face à ce problème les assureurs explorent différentes solutions. La plus classique étant la réassurance traditionnelle, de nouvelles solutions ont émergé ces dix dernières années.

Les premières tentatives d'émission de dérivés de longévité en 2004 voir 2005 ont été des échecs. Cependant depuis 2008 on observe le développement des émissions de swap, ce qui vient alors booster l'évolution des dérivés de longévité.

En termes de solutions, il existe de nombreux montages mais dont le coût peut être très élevé. Des montages tels que la titrisation portant sur des titres dont la rémunération est définie en fonction d'un indice de survie s'avèrent complexes car cet indice dépend de la génération. Les produits plus récents se limitent à échanger un taux de décès fixe contre le taux de décès variable constaté. JP Morgan propose ainsi un produit standard de swaps de taux de mortalité (les *q forward*). La cotation de tels produits nécessite généralement de disposer d'indices de mortalité permettant de refléter le risque. C'est le cas de l'indice de longévité de JP Morgan rattaché à l'outil LifeMetrics et dont la modélisation est transparente et accessible en open-source sur LifeMetrics. Le Credit Suisse et Deutsche Börse publient également des indices de longévité.

Les transactions qui ont eu lieu jusqu'à présent sont confidentielles et ni le prix ni les détails du montage ne sont connus. Ce manque de transparence n'aide pas au développement d'un marché d'autant plus qu'il n ya pas assez d'acheteurs potentiels de ce risque bien qu'il y ait des vendeurs naturels; face à une hausse de la longévité, le vendeur subirait des pertes tandis que l'acheteur y trouverait son compte.

Donc au global, la situation actuelle est la suivante :

- des transactions confidentielles se développent dans une logique de gré à gré ; d'un point de vue technique ce sont des échanges de taux de mortalité
- le développement d'un véritable marché d'ILS<sup>9</sup> de longévité se heurte à plusieurs obstacles : manque de liquidité, non unicité des prix, absence d'indice fiable et surtout, incertitude sur la fiabilité des prévisions, complexité du montage.

 $\overline{a}$ 

<sup>8</sup> Sources : [http://actudactuaires.typepad.com/laboratoire/mortalit/page/2/;](http://actudactuaires.typepad.com/laboratoire/mortalit/page/2/)

<http://www.actuariacnam.net/spip.php?article234>

<sup>9</sup> Insurance Linked Securities

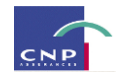

### **PARTIE III**

### <span id="page-28-1"></span><span id="page-28-0"></span>**MODELISATION DU RISQUE DE LONGEVITE ET METHODOLOGIE DE CONSTRUCTION DES TABLES D'EXPERIENCE**

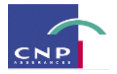

### <span id="page-29-0"></span>**Chapitre 1 : Méthodologie de construction des tables d'expérience**

Dans le cadre de cette étude sur le risque de longévité, une modélisation de ce dernier a été nécessaire. Elle a été effectuée au moyen d'une table de mortalité d'expérience générationnelle prospective dont la méthodologie de construction sera présentée tout au long de ce chapitre.

Il convient de préciser qu'un outil<sup>10</sup> automatisant la construction des tables de mortalité d'expérience avait déjà été développé par le service des Etudes Techniques Groupe de CNP Assurances. C'est donc au moyen de cet outil qu'a été générée la table d'expérience utilisée dans le cadre de cette étude. La méthodologie présentée est donc celle qui a été implémentée dans l'outil en question.

Le schéma ci-dessous nous présente la démarche globale de construction de la table d'expérience générationnelle prospective dont chaque étape sera détaillée dans les paragraphes qui suivront :

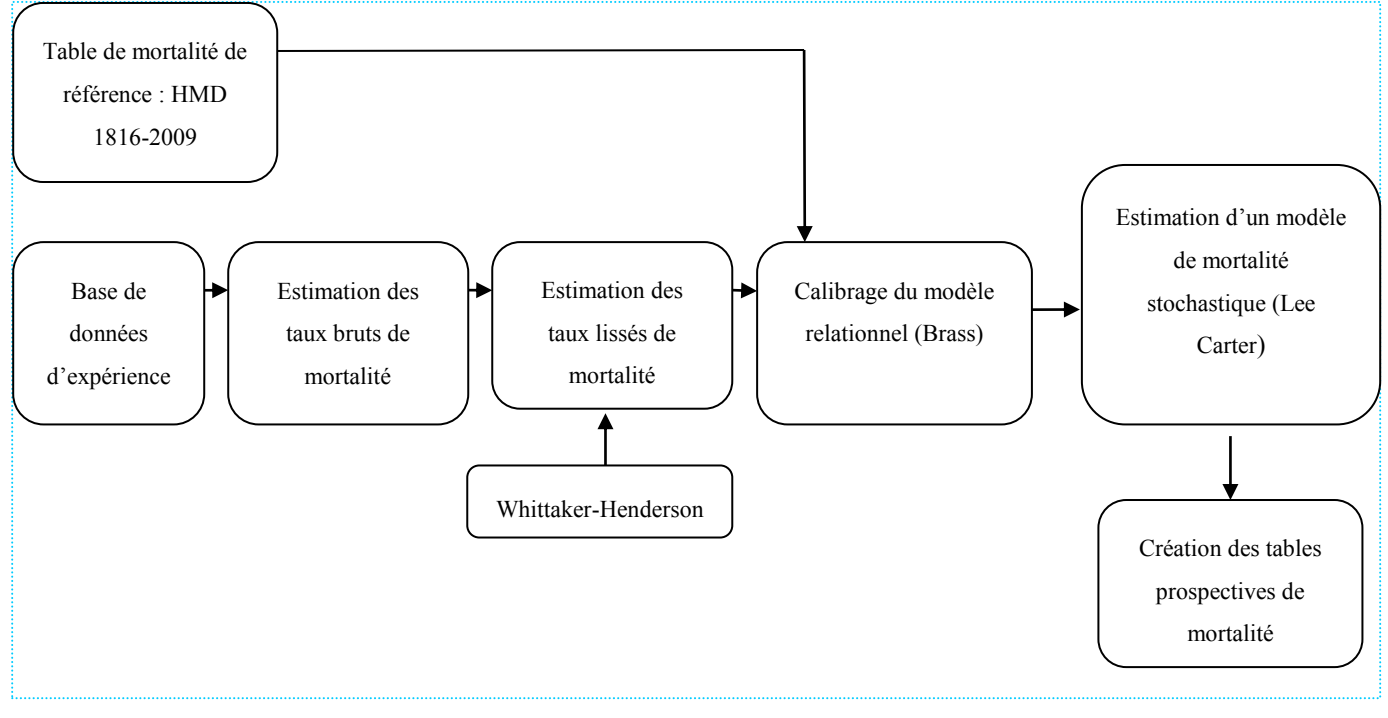

Fig.4 : Récapitulatif de la méthodologie de construction des tables d'expérience

#### <span id="page-29-1"></span>**I. Présentation des données utilisées**

 $\overline{a}$ 

Comme c'est souvent le cas, il arrive que les données d'expérience ne soient pas suffisantes pour construire une table de mortalité d'expérience assez robuste. Dans ce cas, on fait appel à une référence externe qu'on mettra en relation avec nos données afin de calibrer la mortalité de référence sur notre mortalité d'expérience. C'est ce qui a été fait dans le cadre de la construction de la table d'expérience, la référence externe étant la table de mortalité HMD de la France telle que présentée dans la partie 2.

<sup>&</sup>lt;sup>10</sup> Il s'agit d'un outil développé sous Scilab avec un interfaçage sous Excel.

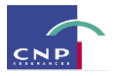

Dans la suite de cette section, nous présentons le portefeuille qui a été mis en relation avec la référence externe dans le processus de construction de la table d'expérience. On apportera quelques éléments d'informations sur la composition du portefeuille en termes de type de produits et en termes d'éléments démographiques.

#### *I.1) Présentation des informations contenues dans le portefeuille d'expérience*

Le portefeuille qui a été utilisé est un portefeuille pré-existant issu de retraitements effectués au préalable par le service des Etudes Techniques Groupe de CNP Assurances. Ce portefeuille contient l'historique des rentes individuelles entre 2002 et 2009. Dans cette base, chaque ligne représente un assuré dont les informations sont renseignées au moyen des variables suivantes :

**IdentifiantClient :** il s'agit d'un identifiant propre à chaque rentier. Il est utile en tant que clé, lors du décompte des rentiers de la base selon plusieurs critères.

**DateNaissance** : comme on peut s'y attendre, ce champ renseigne sur la date de naissance du rentier. Il peut être utile lorsqu'on établit une répartition des rentiers par génération.

**DateSouscription :** ce champ renseigne sur la date de souscription du contrat de rente. On peut l'utiliser lorsqu'on souhaite visualiser l'évolution des souscriptions sur la période d'observation.

**AgeEntree :** il s'agit de l'âge à la souscription du contrat.

**DateSortie :** ce champ renseigne sur la date à laquelle le rentier est sorti du portefeuille, quelle que soit la nature de la sortie.

**CodeSortie :** cette variable donne l'information sur l'état du rentier. En effet, cette variable peut prendre les valeurs suivantes :

- **0** lorsque le rentier est toujours présent dans le portefeuille,
- **1** lorsqu'il est décédé
- **2** lorsque le rentier n'est plus dans le portefeuille pour une autre cause que le décès.

**Anciennete :** il s'agit de l'ancienneté en années, des rentiers encore présents dans le portefeuille.

**CodeProduit :** code renseignant sur le produit souscrit par le rentier.

**NomProduit :** ce champ renseigne sur le libellé du produit.

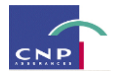

**Famille :** ici on retrouve les informations relatives à la catégorie de la rente : individuelle ou collective. Bien évidemment dans notre cas, seule la valeur **« individuelle »** est renseignée.

Initialement la base représentait 1 243 543 lignes sur le même historique (2002-2009). À l'issue d'un premier retraitement ayant pour but la suppression des anomalies, il y eut une perte de 1.13% d'informations, soit 13993 lignes, ce qui donna un nombre de 1 229 550 lignes restantes.

Un deuxième retraitement a ensuite été effectué, lequel permis de :

- Supprimer les doublons
- Regrouper les multi détenteurs afin de n'avoir qu'une tête par ligne et donc des têtes avec plusieurs contrats.

89 354 doublons ont été supprimés, soit 7.27% du portefeuille obtenu après le premier retraitement. Une fois ces têtes synthétiques constituées, la base ainsi corrigée représente 1 140 196 lignes.

Enfin, les rentes différées ainsi que d'autres produits ont été supprimés pour ne conserver que des rentes viagères immédiates. Donc au final on ne conserve que 5 produits de rentes individuelles, ce qui permet d'aboutir à un total de **14907 lignes** dont 9315 rentiers encore présents dans le portefeuille, 5111 décès et 481 sorties hors décès, soit respectivement, 62.5%, 34.3% et 3.2% du portefeuille. La répartition Hommes-Femmes est présentée dans le tableau qui suit :

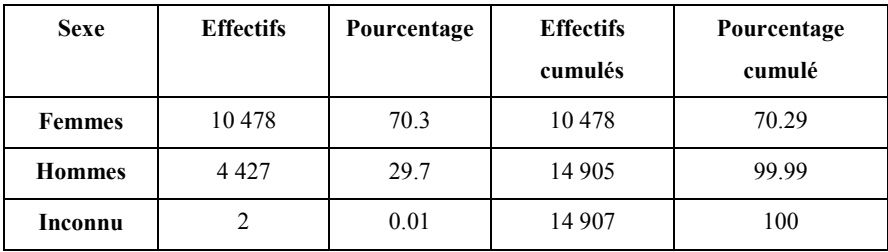

Les rentiers de sexe inconnu n'ont pas été supprimés de la base car la table d'expérience qui a été construite ne prend pas en compte une segmentation par sexe, ceci rappelons-le, par anticipation en vue de la nouvelle réglementation en vigueur à partir du 21 décembre 2012, suite au verdict de la Cour européenne de Justice (mars 2011) qui interdit toute segmentation par sexe lors de la tarification des contrats d'assurance.

#### *I.2) Description du périmètre*

Le tableau ci-après présente, la composition du portefeuille en termes de nature de produits. Les conditions de souscription y sont précisées.

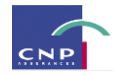

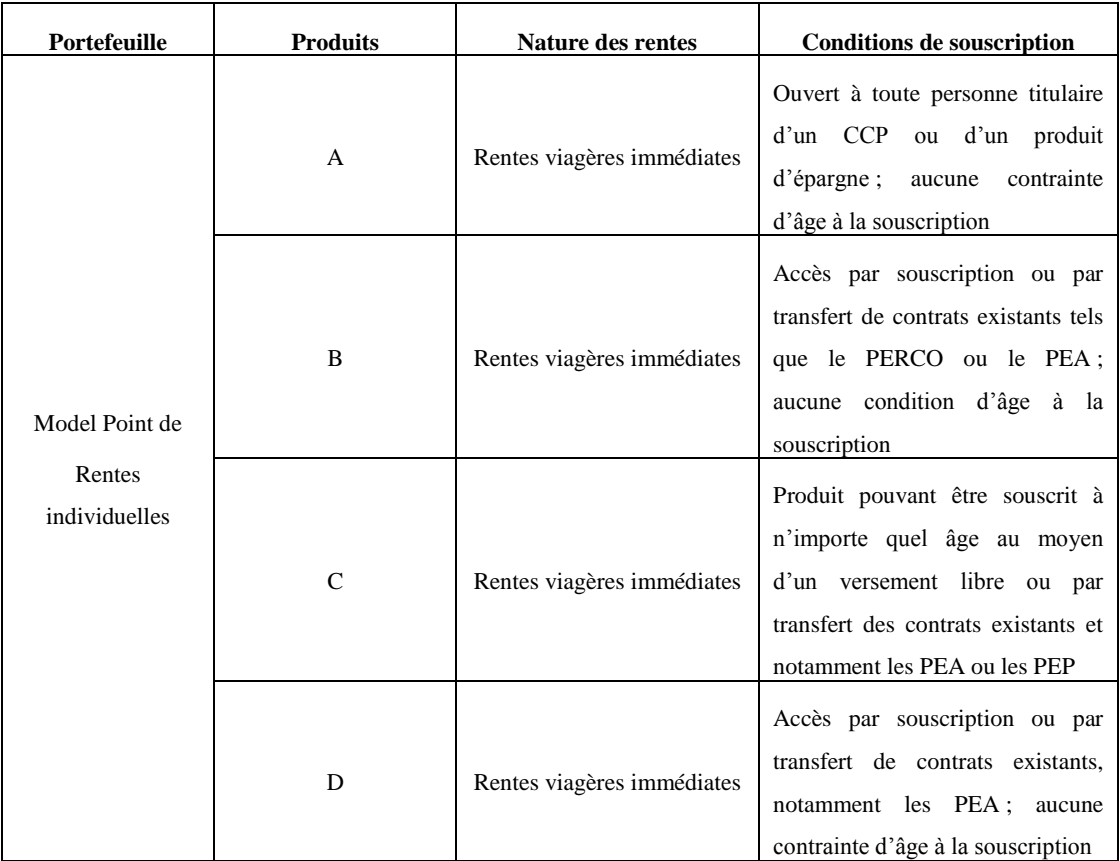

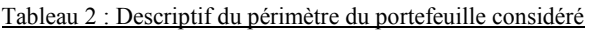

On remarque que pour tous ces produits, aucun âge minimum n'est imposé à la souscription. Ce qui expliquera le fait que par la suite, dans nos statistiques descriptives on constate des rentiers relativement jeunes à l'entrée dans le portefeuille et même en termes d'âges atteint dans le portefeuille.

#### *I.3) Statistiques descriptives*

#### **Répartition des rentiers par âge à l'entrée dans le portefeuille**

La variable exploitée à ce niveau est la variable **AgeEntree**. On recense pour chaque âge, le nombre de lignes du portefeuille. Le décompte est fait sur tout le portefeuille, autrement dit aussi bien sur les rentiers en cours que sur les rentiers déjà sortis du portefeuille. La répartition ainsi faite est présentée par le graphique ci-dessous :

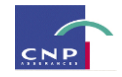

#### **Répartion par âge à l'entrée**

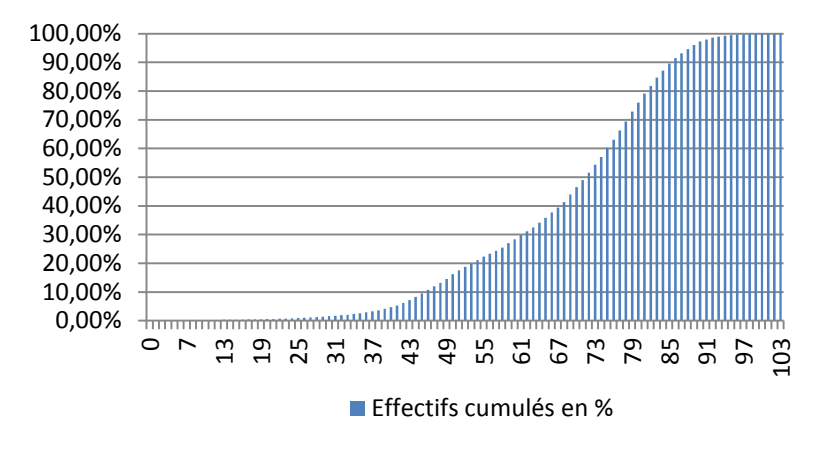

Fig.5 : Répartition des rentiers en pourcentage du portefeuille, par âge à l'entrée dans le portefeuille

On remarque que le portefeuille contient quelques rentiers assez jeunes à la souscription, notamment on constate que 30% des rentiers y sont entrés à un âge inférieur à 60 ans. Ceci pourrait s'expliquer par le fait que le portefeuille ne contient pas de produits de retraite complémentaire. Comme présenté dans le tableau décrivant le périmètre tous les produits sont des rentes viagères immédiates dont la souscription peut être faite à n'importe quel âge. L'âge moyen à l'entrée dans le portefeuille est de 69 ans.

#### **Répartition des rentiers par âge atteint dans le portefeuille**

Ici on s'intéresse à la composition du portefeuille en termes d'âge atteint dans le portefeuille. Dès lors, les variables qui sont exploitées sont les variables **DateNaissance, DateSortie**. En effet, pour le calcul de l'âge atteint dans le portefeuille selon que le rentier y est encore présent ou non, nous utiliserons sa date de naissance ou sa date de sortie du portefeuille pour le calcul de l'âge atteint.

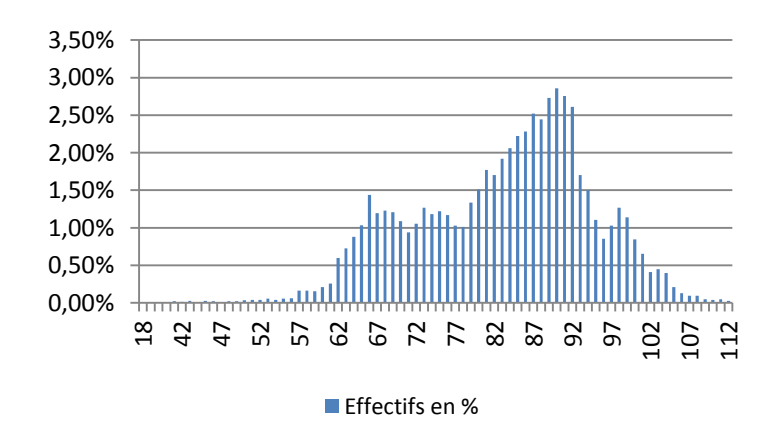

Fig 6.a : Répartition des rentiers en cours en pourcentage du portefeuille, par âge atteint

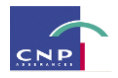

La figure 6.a présente la répartition des rentiers encore présents dans le portefeuille, par âge atteint. On remarque que la plus grande proportion a un âge compris entre 77 et 97 ans avec tout de même une forte concentration entre 80 et 100 ans.

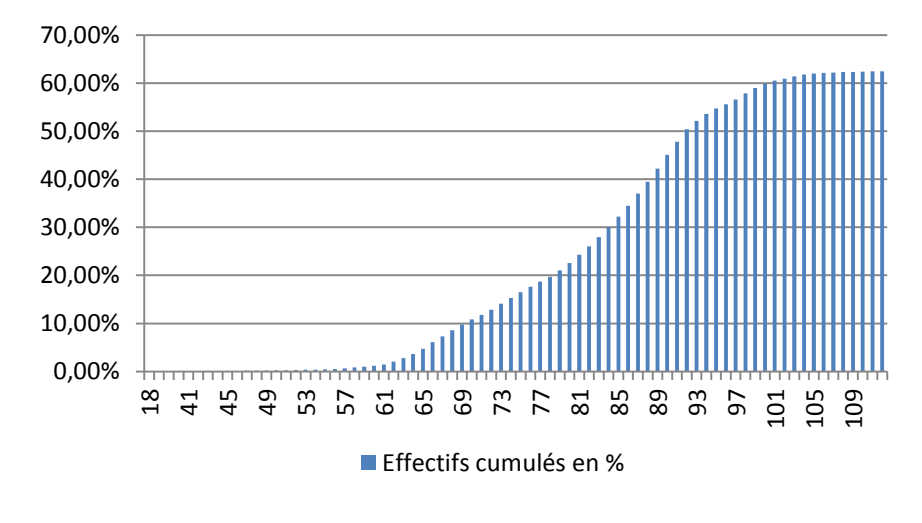

**Répartition des rentiers par âge atteint**

La figure 6.b vient corroborer ce que qui a été précisé précédemment. On voit mieux qu'il y a à peine 20% de rentiers âgés de moins de 77 ans et à peu près 40% entre 77 et 98 ans.

L'âge moyen des rentiers de ce portefeuille est de 83 ans.

#### **Répartition des rentiers par génération**

Nous exploitons ici la date de naissance de chaque rentier et effectuons le décompte des effectifs de chaque génération que l'on exprime en pourcentage du portefeuille étudié. On obtient donc le graphe suivant.

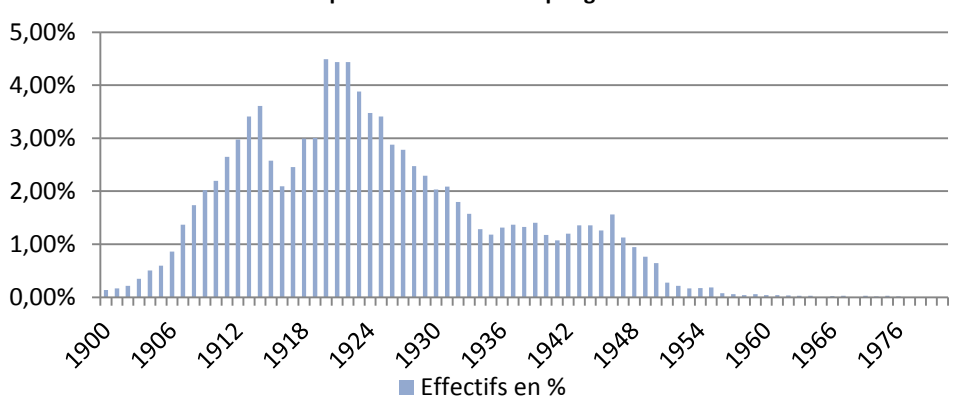

**Répartition des rentiers par génération**

Fig 7 : Répartition des rentiers en pourcentage du portefeuille, par génération

Fig 6.b : Répartition des rentiers en cours en pourcentages (cumulés), par âge atteint

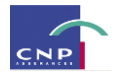

On visualise bien sur ce graphe qu'on étudie un portefeuille de personnes âgées, ce à quoi on pouvait s'attendre puisque nous sommes en présence de rentiers.

On observe un creux entre les années 1914-1918, qui peut s'expliquer par la première guerre mondiale.

#### **Répartition des rentiers par âge à la sortie du portefeuille**

Les sorties, toutes causes confondues représentent 37.5% du portefeuille.

La figure 8 présente une répartition en effectifs cumulés (exprimés en pourcentage), des rentiers sortis du portefeuille.

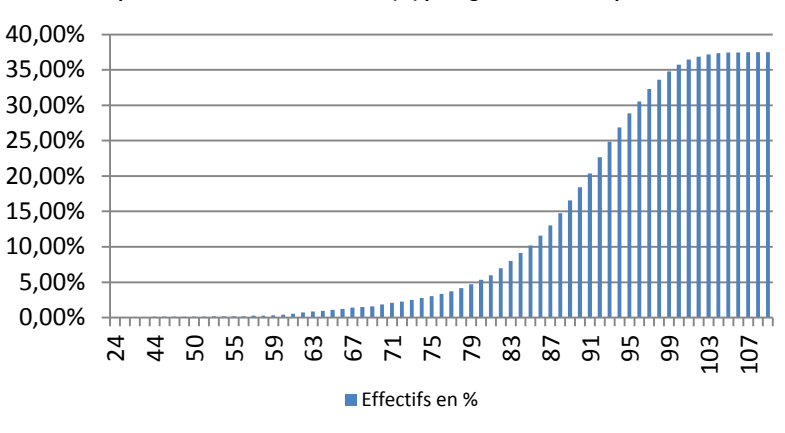

**Répartition des effectifs cumulés (%) par âge à la sortie du portefeuile**

Les sorties sont majoritairement recensées pour des âges élevés, plus précisément entre 90 et 100 ans. L'âge moyen à la sortie est de 88 ans.

#### **Répartition des rentiers par âge au moment du décès**

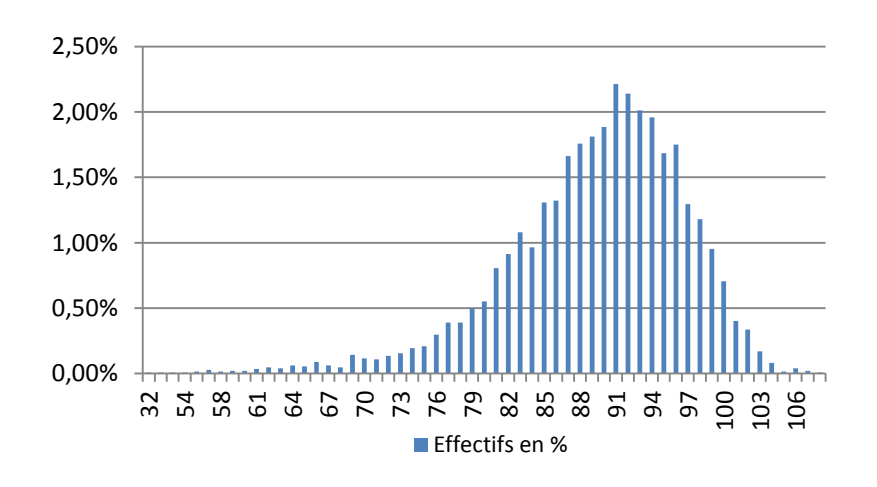

Fig.9 : Répartition des décès en pourcentage du portefeuille, par âge au moment du décès

On observe une répartition quasi égale de part et d'autre de la moyenne d'âge de 89 ans au moment du décès.

Fig.8 : Répartition des rentiers sortis en pourcentage du portefeuille, par âge à la sortie du portefeuille
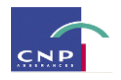

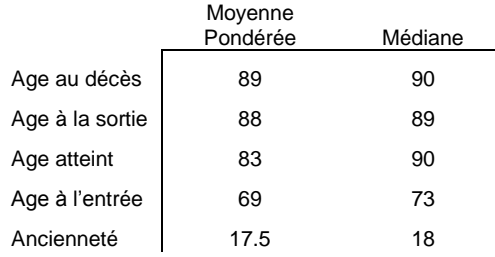

En conclusion de cette analyse statistique, on remarque bien que l'on est en présence d'un portefeuille de personnes assez âgées. L'ancienneté moyenne des contrats est d'environ 18 ans. La moitié des rentiers est âgée de moins de 73 ans à l'entrée dans le portefeuille et l'autre moitié est âgée de plus de 73 ans. L'âge médian à la sortie du portefeuille (toutes causes confondues) se situe aux alentours de 89 ans avec une moyenne d'âge aux alentours de 88 ans.

### **II. Estimation de la loi brute<sup>11</sup>**

Dans cette partie, on a le choix entre plusieurs estimateurs de taux brut de mortalité, tel que l'estimateur actuariel et l'estimateur de Kaplan Meier, deux estimateurs non paramétriques.

### *1. Estimateur de Kaplan Meier*

Il s'agit d'un estimateur de la fonction de survie  $S_x()$  introduit en 1958 par Edward Kaplan et Paul Meier dans le journal de l'American Statistical Association.

### **a) Quelques définitions**

L'étude de la mortalité d'une population nécessite la constitution d'une base de données recensant les individus qui ont été observés sur une période donnée. Cette dernière est en effet la **période d'observation**. Seulement, au sein de la population étudiée, il peut arriver qu'il y ait des individus pour lesquels on dispose des informations sur toute la période d'observation, et des individus qui ne seront pas observables sur toute cette période. Pour tout de même tenir compte de ces derniers dans les calculs, on effectue des opérations de censure et de troncature (censure à gauche).

**Censure :** On observe une censure lorsque la date de survenance du décès est postérieure à la date de fin d'observation. On suppose alors que la date du décès coïncide avec la date de fin d'observation.

 $\overline{a}$ 

<sup>&</sup>lt;sup>11</sup> Modèles de Durée : Applications actuarielles, Frédéric Planchet, Pierre Therond.

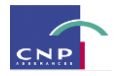

**Troncature (censure à gauche) :** elle est faite lorsque la date de survenance du décès est antérieure à la date de début d'observation. On suppose alors que la date du décès coïncide avec la date de début d'observation

### **b) Mode de calcul**

### *Notations*

- . x désigne l'âge d'un individu
- $S_x()$ : fonction de survie associée à la durée de vie résiduelle d'un individu. C'est une loi discrète de la forme  $(a_i, s_i)_{i \in \{1, \ldots m\}}$  où les  $a_i$  (tels que  $0 \le a_1 < a_2 < \ldots < a_m \le 1$ ) représentent des souspériodes comprises entre la date où l'on atteint l'âge *x* et la date où l'on atteint l'âge  $x + 1$  et  $s_i$  les valeurs prises par  $S_x$  en  $a_i$ .
- *T<sup>x</sup>* : durée de vie résiduelle d'un individu conditionnellement au fait qu'il soit vivant à l'âge x, i.e.  $T_x = [T - x/T > x]$
- $\ddot{\phantom{a}}$  $n_i$ : nombre d'individus vivants en  $a_i$
- $d_{i-1}$ : nombre de personnes décédées en  $a_i$
- .  $c_{i-1}$ : nombre de personnes censurées sur  $]a_{i-1}$ ;  $a_i$ ]
- $\ddot{\phantom{0}}$  $t_{i-1}$ : nombre de personnes censurées à gauche
- $\ddot{\phantom{a}}$  $q_i$ : probabilité de décéder en  $a_i$ . Cette notation a été choisie dans le but d'alléger les notations ; en effet,  $q_i$  représente la probabilité de décès à la date  $a_i$  d'une personne âgée de x années. Elle est généralement notée *<sup>i</sup> <sup>x</sup> q* .

### *Principe*

 $\ddot{\phantom{0}}$ 

Après avoir découpé la période de survie observée [date où l'on atteint l'âge x, date où l'on atteint l'âge  $x+1$ ] en sous-périodes délimitées par les dates  $\{a_i, i = 1,2,...,m\}$ , la méthode de Kaplan-Meier consiste à dire que la probabilité  $p_x$  d'être encore en vie à l'âge x est la probabilité  $p_i$  d'être encore en vie à chaque période  $a_i, i \in \{1, 2, ..., m\}$ .

#### *Méthode et calculs*

On veut estimer  $q_x$ , probabilité de décès dans la classe d'âge  $[x; x+1]$ 

Il est équivalent d'estimer  $S_x$  la fonction de survie sur  $[x; x+1]$  car  $q_x$  vérifie  $q_x = 1 - p_x = 1 - S_x(1)$ 

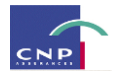

$$
\forall t \in [0; a_m], S_x(t) \text{ vérifie } S_x(t) = \prod_{r/a_r < a_t} (1 - q_r) .
$$

En effet, si l'on suit l'idée intuitive selon laquelle, pour qu'un individu soit vivant après l'instant t, il faudrait qu'il soit encore vivant juste avant t-1 et qu'il ne meurt pas en t et si on nomme *Pt* la probabilité d'avoir survécu à l'instant t sachant que l'on est encore vivant à l'instant juste avant la date t, on peut écrire ce qui suit :

$$
\forall t \in [0; a_m], S_x(t)
$$
 verifye  $\delta_x(t) = \prod_{r \mid a_n} (1 - q_r)$ .  
En effet, si l'on suit l'ide intuitive selon laquelle, pour qu'un individu soit vivant après l'instant, il faudrait qu'il soit encore vivant juste avant l-t qu'il ne meurt pas en t et si on nomme P, la probabilité d'avoir  
survécu à l'instant t sachant que l'on est encore vivant à l'instant juste avant la date t, on peut écrire ce qui  
suit :  

$$
S_x(t) = P(T_x \ge t - 1) * P(T_x \ge t - 1)
$$

$$
= P(T_x \ge t + 1) * P(T_x \ge t - 1/T_x \ge t - 2) * P(T_x \ge t - 2)
$$

$$
= P(T_x \ge t + T_x \ge t - 1) * P(T_x \ge t - 1/T_x \ge t - 2) * P(T_x \ge t - 2)
$$

$$
= P(T_x \ge t + T_x \ge t - 1) * P(T_x \ge t - 1/T_x \ge t - 2) * P(T_x \ge t - 2)
$$

$$
= P(T_x \ge t + T_x \ge t - 1) * P(T_x \ge t - 1/T_x \ge t - 2) * P(T_x \ge t - 2)
$$

$$
= P(T_x \ge t + T_x \ge t - 1) * P(T_x \ge t - 1/T_x \ge t - 2) * P(T_x \ge t - 2)
$$

$$
= P(T_x \ge t + T_x \ge t - 1) * P(T_x \ge t - 1/T_x \ge t - 2) * P(T_x \ge t - 2)
$$

$$
= P(T_x \ge t + T_x \ge t - 1) * P(T_x \ge t - 2) * P(T_x \ge t - 2) * P(T_x \ge t - 2)
$$

$$
S_x(t) = \prod_{r \mid a_r \mid a_r} (1 - \frac{d_r}{n_r})
$$
On *obtient* donc une expression de  $\hat{S}_x(t)$ ,  $\forall t \in [0; a_m]$ ;  
On obtient une expression de  $\hat{q}_x$  :  

$$
\hat{q}_x = 1 - \prod_{r \mid a_r \mid a_r} (1 - \frac{d_t}{n_r})
$$

$$
= 0
$$
Notient une expression de  $\hat{q}_x$  :

On va donc commencer par estimer  $q_r$ ,  $\forall r \in \{1,...,m\}$ 

Un estimateur naturel de  $q_i = 1 - p_i$ ,  $\forall i \in [1; m]$  est *i i i n*  $\hat{q}_i = \frac{d}{dt}$ 

On obtient donc une expression de  $\hat{S}_x(t)$ ,  $\forall t \in [0; a_m]$ :

$$
\hat{S}_x(t) = \prod_{i \mid a_i < a_i} (1 - \frac{d_i}{n_i})
$$

#### **c) Résultat**

On obtient une expression de  $\hat{q}_x$ :

$$
\hat{q}_x = 1 - \prod_{i=a_2}^{a_m} (1 - \frac{d_i}{n_i})
$$

avec  $n_i = n_{i-1} - d_{i-1} - c_{i-1} + t_{i-1}$ 

### **d) Utilisation**

L'estimateur de Kaplan Meier est un estimateur non paramétrique permettant d'approcher la forme empirique prise par le risque de sortie d'un état (la survie en l'occurrence), sans adopter une quelconque spécification de loi.

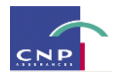

Cet estimateur nécessite de connaitre exactement toutes les dates d'entrée et de sortie du portefeuille. Cela pourrait aussi être un inconvénient dans le cas où le fichier serait mal renseigné. C'est la raison pour laquelle dans la pratique, cet estimateur est difficile à mettre en œuvre pour les fichiers de grande taille.

Si la vitesse de variation de la fonction de survie est relativement élevée par rapport à chaque intervalle de temps considéré, alors il y a peu de chances que la discrétisation employée par la méthode de Kaplan-Meier génère un biais important sur l'estimation. Dans ce cas, la méthode s'avère pertinente.

### *2. La méthode de l'estimateur actuariel*

Il s'agit d'une méthode d'estimation non paramétrique des taux de mortalité introduite par Böhmer en 1912.

### **a) Mode de calcul**

### *Notations*

- . *x n* : nombre d'individus vivants à l'âge *x*
- $D_x$ : la variable aléatoire représentant le nombre de décès observés sur  $[x; x+1]$
- $\ddot{\phantom{a}}$ *x d* : réalisation de *Dx*
- $\ddot{\phantom{a}}$  $c_x$ : le nombre d'individus censurés sur  $[x; x+1]$
- $T_x$ : le nombre d'individus censurés à gauche (tronqués) sur  $[x; x+1]$

### *Méthode*

Cette démarche est proche de l'estimateur de Kaplan Meier.

### Hypothèses:

- Les censures et les troncatures sont indépendantes et uniformément réparties dans l'intervalle. Ces sujets (individus tronqués et censurés) sont donc en moyenne exposés au risque de décès sur un demi-intervalle (la moyenne d'une loi uniforme discrète sur [a ; b] étant  $\frac{a+b}{a}$ ).
- Le nombre de décès à l'âge  $x$  suit une loi binomiale  $B(n_x, q_x)$

### *Calculs*

En l'absence de censures et de troncatures, le nombre d'individus soumis au risque de décès est  $n<sub>x</sub>$ .

Donc en considérant l'hypothèse, on a :

$$
P(D_x = d_x) = C_{n_x}^{d_x} q_x^{d_x} (1 - q_x)^{n_x - d_x}
$$

La fonction de vraisemblance s'écrit donc :

$$
L(q_x) = K.q_x^{d_x}.(1-q_x)^{n_x-d_x}
$$

2

 $\overline{a}$ 

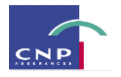

On dérive par rapport à  $q_x$  et on fait une égalisation à 0, on trouve alors :

$$
\hat{q}_x = \frac{d_x}{n_x}
$$

Si l'on rajoute les censures et troncatures, le nombre de personnes soumises au risque de décès sur  $[x; x+1]$  est :

$$
n_x - \frac{c_x}{2} + \frac{t_x}{2}
$$

### **b) Résultat**

L'estimation des taux de mortalité bruts est alors donnée par:

$$
\hat{q}_x = \frac{d_x}{n_x - \frac{c_x}{2} + \frac{t_x}{2}}
$$

### **c) Utilisation**

Contrairement à l'estimateur de Kaplan Meier, cet estimateur est adapté pour les échantillons de grande taille. Cependant, il n'utilise pas les données individuelles, ce qui amène à douter de son adéquation aux données et de sa précision.

Au vu de ces 2 estimateurs, c'est la méthode de Kaplan-Meier qui a été retenue pour l'estimation des taux bruts de mortalité car elle est plus adaptée au volume et à la structure de nos données, sachant que les données individuelles étaient disponibles.

Les taux bruts de mortalité estimés, peuvent être représentés graphiquement<sup>12</sup> comme suit:

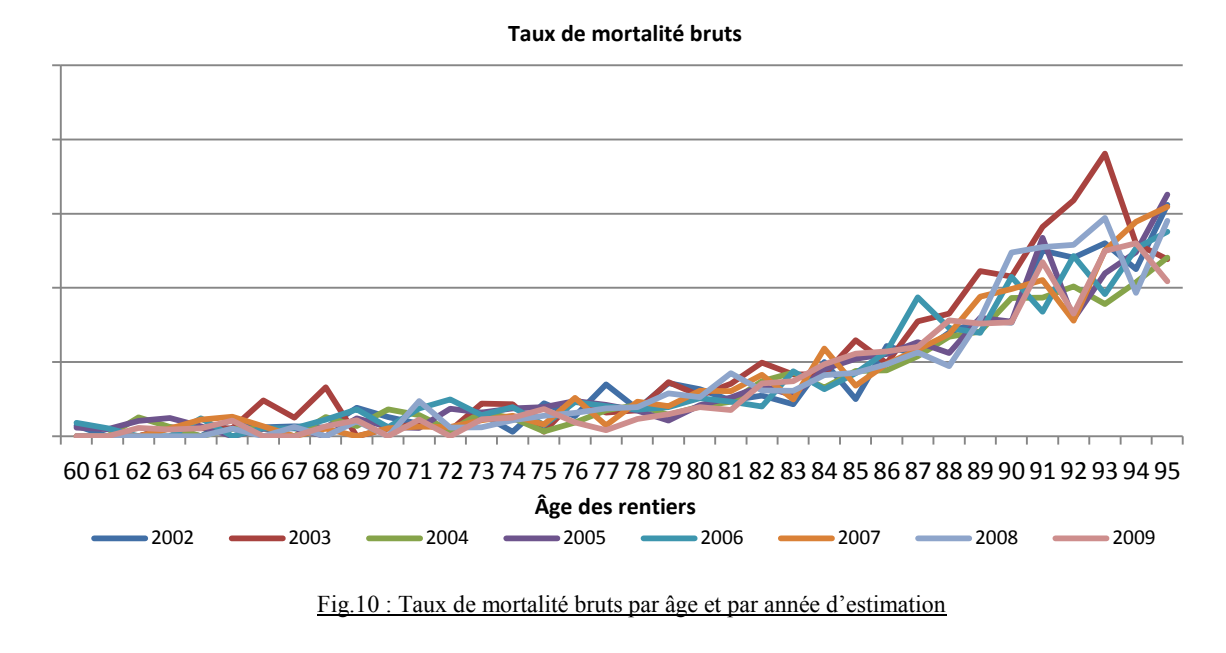

<sup>&</sup>lt;sup>12</sup> Pour des raisons de confidentialité les taux de mortalité ne sont pas renseignés en ordonnée.

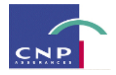

Il se trouve que cette représentation graphique révèle une certaine irrégularité d'un âge à l'autre et ce, pour chaque année d'estimation (**remarquons qu'on parle ici d'année d'estimation, ce qui veut dire que les tables nées des taux bruts sont des tables du moment et non des tables générationnelles).** Cette irrégularité des taux est due aux fluctuations d'échantillonnage et génère des incohérences au niveau de l'interprétation des taux de mortalité.

Pour pallier ces irrégularités, les taux bruts de mortalité ont été lissés.

### **III. Ajustement des taux bruts : Estimation de la loi lissée**

La méthode de lissage qui a été utilisée est celle de Whittaker-Henderson unidimensionnelle. En guise de remarque, la méthode de Whittaker-Henderson est une méthode de lissage **non paramétrique** qui existe également en deux dimensions. Cependant les tables qui sont à lisser ici, sont comme nous l'avons mentionné dans le paragraphe précédent, des tables du moment. Par conséquent, ce n'est qu'un lissage suivant la dimension « âge » qui s'avère nécessaire. Par contre, si nos tables avaient été générationnelles, alors il aurait été intéressant d'effectuer un lissage bidimensionnel car en effet, cela reviendrait à lisser simultanément, suivant la dimension « âge » et la dimension « génération » ; ceci est valable d'autant plus qu'il y a une certaine corrélation entre l'âge et la génération.

La méthode de Whittaker-Henderson prend en compte des contraintes de précision et de régularité pour lesquelles elle fait intervenir un **critère de fidélité** et un **critère de régularité** respectivement.

Le principe de cette méthode est de combiner un critère de fidélité et un critère de régularité et de déterminer les valeurs ajustées qui minimisent la somme de ces deux critères.

### *III-1) Notations*

On note :

*Z* le paramètre de régularité *h* le paramètre de fidélité ou de précision  $q = (q_i)_{i \in \{1,...,n\}}$ , le vecteur à lisser  $\hat{q} = (\hat{q}_j)_{j \in \{1, \dots, n\}}$ , le vecteur lissé  $w = (w_j)_{j \in [1,...,n]}$ , le vecteur des poids associés aux estimations  $K_z = (k_z)_{i,j}$ , la matrice des coefficients binomiaux est définie comme suit :

$$
K_z(i, j) = (-1)^{i+j+z} C_z^{z+i-j} I_{0 \le j-i \le z}
$$

Elle est de dimension (n-z, n), n étant le nombre de colonnes ou de lignes de la dimension suivant laquelle se fera le lissage.

*I* la fonction indicatrice qui vaut 1 lorsque la condition en indice est vraie et 0 sinon.

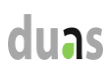

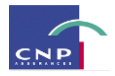

### *III-2) Critère de fidélité*

Le critère de fidélité mesure la distance euclidienne classique entre la mortalité lissée  $\hat{q}_{{}^x}$ et la mortalité estimée  $q_x$ , chaque distance étant pondérée par  $w_x$ :

$$
F = \sum_{i=1}^{n} w_i (q_i - \hat{q}_i)^2
$$

n étant l'âge de fin de l'étude.

Cette distance permet de mesurer l'écart aux valeurs estimées. Les poids quant à eux, sont ajustables selon différentes modalités. On peut par exemple définir :

- *a priori*, si l'on remarque des incohérences pour certaines estimations ou des absences de données (en général au début et à la fin du lissage),

$$
\begin{cases} w_x = 0 & si \quad q_x = 0 \\ w_x = 1 & \text{Sinon} \end{cases}
$$

- a posteriori, si l'on remarque que le lissage tient trop compte de certaines valeurs estimées au regard de l'effectif présent à cet âge (typiquement en fin de lissage, âge élevés)

$$
w_x = \frac{N_x}{\hat{N}}
$$

où  $N_x$  représente l'effectif observé d'âge  $x$  et  $\overline{N} = \frac{\sum_{x=1}^{n}}{n}$ *N N*  $\hat{V} = \frac{\sum_{x=1}^{n} N_x}{n}$  l'effectif moyen sur la plage d'âges de l'étude.

### *III-3) Critère de régularité*

### **Rappel : L'opérateur de différence avant.**

Les différences avant d'ordre 1 à z sont définies, pour un intervalle unitaire, comme suit :

$$
\hat{N}
$$
  
nte l'effectif observé d'âge  $x$  et  $\hat{N} = \frac{\sum_{x=1}^{n} N_x}{n}$  l'effectif moyen sur la plage d'  
  
**régularité**  
  
**det difference avant.**  
  
ordre 1 à z sont définies, pour un intervalle unitaire, comme suit :  
 $\Delta f(x) = f(x+1) - f(x)$   
  
 $\Delta^2 f(x) = \Delta(\Delta f(x))$   
 $= \Delta(f(x+1) - f(x))$   
 $= f(x+2) - 2f(x+1) + f(x)$   
  
 $\Delta^2 f(x) = \Delta(\Delta^{z-1} f(x))$   
 $= \Delta(\Delta(\Delta^{z-2} f(x)))$   
 $= ...$ 

$$
\Delta^z f(x) = \Delta(\Delta^{z-1} f(x))
$$
  
=  $\Delta(\Delta(\Delta^{z-2} f(x)))$   
= ...

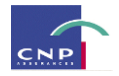

$$
\Delta^z f(x) = \sum_{j=0}^z C_z^j (-1)^{z-j} f(x+j)
$$

Le critère de régularité mesure une distance (dépendante de z) entre valeurs lissées par les différences avant :

$$
R = \sum_{x=1}^{n-z} (\Delta^z \hat{q}_x)^2
$$

Où z fixe le degré du polynôme utilisé pour le critère de régularité. Par exemple, si l'on prend z=1, on retrouvera la distance euclidienne entre deux valeurs lissées consécutives : 2  $(\hat{q}_{x+1} - \hat{q}_x)$ 

Pour tenir compte de suffisamment d'informations consécutives, z est généralement compris entre 2 et 5. De plus, vu la méthode par différences avant, on doit arrêter le critère à une plage d'âges de longueur (n-z).

#### *III-4) La moyenne de Whittaker-Henderson*

La moyenne de Whittaker-Henderson s'obtient par une combinaison linéaire de la fidélité et de la régularité en mettant plus ou moins l'accent sur la régularité au moyen du paramètre h :

$$
M = F + hR = \sum_{x=1}^{n} w_x (q_x - \hat{q}_x)^2 + h \sum_{x=1}^{n-z} (\Delta^z \hat{q}_x)^2
$$

### *III-5) Le lissage de Whittaker-Henderson*

Les valeurs ajustées  $\hat{q}_x$  pour x=1,….,n sont celles qui minimisent la mesure M qui est fonction des n valeurs inconnues de  $\hat{q}_x$ .

 $f(x) = \sum_{j=0}^{n} C'_{2}(-1)^{j-j} f(x + j)$ <br>
pendante de z) entre valeurs lissées par les différences avant :<br>  $I = \sum_{j=1}^{n-1} (\Delta^{2} \hat{q}_{j})^{2}$ <br>
le critère de régularité. Par exemple, si l'on prend  $\pi=1$ , on<br>
peurs lissées consécut Pour trouver les  $\hat{q}_x$ , une condition nécessaire est que les n équations provenant des dérivées partielles de M par rapport à chacun des  $\hat{q}_x$  soient nulles, et elle est suffisante étant donnée la convexité des composantes de M.

Il faut donc résoudre :

$$
\forall x, \frac{\partial M}{\partial \hat{q}_x} = 0
$$

Pour trouver la solution, nous allons utiliser la solution matricielle. Nous posons les vecteurs et matrices suivants :

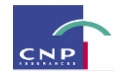

$$
Q = \begin{bmatrix} q_1 \\ q_2 \\ q_3 \\ \dots \\ q_n \end{bmatrix}; \quad V = \begin{bmatrix} \hat{q}_1 \\ \hat{q}_2 \\ \hat{q}_3 \\ \dots \\ \hat{q}_n \end{bmatrix}; \quad W = \begin{bmatrix} w_1 & 0 & \dots & \dots & 0 \\ 0 & w_2 & 0 & \dots & 0 \\ \dots & \dots & \dots & \dots & 0 \\ \dots & \dots & \dots & \dots & \dots \\ 0 & \dots & \dots & \dots & \dots \\ 0 & \dots & \dots & 0 & w_n \end{bmatrix}
$$

Où W est une matrice diagonale, matrice des poids  $(w_1, w_2, \ldots, w_n)$ 

L'on peut réécrire F en notation matricielle :

$$
F = (V - Q)^{T} \times W \times (V - Q)
$$

Il est aussi nécessaire de définir le vecteur suivant, lequel représente les différences avant d'ordre z de V, vecteur colonne de n-z lignes :

$$
\Delta^z V = \begin{bmatrix} \Delta \hat{q}_1 \\ \Delta \hat{q}_2 \\ \Delta \hat{q}_3 \\ \dots \\ \Delta \hat{q}_{n-z} \end{bmatrix}
$$

Ce qui permet d'écrire R en notation matricielle :

$$
R = (\Delta^z V)^T \times (\Delta^z V)
$$

Pour trouver  $\Delta^z V$ , on réécrit ce vecteur en fonction de V, en utilisant une matrice spéciale  $K_z$  qui contient les coefficients binomiaux d'ordre z avec alternance de signe. La dimension d'une telle matrice est  $(n-z) \times n$ . Par exemple, pour  $z=3$ , on aura :

$$
K_{3} = \begin{bmatrix} -1 & 3 & -3 & 1 & \dots & \dots & 0 \\ 0 & -1 & 3 & -3 & 1 & \dots & 0 \\ \dots & \dots & \dots & \dots & \dots & \dots & \dots \\ 0 & \dots & \dots & -1 & 3 & -3 & 1 \end{bmatrix} (n-3) \text{lignes}
$$

On a donc :  $\Delta^z V = K_z V$ 

La mesure M devient alors :

$$
M = (V - Q)^T \times W \times (V - Q) + h \cdot (\Delta^z V)^T \times (\Delta^z V)
$$
  
=  $(V - Q)^T \times W \times (V - Q) + h \cdot (K_z V)^T \times (K_z V)$   
=  $(V - Q)^T \times W \times (V - Q) + h \cdot V^T \cdot K_z^T \cdot K_z \cdot V$   
=  $V^T \cdot W \cdot V - Q^T \cdot W \cdot V - V^T \cdot W \cdot Q + Q^T \cdot W \cdot Q + h \cdot V^T \cdot K_z^T \cdot K_z \cdot V$ 

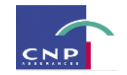

$$
=VT.W.V-2.VT.W.Q+QT.W.Q+h.VT.KzT.Kz.V
$$

Si on dérive M vectoriellement on a :

$$
\frac{\partial M}{\partial V} = 2.W.V - 2.W.Q + 2.h.K_z^T.K_z.V = 0
$$
  

$$
W.V + h.K_z^T.K_z.V = W.Q
$$
  

$$
(W + h.K_z^T.K_z.V = W.Q
$$

En posant  $C = W + h.K_z^T.K_z$ , on a :

$$
CV = W.Q
$$

Si C est inversible, on obtient la solution suivante :

$$
V = C^{-1} . W . Q
$$

L'ensemble des valeurs des taux lissés  $\hat{q}_x$  peut être représenté dans le graphique ci-dessous :

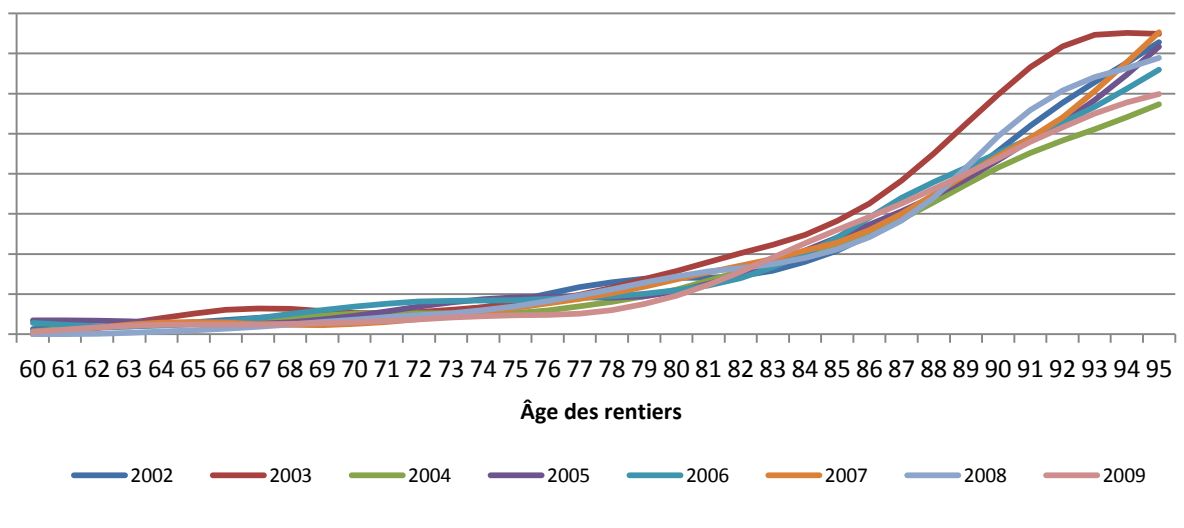

#### **Taux de mortalité lissés**

Fig.11 : Taux de mortalité lissés par âge et par année d'estimation

Le choix des coefficients  $\{w_x\}_{x=1...n}$ ,  $h, z$ , du modèle s'effectue généralement par itérations jusqu'à obtenir la courbe qui paraît la plus adéquate. Ainsi, une valeur de 10 a été retenue pour le paramètre h. Quant au paramètre z, il a été fixé à 3 car les concepteurs de la méthode, après avoir effectué des études empiriques, ont montré qu'avec un paramètre strictement inférieur à 3, le lissage est médiocre car présente encore des irrégularités ; lorsque le paramètre z est supérieur à 4, le lissage est exagéré de sorte à ce que les taux ajustés s'éloignent considérablement des taux estimés. Pourtant avec un z fixé à 3, le lissage est satisfaisant.

Une fois que l'ajustement par le lissage des taux bruts a été effectué, des tests statistiques permettent de vérifier la validité du lissage, autrement dit, que les taux lissés ne sont pas trop éloignés des taux bruts. Le test qui a été effectué est le test du Chi-deux.

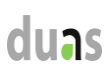

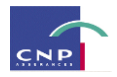

### *III-5) Test du Chi-deux :*

### **Objectif**

Ce test consiste à mesurer la distance entre le taux de mortalité brut et le taux de mortalité lissé, c'est-à-dire :

$$
\chi_{Empirique}^2 = \sum_{x=x_{min}}^{x=x_{max}} \frac{(l_x.q_x-l_x.\hat{q}_x)^2}{l_x.\hat{q}_x}
$$

Où  $q_x$  représente le taux estimé et  $\hat{q}_x$  le taux ajusté ;  $l_x$  représente le nombre de personnes encore vivantes à l'âge x.

Le test d'ajustement n'est pas appliqué au-delà de l'âge 95 car pour ces grands âges les effectifs sont très faibles.

### **Hypothèses**

Les hypothèses du test sont les suivantes :

 $H<sub>0</sub>=$  les taux estimés ne sont pas significativement différents des taux ajustés par WH<sup>13</sup>

 $H_1$ = les taux estimés sont significativement différents des taux ajustés par WH

### **Règle de décision<sup>14</sup>**

Une fois qu'on a défini un seuil de confiance compris entre 0 et 1, les tables du Chi-deux à (n-1-p) degrés de libertés (où n représente le nombre d'âges de la table d'expérience, p le nombre de paramètres du modèle qui vaut 0 pour la méthode de Whittaker Henderson) donnent une valeur critique  $c_a$  telle que  $P(\chi^2_{n-1-p} \leq c_\alpha) = 1-\alpha$  $\int_{n-1-p}^{2} \leq c_{\alpha}$ ) = 1 –  $\alpha$ . La règle de décision s'énonce alors comme suit :

$$
\begin{cases} H_0 \text{ est} & \text{vraie} \qquad si \qquad \chi_{Empirique}^2 < c_\alpha \\ H_1 \text{ est} & \text{vraie} \qquad si \qquad \chi_{Empirique}^2 \ge c_\alpha \end{cases}
$$

### **Résultats**

Avec un seuil  $\alpha = 0.5\%$  La statistique du test est de 29,89 et le quantile d'ordre 99.5 de la loi du Chi-deux à (79-1-0) degrés de libertés est de 43.27.

### **Conclusion**

 $\overline{a}$ 

On a bien 29.89<43.27, donc l'hypothèse nulle est acceptée, ce qui veut dire que l'ajustement effectué sur les taux est efficace.

<sup>13</sup> Whittaker-Henderson

<sup>&</sup>lt;sup>14</sup> Initiation à la statistique avec R, F.Bertrand, M. Maumy-Bertrand

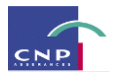

À présent, les taux de mortalité sont ajustés et le test du Chi-deux nous assure que l'ajustement est fiable. Les taux obtenus à l'issue des étapes précédentes ont été calculés par année d'estimation, ce qui signifie qu'à ce stade nous n'avons que des tables du moment. Cependant, pour une meilleure estimation de la mortalité, il est préférable de construire des tables générationnelles car celles-ci intègrent l'évolution de la mortalité dans le temps. C'est à ce niveau qu'intervient la référence externe, plus précisément la table de l'Human Mortality Database, construite sur la base de la population française et renseignant sur la mortalité de cette dernière, pour les générations allant de 1816 à 2009. L'idée est de calibrer les données nationales sur les données d'expérience, plus précisément, les tables nationales générationnelles sont mises en relation avec les tables d'expérience du moment, dans l'optique d'aboutir à des tables d'expérience générationnelles. Pour ce faire, l'utilisation d'un modèle relationnel est nécessaire.

### **IV. Calibrage du modèle relationnel**

### *IV.1) La notion de modèle relationnel*

Les données de mortalité issues de la population du portefeuille d'assurés ne permettent pas de construire directement des tables de mortalité générationnelles prospectives suffisamment robustes. Pour résoudre ce problème, la solution est de lier les taux de mortalité relatifs à la population d'expérience aux taux de mortalité relatifs à la population nationale. Ainsi, on a une fonction liant les deux indicateurs de mortalité :

$$
q_{\exp}(x,t) = \underbrace{f(q_{nat}(x,t))}_{\text{mortalit\'enational\text{e}bserve}}
$$

La réalisation de cette démarche se fait au moyen de modèles relationnels. Certains modèles nécessitent la connaissance des taux de mortalité instantanés, d'autres, celle des taux de mortalité annuels. Quoiqu'il en soit, il existe une relation entre ces deux grandeurs, permettant selon le type de données de basculer d'une formulation à une autre plus adéquate au cadre requis pour l'estimation du modèle:

$$
q(x,t) = 1 - \exp(-\mu(x,t))
$$

Où  $\mu(x,t)$  est le taux de mortalité instantané d'un individu âgé de x en t.

Le modèle relationnel qui a été utilisé dans la construction de la table d'expérience est le modèle de Brass.

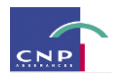

### *IV.2) Le modèle relationnel de Brass<sup>15</sup>*

C'est un modèle relationnel **paramétrique** qui s'intéresse aux taux de mortalité annuels. Rappelons qu'un modèle paramétrique nécessite la spécification d'une forme paramétrique permettant d'exprimer la mortalité d'expérience en fonction de la mortalité nationale. Il est alors nécessaire d'estimer les paramètres du modèle afin d'obtenir la relation explicite souhaitée.

Brass propose de lier les logit des taux de mortalité d'expérience aux logit des taux de mortalité nationaux par la relation linéaire suivante :

$$
Logit(q^{Exp}(x,t)) = \theta_0 + \theta_1 * Logit(q^{Nat}(x,t)) \qquad x = x_{\min}, \dots, x_{\max}
$$

Où la fonction logit est définie par :  $Logit(q) = \ln\left(\frac{q}{1-q}\right)$  $\mathbf{r}$  $\int$  $\sqrt{2}$  $\left( q \right)$  $-q$ )  $Logit(q) = \ln\left(\frac{q}{q}\right)$ *q*  $1-q$ )  $(q) = \ln \left| \frac{q}{q} \right|$ 

Le recours à la fonction logit permet d'obtenir des quantités non contraintes. En effet, comme  $q \in [0;1]$ , considérer une régression fondée directement sur le taux de mortalité annuel pourrait conduire à des valeurs incohérentes en termes de taux de mortalité estimés par une relation paramétrique. En effet, une probabilité étant toujours comprise entre 0 et 1, ajuster un nuage de probabilités par une droite ne peut être possible car la droite n'est pas bornée. La transformation *q q*  $1$ permet d'obtenir des valeurs allant de  $0$  à  $+\infty$ . Le passage au logarithme permet d'obtenir des valeurs qui varient entre  $-\infty$  et  $+\infty$ , ce qui permet de tenter un ajustement du nuage de probabilités.

Les paramètres du modèle de Brass sont estimés par régression linéaire de l'ensemble des  $Logit(q^{Exp}(x,t))$ sur l'ensemble des  $Logit(q^{Nat}(x,t))$ :

- $\theta_0$  représente l'ordonnée à l'origine de la droite de régression
- $\bullet$  $\theta$  représente la pente la droite de régression

Plusieurs études empiriques ont montré que le paramètre  $\theta_1$  est en pratique proche de 1 : ce qui veut dire que les logit d'expérience et nationaux ont, en fonction de l'âge, des pentes assez proches.

En fixant ce paramètre à  $\theta_1 = 1$ , on montre alors que :

 $\overline{a}$ 

$$
\mu^{Exp}(x) = \frac{e^{\theta_0} \mu^{Nat}(x)}{1 - (1 - e^{\theta_0})q^{Nat}(x)}
$$

<sup>15</sup> S.CHARREAU, S.CUINET, *Le risque de longévité dans la formule standard : une approche « Undertaking Specific » est-elle envisageable ?,* CEA

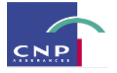

Aux âges élevés le taux de mortalité d'expérience se rapproche du taux de mortalité national.

On obtient donc des taux de mortalité annuels par âge et pour chaque génération allant de 1816 à 2009. Cependant, en ce qui concerne l'élaboration de la table d'expérience, l'objectif final n'est pas encore atteint. En effet, la table d'expérience qui est souhaitée est une table générationnelle qui permette d'estimer des probabilités de décès par âge et pour les **générations à venir**. En d'autres termes, il s'agit d'aboutir à une table générationnelle **prospective.** Par conséquent, il est nécessaire de projeter la mortalité au-delà de la génération 2009. Cette projection se fera au moyen d'un modèle de mortalité stochastique.

### **V. Estimation d'un modèle de mortalité stochastique<sup>16</sup>**

L'objectif des tables de mortalité prospectives est de tenir compte des évolutions futures de la mortalité. Les méthodes de construction de ces tables cherchent d'abord à ajuster les tendances passées, puis à les extrapoler à l'avenir. L'ajustement des tendances passées étant réalisé, on se propose à présent d'expliciter l'évolution des taux dans le futur, par extrapolation. Pour ce faire, le modèle de Lee-Carter a été utilisé.

### **a) Présentation du modèle**

Le modèle de Lee-Carter décompose le logarithme de taux instantané de mortalité en deux composantes. L'une propre à l'âge et l'autre tendancielle. Le modèle définit la relation entre la mortalité, l'âge et le temps comme suit :

$$
\ln(\mu_x(t)) = \alpha_x + \beta_x \kappa_t + \varepsilon_{x,t}
$$

Où :

 $\overline{a}$ 

 $\mu_x(t)$  est le taux instantané de mortalité à la date t et à l'âge x (il est supposé être constant par morceaux)

 $\alpha_x$  représente la composante spécifique à l'âge x et décrit le comportement moyen des  $\ln(\mu_x(t))$ 

au cours du temps

*t* est un indice de mortalité qui décrit l'évolution générale de celle-ci

 $\beta_x$  mesure la sensibilité de la mortalité instantanée par rapport à l'évolution générale de la mortalité, autrement dit l'écart des  $ln(\mu_x(t))$  par rapport à  $\kappa_t$ . En effet :

$$
\frac{d}{dt}\ln(\mu_x(t)) = \beta_x \frac{d}{dt}\kappa_t \Rightarrow \beta_x = \frac{\frac{d}{dt}\ln(\mu_x(t))}{\frac{d}{dt}\kappa_t}
$$

<sup>16</sup> F.PLANCHET,P.THEROND(2006), *Modèles de durée : applications actuarielles*, Economica ; S.D RICHARDS, I.D CURRIE (2009), "Longevity risk and annuity pricing with the Lee-Carter Model", *Presented to the Faculty of Actuaries*

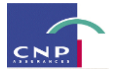

En particulier, les âges  $x$  pour lesquels les  $\beta_x$  sont importants seront plus sensibles à l'évolution générale de la mortalité.

 $\varepsilon_{x,t}$  est un terme d'erreur qui reflète les particularités propres à l'âge  $x$  ou à la date  $t$ , qui ne sont pas capturées par le modèle. Par hypothèse, ce terme d'erreur est de moyenne nulle.

### **b) Estimation des paramètres**

 $\ln(\mu_x(t)) = \alpha_x + \beta_x \cdot \kappa_t + \varepsilon_{x,t}$  est le modèle à estimer.

Comme dans le cas de l'estimation par les Moindres Carrés Ordinaires (MCO), l'objectif est de minimiser la somme des carrés des résidus. Cependant la spécificité de ce modèle réside dans le fait qu'il n y a pas de variable explicative exogène. En effet, tout comme  $\alpha_x$  et  $\beta_x$ , les  $\kappa_t$  sont des paramètres du modèle qu'il faut estimer.

Par ailleurs, ce modèle n'est pas identifiable car, si les vecteurs  $\alpha$ ,  $\beta$  et  $\kappa$  sont solutions du problème de minimisation, alors, pour n'importe quel scalaire c, les vecteurs  $\alpha - \beta c$  et  $\kappa + c$  sont également solutions du problème. Pour s'assurer de l'identifiabilité du modèle, il est nécessaire de rajouter des contraintes sur les paramètres  $\kappa_t$  et  $\beta_x$ . Ces paramètres doivent être tels que :

$$
\sum_{t} \kappa_{t} = 0; \sum_{x} \beta_{x} = 1
$$

L'estimation des paramètres se fait alors en 4 étapes :

#### **Etape 1 : Estimation des taux instantanés de mortalité**

Sous l'hypothèse que les taux instantanés sont constants par morceaux (i.e. sont constants pendant l'année t entre l'âge x et l'âge x+1), l'estimation des  $\mu_x(t)$  est donnée par :

$$
\hat{\mu}_x(t) = \frac{D_x(t)}{L_x(t)}
$$

Où  $L_x(t) = -\frac{v_x(t), q_x(t)}{\ln(1 - \hat{q}_x(t))}$  $(t).\hat{q}_{x}(t)$  $(t)$  $\hat{q}_{r}(t)$  $l_x(t)$ ,  $\hat{q}_x(t)$  $L_{\rm r}$  (t *x x x*  $\ln(1-\ln(1-\frac{1}{2})$  $=-\frac{v_x(t) \cdot q_x(t)}{\ln(1-\hat{r}(t))}$  et  $D_x(t)$  le nombre de décès pour des individus d'âge x lors de l'année t.

D'où :

$$
\hat{\mu}_x(t) = -\frac{\ln(1-\hat{q}_x(t)) \cdot d_x(t)}{l_x(t)\cdot \hat{q}_x(t)}
$$

Où  $l_x(t)$  est le nombre d'individus d'âge x lors de l'année t, et  $\hat{q}_x(t)$  l'estimation de la probabilité de décéder à l'âge x durant l'année t.

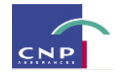

### **<u>Etape 2</u>**: Estimation des  $\alpha_x$

Une fois que l'on a estimé les  $\mu_x(t)$ , les estimations des  $\alpha_x$  sont obtenues grâce à :

$$
\hat{\alpha}_x = \frac{1}{T} \sum_{t} \ln(\hat{\mu}_x(t))
$$

En effet,  $\sum_{t}$  **t**<sub>(</sub> $\hat{\mu}_x(t)$ ) =  $\sum_{t} \alpha_x + \beta_x \sum_{t} \kappa_t + \sum_{t} \varepsilon_{x,t}$  et d'après la contrainte,  $\sum_{t} \kappa_t = 0$ . De plus,  $\sum_{t} \varepsilon_{x,t} = 0$ .

### **Etape 3** : **Estimation de**  $\kappa_t$  et  $\beta_x$

À ce niveau, il faut construire la matrice Z définie par  $z_{x,t} = \ln(\hat{\mu}_x(t)) - \hat{\alpha}_x$ . L'estimation se fait en procédant à la décomposition en valeurs singulières de la matrice Z. Si  $u_1$  (resp.  $v_1$ ) est le vecteur propre de Z'Z (resp. ZZ') associé à la plus grande valeur propre  $\lambda_1$ , les estimations de  $\kappa_t$  et  $\beta_x$  sont :

$$
\hat{\beta} = \frac{v_1}{\sum_j v_{1,j}} \quad \hat{\kappa} = \lambda_1 . (\sum_j v_{1,j}) . u_1
$$

## <u>Etape 4 :</u> Ajustement des  $\hat{\kappa}_{t}$

Il faut que les  $\hat{\kappa}_t$  soient réajustés de façon à ce que le nombre total de décès enregistrés chaque année corresponde à celui prédit par le modèle étant donnés les  $\hat{\alpha}_x$  et $\hat{\beta}_x$ . Pour chaque valeur de t, il faut donc trouver  $\hat{\hat{k}}_t$  tel que :

$$
\sum_{x} d_x(t) = \sum_{x} e^{(\hat{\alpha}_x + \hat{\beta}_x \cdot \hat{k}_t)} .L_x(t)
$$

Pour respecter les contraintes, les estimations de  $\kappa_t$  et  $\alpha_x$  sont redéfinies par :  $\kappa_t^* = \hat{\kappa}_t - \overline{\kappa}$  et  $\alpha_x^* = \hat{\alpha}_x + \hat{\beta}_x \cdot \overline{\kappa}_t$  où  $\overline{\kappa}_t$  est la moyenne des  $\hat{\hat{\kappa}}_t$  dans le temps.

### **d) Extrapolation de la composante temporelle**

La série des  $\kappa_t^*$  peut être modélisée à l'aide des processus ARIMA (0,1,0) en appliquant la méthode de Box et Jenkins. On dispose de données de taux allant de 1816 à 2009, car une référence externe, la HMD (1816-2009) a été utilisée en association avec des données d'expérience d'un historique allant de 2002 à 2009.

Après s'être assuré de la stationnarité de la série, l'étude des autocorrélogrammes et autocorrélogrammes partiels permet de déterminer les ordres AR et MA. Pour finir, l'estimation des paramètres se fait par la méthode du maximum de vraisemblance.

 $\overline{a}$ 

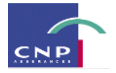

Il est ensuite possible de projeter les valeurs de  $\kappa_t^*$  dans le futur. Ceci permet finalement de construire des prévisions des taux instantanés de mortalité en utilisant  $\alpha_x^*$  et  $\beta_x^* = \hat{\beta}_x$ .

### **VI. Fermeture de la table d'expérience<sup>17</sup>**

L'idée du processus de fermeture des tables est d'extrapoler les taux de mortalité aux âges supérieurs. En effet, il arrive que l'estimation des taux de mortalité devienne difficile voire impossible au-delà d'un certain âge (en l'occurrence 95 ans) qui, cependant, est inférieur à l'âge maximum de survie. La difficulté évoquée précédemment vient du fait que ces âges-là recensent de très faibles effectifs, ce qui rend la qualité des estimateurs médiocre car les fluctuations d'échantillonnages sont alors accentuées.

La méthode de fermeture des tables qui a été retenue pour cette étude est celle de Coale et Kisker.

La technique proposée par Coale et Kisker (1990) s'applique sur les taux bruts de mortalité <sup> $\mu_x$ </sup>. Elle propose de recalculer ces valeurs et de les extrapoler pour les grands âges (jusqu'à x=110 ans) en se basant sur la formule :

$$
\hat{\mu}_x = \hat{\mu}_{65} e^{g_x(x-65)} \text{ pour } x \ge 65 \text{ ans}
$$

Où  $g_x$  représente le taux moyen de croissance de la mortalité  $\mu_x$  entre 65 et x ans.

Le but de la méthode est donc de calculer les coefficients  $g_x$  jusqu'à un certain âge et de les extrapoler afin de pouvoir recomposer les taux  $\mu_x$ .

Coale et Kisker, après avoir examiné plusieurs graphiques relatifs aux pays d'Europe Occidentale, ont remarqué que les courbes des <sup>g</sup><sup>x</sup> présentent en général un pic aux alentours de 80 ans, avant de décroître linéairement.

Par conséquent, d'après ces résultats empiriques, on pose :

$$
g_x = g_{80} + s(x - 80)
$$
 pour  $x \ge 80$ 

Afin de déterminer le coefficient s relatif à la pente, nous devons fixer une valeur limite à l'extrémité de la table. Avec l'hypothèse classique  $q_{120} = 1$ , et sous l'hypothèse de constance par morceaux des taux de mortalité, il vient :

$$
\mu_{120} = -\ln(1 - q_{120}) = +\infty
$$

Pour éviter ce problème, Coale et Kisker (1990) fixent arbitrairement le taux de mortalité pour un âge ultime (110 ans) :

<sup>17</sup> A.At, A.FORTIN, C.GOSSELIN, M.LENOIR (2005), *Création de tables de mortalité prospectives en France,* Mémoire ENSAE

<sup>;</sup> A.QUASHIE, M.DENUIT (2005), «Modèles d'extrapolation de la mortalité aux grands âges», Université Catholique de Louvain

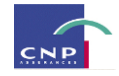

.

$$
\mathsf{duals}
$$

$$
\hat{\mu}_{110} = \begin{cases}\n0.8 & pour else & femmes \\
1 & pour les \text{hommes}\n\end{cases}
$$

On doit alors résoudre l'équation :

equation :  
\n
$$
\hat{\mu}_{110} = \hat{\mu}_{79}.e^{\sum_{x=80}^{110} g_x} = \hat{\mu}_{79}.e^{\sum_{x=80}^{110} (g_{80} + s(x-80))}
$$

D'où :

$$
s = -\frac{\ln(\hat{\mu}_{79} + 31. g_{80})}{465}
$$

Les taux de mortalité au-delà de 80 ans sont alors calculés de la manière suivante :

$$
\hat{\mu}_x = \hat{\mu}_{79} e^{\sum_{y=80}^x (g_{80} + s(y-80))}, x \in \{80,81,\dots,109\}
$$

Ou encore

$$
\hat{\mu}_x = \hat{\mu}_{x-1} e^{g_{80} + s(x-80)} , x \in \{80,81,\dots,109\}
$$
  
On remarque que les taux au-delà de 80 ans sont uniquement déterminés par  $\mu_{79}$  et  $g_{80} = \frac{\ln\left(\frac{\hat{\mu}_{80}}{\hat{\mu}_{65}}\right)}{15}$ 

### **VII. Conclusion**

La modélisation du risque de longévité est une succession d'étapes faisant intervenir différents modèles plus ou moins adaptés aux données dont on dispose. Dans le cadre de la modélisation qui avait été mise en place, il a été fait appel à une référence externe afin que la méthode de construction soit adaptée aux données d'expérience dont le volume était relativement faible. C'est ainsi que les tables de mortalité brutes puis lissées du moment qui ont été élaborées dans un premier temps, furent par la suite transformées en table générationnelle au moyen du modèle relationnel de Brass. La tendance de la mortalité de cette dernière a ensuite été extrapolée au moyen du modèle de mortalité stochastique de Lee-Carter, ce qui permit de générer une table prospective utile pour une estimation de la mortalité future. À ce niveau, les taux de mortalité aux grands âges présentant de fortes irrégularités en raison d'un faible effectif constaté à ces âges là, le modèle de Coale-Kisker a été utilisé ; ce dernier permettant une extrapolation de la mortalité aux grands âges.

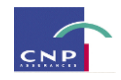

## **PARTIE IV**

## **ETUDE DE LA DERIVE DE LA LONGEVITE DU PORTEFEUILLE D'ASSURES**

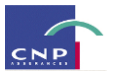

## **Chapitre 1 : Mesure des fluctuations de la mortalité du portefeuille de rentes individuelles**

Dans le cadre de cette étude sur le transfert du risque de longévité, il est question à présent de mesurer une éventuelle dérive de la longévité d'un portefeuille de rentes individuelles afin de voir dans quelle mesure il serait intéressant de transférer le risque de longévité.

Il s'agit de mesurer de quelle manière la mortalité de ces rentiers évoluerait au cours des prochaines années. La question sous-jacente ici est de savoir quel serait l'impact d'une surestimation de la mortalité réelle de ce portefeuille sur le besoin en capital réglementaire dans le cadre Solvabilité II selon qu'on soit couvert ou non. Cet impact serait-il assez significatif pour qu'il soit opportun de transférer ce risque de longévité ? Si oui, quelles couvertures seraient alors susceptibles d'être adaptées ?

Telles sont les questions que l'on se pose à ce niveau d'étude et auxquelles on tâchera de répondre tout au long de ce chapitre.

### **I. Mesure d'une dérive de la longévité d'un portefeuille de rentes individuelles**

Pour mesurer une éventuelle dérive de la mortalité du portefeuille sur une fenêtre donnée, deux approches sont envisageables :

## *I.1) Mesure de l'évolution de la mortalité pour chaque âge, d'une année de projection à une autre*

Nous allons pour ce faire, exploiter les tables prospectives obtenues au moyen du modèle de Lee-Carter. Ces tables renseignent pour chaque âge, la probabilité de décès à chaque année de projection entre 2010 et 2099. On se focalisera dans un premier temps sur une fenêtre de 15 ans que l'on découpera en 3 fenêtres continues de 5<sup>18</sup> ans chacune.

Partant donc de la table prospective de Lee-Carter, on construit des tables qui renseignent sur la mortalité de chaque âge par année de projection. Cette table se lit en diagonale et la deuxième colonne renseigne sur la génération de chaque âge à une année de projection donnée. Considérons la fenêtre de projection allant de 2012 à 2016. On a pour chaque âge allant de 60 à 110, et pour chaque génération correspondante, les taux de mortalité par année de projection, comme l'illustre l'image ci-dessous :

 $\overline{a}$ 

<sup>&</sup>lt;sup>18</sup> 5 années en raison de la durée moyenne de couverture « acceptée » par les réassureurs.

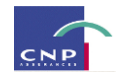

| Age | Generation | 2012     | 2013     | 2014     | 2015     | 2016     |
|-----|------------|----------|----------|----------|----------|----------|
| 110 | 1902       |          |          |          |          |          |
| 109 | 1903       | 0,970391 |          |          |          |          |
| 108 | 1904       | 0,934899 | 0,968936 |          |          |          |
| 107 | 1905       | 0,874644 | 0,934597 | 0,967837 |          |          |
| 106 | 1906       | 0,79289  | 0,87531  | 0,93459  | 0,966334 |          |
| 105 | 1907       | 0.7      | 0,793567 | 0,876259 | 0,934141 | 0,964953 |
| 104 | 1908       | 0,60661  | 0,7      | 0,794434 | 0,876794 | 0,933411 |
| 103 | 1909       | 0,519854 | 0,605841 | 0,7      | 0,795061 | 0,876745 |
| 102 | 1910       | 0,443168 | 0,518539 | 0,604888 | 0,7      | 0,795238 |
| 101 | 1911       | 0,377441 | 0,44156  | 0,516918 | 0,604163 | 0,7      |
| 100 | 1912       | 0,322178 | 0,375714 | 0,43959  | 0,515696 | 0,603884 |
| 99  | 1913       | 0,276271 | 0,320416 | 0,373614 | 0,438121 | 0,515203 |
| 98  | 1914       | 0,238447 | 0,274507 | 0,318306 | 0,372059 | 0,437491 |
| 97  | 1915       | 0,207482 | 0,236691 | 0,27244  | 0,316736 | 0,371329 |
| 96  | 1916       | 0,182295 | 0,205747 | 0,234693 | 0,270873 | 0,315907 |
| 95  | 1917       | 0,161972 | 0,180607 | 0,203839 | 0,233129 | 0,269931 |
| 94  | 1918       | 0,145772 | 0,160379 | 0,178821 | 0,202285 | 0,232062 |
| 93  | 1919       | 0,128051 | 0.144346 | 0,158769 | 0,177301 | 0,201092 |

Fig.12 : Taux de mortalité par âge et par génération pour chaque année de projection

En effet, pour avoir les informations sur chaque âge, une lecture en diagonale est nécessaire. Si on s'intéresse à l'âge 109 par exemple, alors pour mesurer l'évolution de la mortalité des rentiers âgés de 109 ans dans notre portefeuille sur la période allant de 2012 à 2016, il faudrait s'intéresser à la diagonale coloriée en jaune car d'une année de projection à l'autre, les rentiers âgés de 109 ans appartiennent à une génération différente.

La dérive de la mortalité d'une année à l'autre peut alors être mesurée par la variation relative entre les taux successifs d'une même diagonale comme nous le présente la table ci-après :

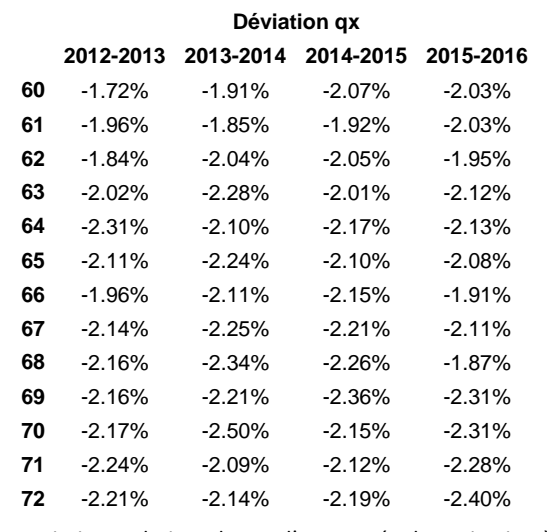

Fig.13 : Variations relatives des qx d'une année de projection à une autre

Le précédent tableau nous indique que la mortalité des personnes âgés de 62 ans, toutes générations confondues, devrait baisser en 2013 de 1,84% par rapport à celle de l'année 2012. Soit un allongement de la durée de vie sur l'année 2012-2013.

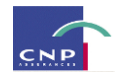

Sur une fenêtre allant de 2012 à 2024, nous avons l'illustration suivante :

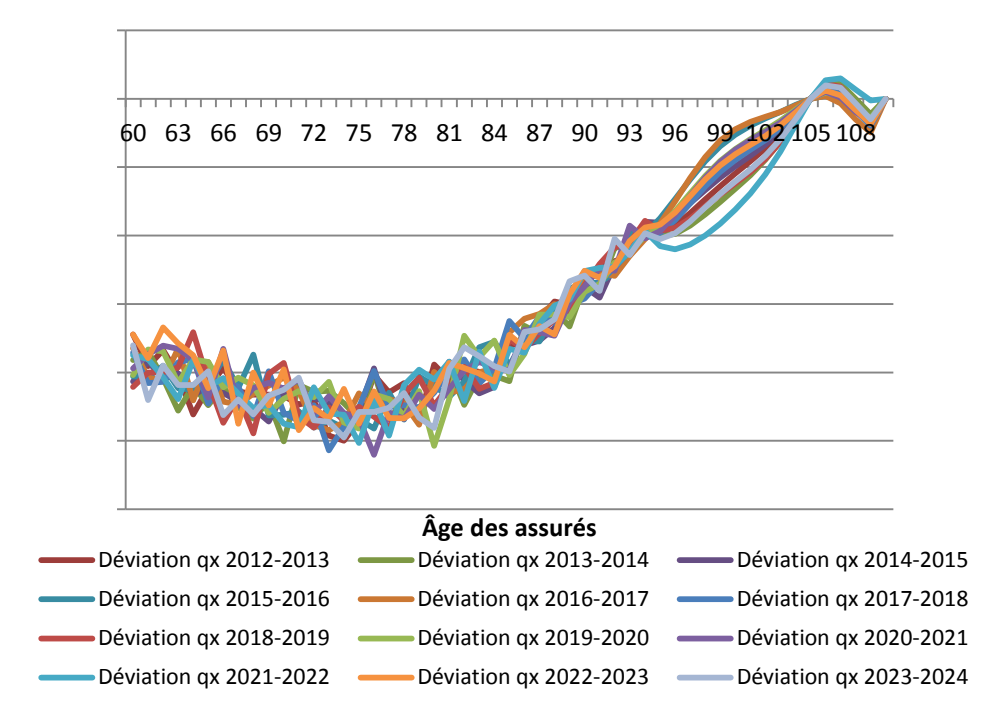

Fig.14 : Variations relatives des qx

Le graphe illustre une évolution de la mortalité à chaque âge d'une année de projection à une autre. Sur l'ensemble des âges (moins de 94 ans) l'évolution d'une année à l'autre se fait dans les mêmes proportions (de 1% à 2.5%). Plus précisément, on observe une baisse des taux de variation relative entre 60 et 75 ans puis une remontée de la courbe à partir de 76 ans. En effet, entre 60 et 75 ans, d'une année de projection à l'autre, la mortalité a tendance à baisser fortement. Pour les âges plus élevés (à partir de 90 ans) elle est certes en baisse, mais relativement moins. Ceci est cohérent avec le fait que la mortalité tend à augmenter aux âges élevés.

À partir de 95 ans, on observe un saut entre ce qu'on a entre la 1ère et la 2ème année de projection et ce qu'on a entre la 3ème et la 4ème année de projection. Même si les variations n'oscillent plus tellement pour les grands âges (plus de 95 ans), on remarque tout de même que celles-ci sont à peu près dans les mêmes proportions, même si à certaines années la baisse est plus prononcée qu'à d'autres.

Nous disposons à présent d'une allure de l'évolution de la mortalité (en termes de variation relative des taux de mortalité d'une année de projection à une autre) sur quelques années. Nous observons donc une baisse régulière de la mortalité au cours du temps, ce qui amène effectivement à envisager le transfert du risque contre lequel on souhaite se couvrir.

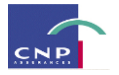

### *I.2) Mesure de la déviation de la mortalité d'expérience par rapport à la table réglementaire*

Il s'agit dans cette partie de mesurer le positionnement de la table de mortalité d'expérience par rapport à l'une<sup>19</sup> des tables réglementaires utilisées pour les calculs de provisionnement relatif aux rentes viagères. La table réglementaire avec laquelle nous comparerons la table d'expérience sera la TPRV93. Ce positionnement servira d'abattement sur la table réglementaire lorsqu'on procédera à la cotation des solutions de couverture du risque de longévité.

Le positionnement est évalué au moyen du calcul de coefficients de positionnement. Ces derniers sont en effet, le rapport des qx de la table d'expérience sur les qx de la TPRV93 :

$$
Coeff\_position_x = \frac{q_x^{Exp\acute{e}rience}}{q_x^{Reglementaire}}
$$

Seulement il se trouve qu'en visualisant les coefficients de positionnement par âge pour chaque génération, on observe une rupture pour certaines générations :

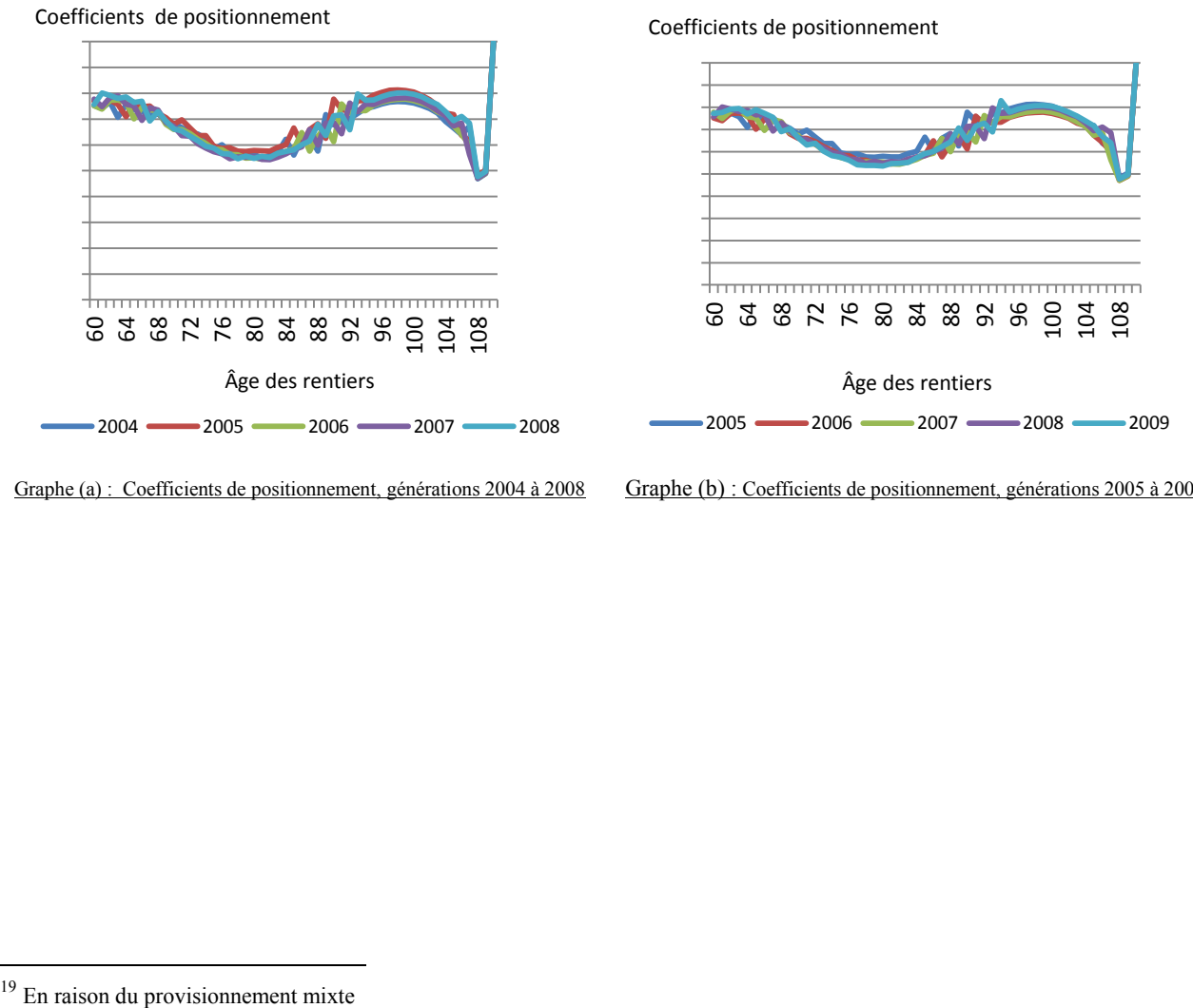

Graphe (a) : Coefficients de positionnement, générations 2004 à 2008 Graphe (b) : Coefficients de positionnement, générations 2005 à 2009

 $\overline{a}$ 

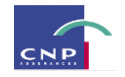

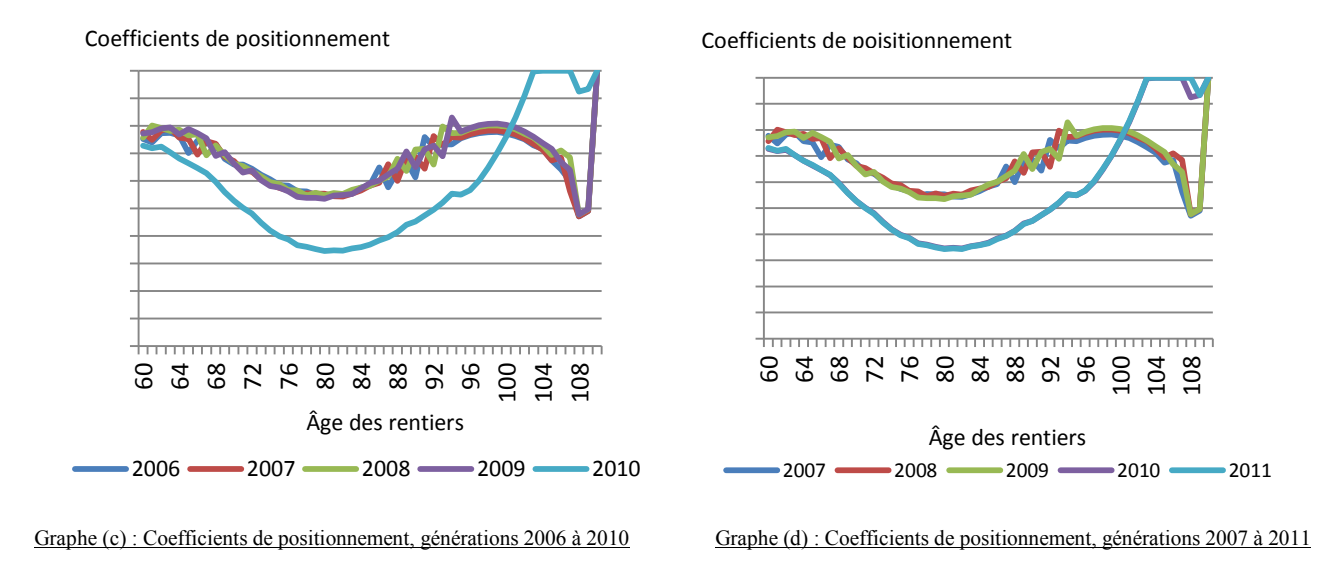

En effet, par exemple, de la génération 2009 à la génération 2010 on observe un saut des qx (graphes (c) et (d)). Cela est dû à la méthode de construction car entre 2002 et 2009, les données d'expérience sont mises en relation avec les données nationales (tables HMD) au moyen du modèle relationnel de Brass. Par la suite, autrement dit à partir de 2010, la table a été projetée au moyen du modèle de Lee-Carter. La table d'expérience est issue de la concaténation des résultats obtenus sur la période allant de 2002 à 2009 et de ceux obtenus à partir de 2010. En conséquence, d'une part, nous avons des qx obtenus sur la base des données d'expérience, et d'autre part, des qx obtenus par projection. Le schéma (c) illustre bien le décalage entre les coefficients de positionnement de 2010 (et donc issus des projections) et ceux des générations 2006 à 2009 issus des données d'expérience. **E does** differentes and  $\frac{3}{2}$  **does**  $\frac{3}{2}$  **does**  $\frac{3}{2}$  **does**  $\frac{3}{2}$  **does**  $\frac{3}{2}$  **does**  $\frac{3}{2}$  **does**  $\frac{3}{2}$  **does**  $\frac{3}{2}$  **coefficients de positionmental**, générations 2006 à 29 **En effet** 

Les coefficients de positionnement vus sous cet angle étant donc assez irréguliers d'un âge à l'autre, on les calculera d'une autre façon, en faisant intervenir les moyennes mobiles :

Partons plutôt de 2007 et cherchons à positionner la table d'expérience. On considère cette dernière et pour chaque année entre 2007 et 2014, nous calculons la moyenne des qx sur les 3 dernières années (moyennes mobiles d'ordre 3). Puis à partir de 2015, nous effectuons la moyenne des 5 dernières années (moyennes mobiles d'ordre 5) car il faut garder à l'esprit que nous essayons de visualiser la déviation de notre table sur des fenêtres de 5 ans.

**Nota bene:** On a observé que la différence relative entre les coefficients de positionnement des années 2005 à 2009 était assez faible. Par contre, les coefficients de positionnement des générations 2008, 2009 sont très différents de ceux des générations 2010 et plus. Pourtant à partir de 2010, les coefficients de positionnement

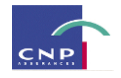

Coefficients de positionnement

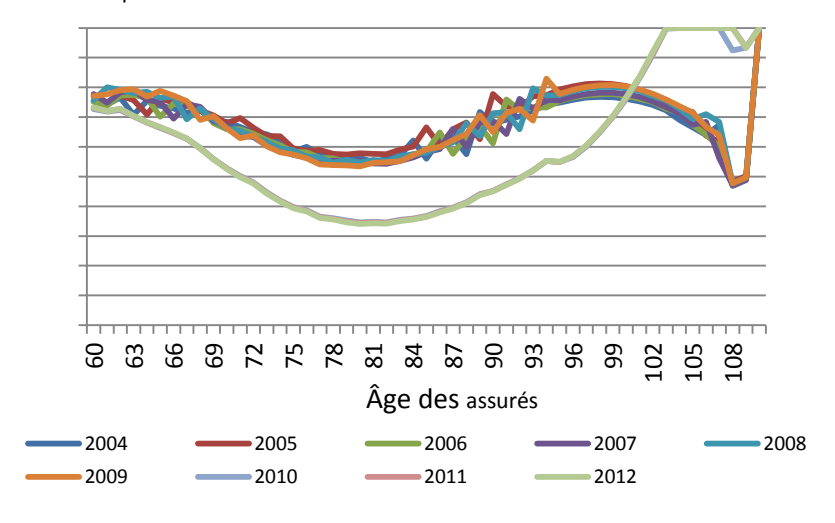

Graphe (i) : Coefficients de positionnement, générations 2004 à 2012

Par conséquent, le choix a été fait d'effectuer des moyennes mobiles d'ordre 3 pour les générations allant de 2007 à 2014 afin d'avoir un lissage assez efficace, car ainsi on fait intervenir les générations allant de 2002 à 2009 puis de 2010 à 2014. À partir de 2015, on peut alors effectuer des moyennes mobiles d'ordre 5 en espérant avoir un lissage efficace, car les générations qui seront prises en compte seront celles de 2010 et plus, lesquelles sont proches en termes de coefficients de positionnement.

À présent, nous pouvons calculer les coefficients de positionnement en appliquant la même formule que cidessus à la différence que le *Expérience qx* sera en fait représenté par une moyenne.

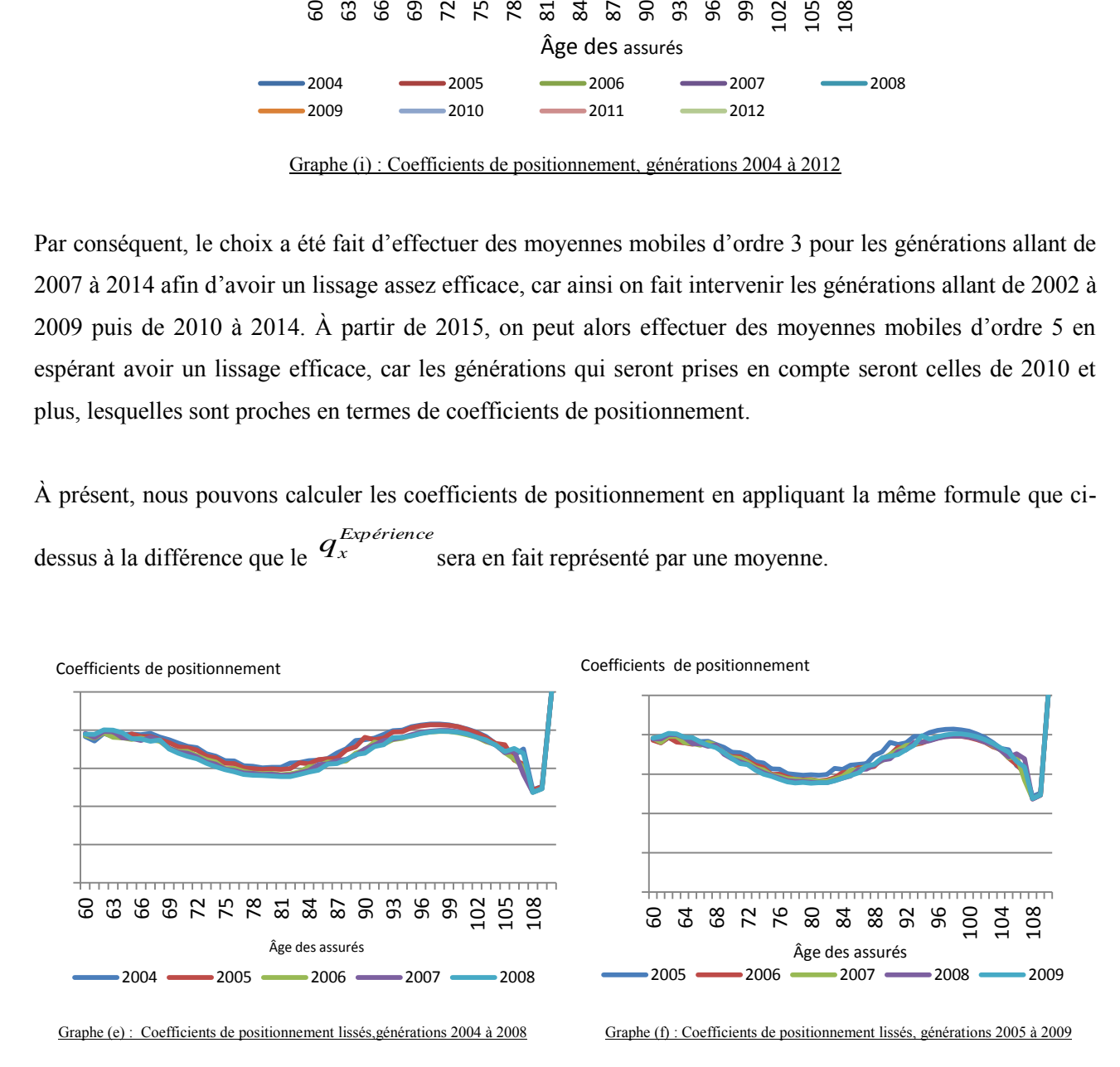

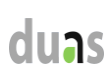

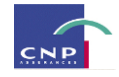

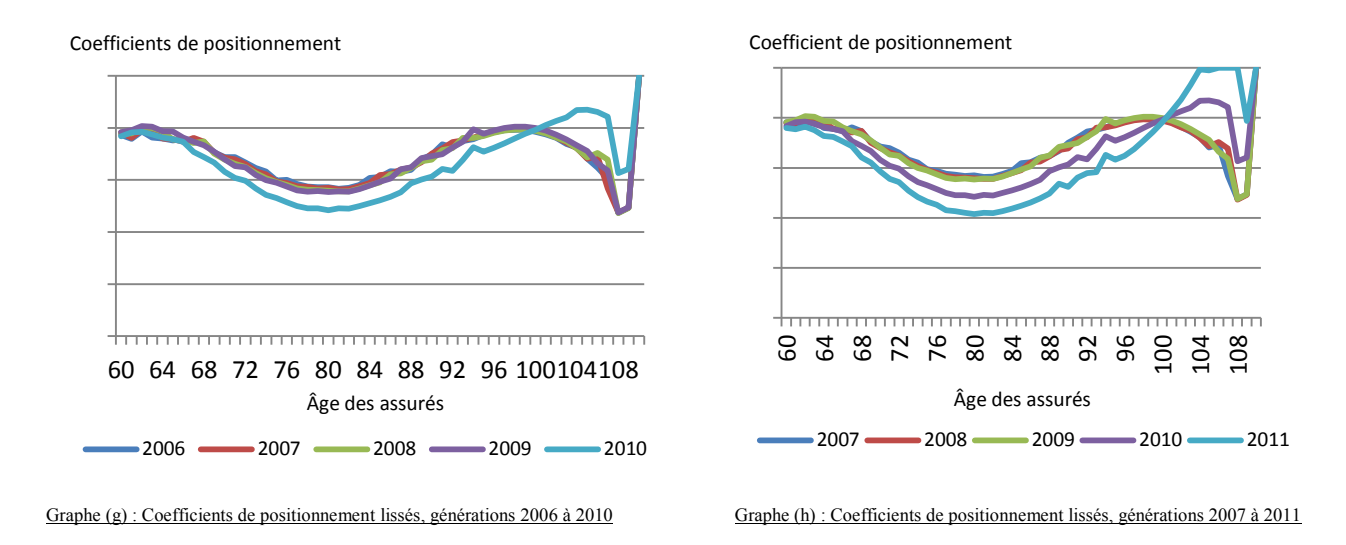

Sur ces graphiques, notamment les graphes (g) et (h), on constate une certaine régularité d'une fenêtre à l'autre. Le saut qu'on observait entre 2009 et 2010 est à présent moins important. Les graphes effectués pour les fenêtres partant de 2011 sont semblables à ceux présentés ci-dessus.

Par ailleurs, ces graphes illustrent le fait que la mortalité de la table d'expérience est moins importante (en termes de niveau des qx) par rapport à la mortalité de référence. En moyenne, la mortalité d'expérience représente entre 40% et 80% de la mortalité de référence. Puis elle tend fortement à se rapprocher de cette dernière pour les âges très élevés.

Vu sous cet angle, on peut dire que pour un même âge, la mortalité n'évolue pas considérablement d'une année à l'autre, car le coefficient de positionnement ne varie que très peu (les courbes des graphiques précédents étant quasiment calquées les unes sur les autres). Cependant, pour chaque année, d'un âge à l'autre, la mortalité d'expérience se positionne différemment par rapport à la mortalité de référence. Par exemple, considérons le graphique (f) : pour l'année 2009, la mortalité issue de la table d'expérience et concernant les personnes âgées de 70 ans représente 50% de la mortalité issue de la table réglementaire et concernant le même âge ; tandis qu'à l'âge 60, le coefficient de positionnement avoisine les 80%.

À présent, on pourra considérer pour chaque âge, la moyenne des coefficients de positionnement.

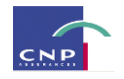

#### Moyenne des coefficients de positionnement

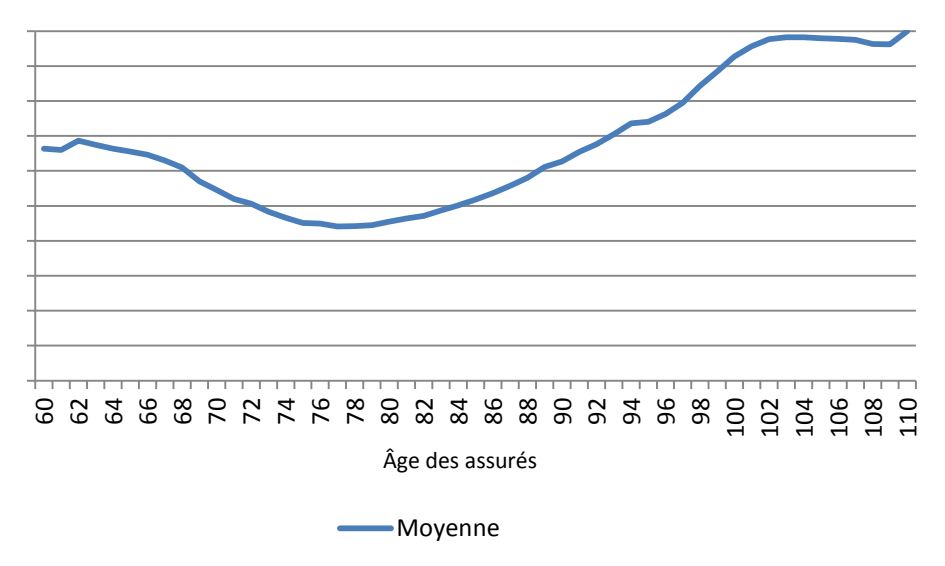

Graphe (e) : Coefficients moyens de positionnement de la table d'expérience par rapport à la table réglementaire

Cette moyenne à chaque âge, constituera le taux d'abattement de la table réglementaire lors du calcul du prix du swap de longévité. En effet, on pratiquera un abattement sur la table réglementaire et c'est sur la base de G C Cette  $\frac{1}{2}$  Cective abattue abattue abattue abattue abattue que seront effectués les calculs relatifs à la cotation des instruments de couverture.<br>
Cette moyenne à chaque âge, constituera le taux d'abattement de l

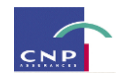

## **PARTIE V**

# **MODELISATION DES RENTES VIAGERES IMMEDIATES**

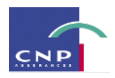

## **Introduction**

Dans le cadre de notre étude sur le risque de longévité, il sera nécessaire lors de la cotation des couvertures de transfert de risque et lors des calculs du SCR, d'effectuer des projections du compte de résultat et du bilan. Ces projections sont faites au moyen de l'outil de modélisation NEMO développé en interne par CNP. Ce dernier, selon le portefeuille de produits (épargne, rentes…) auquel on s'intéresse applique un modèle de projection donné.

La présente partie aura pour but, d'apporter quelques précisions sur la modélisation des rentes viagères effectuée par NEMO.

En effet, l'outil effectue au moyen de simulations, des projections du compte de résultat et du bilan sur 50 années, des différentes catégories de portefeuilles. Puisque notre étude est effectuée sur des rentes, nous nous limiterons au portefeuille de rentes individuelles et plus précisément au portefeuille de rentes viagères immédiates. En effet, le périmètre de la base utilisée pour la construction des tables d'expérience est un périmètre de rentes viagères immédiates, et donc par souci d'homogénéité, le périmètre de la base de projection de l'outil de modélisation sera celui des rentes viagères immédiates.

Nous commencerons par présenter le périmètre des rentes ainsi que les différents modes de projections qui sont disponibles sous NEMO et enfin nous présenterons le calcul des provisions mathématiques tel qu'il est fait sous NEMO.

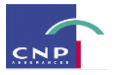

## **Chapitre 1 : Présentation générale du modèle de rentes viagères immédiates<sup>20</sup>**

### **I. Périmètre modélisé**

Il s'agit d'un périmètre de rentes viagères à une tête ou deux têtes avec possibilité de réversion. Certains produits peuvent comporter une contre-assurance modélisée sous la forme d'un capital-décès.

### *I.1- Le pas de modélisation et la durée de projection*

Les modèles de rentes offrent la possibilité de paramétrer une simulation selon une périodicité annuelle. On distingue deux demi-périodes : la première allant du 1<sup>er</sup> Janvier au 30 Juin et la deuxième allant du 30 Juin au 31 Décembre. Les valeurs d'inventaire du 31 Décembre sont reportées au 1<sup>er</sup> Janvier de l'année suivante pour le calcul de la demi-période suivante.

La durée de projection (nombre de périodes) est paramétrable.

### *I.2- Model Point (Actif-Passif) : portefeuille*

Chaque ligne du Model Point (de passif ou d'actif) appartient à un portefeuille. Cette notion de portefeuille est commune à l'actif et au passif, et centrale pour la simulation. Elle permettra de faire l'interconnexion entre le Model Point d'actif et le Model Point de passif lors de la simulation, sachant que la réalisation des équilibres financiers et bilanciels entre actif et passif est faite par portefeuille.

Chaque ligne du Model Point de passif renseigne sur chaque rentier avec ou sans réversataire. Quant au Model Point d'actif, il contient des données relatives aux différents actifs en représentation du portefeuille à savoir, les actions, les obligations, les OPCVM et les produits dérivés.

### **II. Fonctionnalité du modèle de rentes**

Les modèles peuvent être utilisés selon deux approches :

- Une approche de simulation en 'Passif Seul', où seul le modèle de passif est utilisé. Pour cette approche, les simulations sont effectuées en mode déterministe uniquement.
- Une approche de simulation en 'ALM ou actif-passif ' où l'interaction entre l'actif et le passif est gérée périodiquement. Les simulations peuvent être effectuées en mode déterministe ou en mode stochastique. Pour notre étude, c'est cette dernière approche qui a été retenue.

Les modes déterministe et stochastique se distinguent par le nombre de trajectoires. En effet, les simulations sont effectuées selon des scenarii de marché. En mode déterministe, l'on ne considère qu'une seule trajectoire tandis qu'en mode stochastique, l'outil simule 1000 trajectoires de marché puis calcule la

 $\overline{a}$ 

 $20$  Cf. Note interne sur la modélisation des rentes viagères immédiates

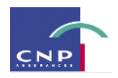

moyenne pour obtenir la valeur des indicateurs auxquels on s'intéresse. Les trajectoires de marché représentent les différents scenarii susceptibles de survenir en ce qui concerne :

- Le TME (Taux Moyen des Emprunts de l'Etat)
- Le taux d'inflation
- Le taux d'imposition
- Le TMM (Taux Moyen du marché Monétaire)

### **III. Conclusion**

L'environnement NEMO est constitué d'un périmètre qui peut être spécifique au type de produit étudié (épargne, rente…) et aux besoins de l'utilisateur.

Dans le cadre de notre étude, seules les hypothèses de passif, lesquelles sont représentées par les hypothèses de mortalité et le Model Point de passif, seront modifiées. Nous ne modifierons aucune hypothèse d'actif.

Les simulations seront effectuées selon l'approche « Actif-Passif », ce qui permettra de prendre en compte les interconnexions entre l'actif et le passif lors des différents calculs. Cette approche sera utilisée en mode stochastique, autrement dit, les résultats que nous obtiendrons à l'issue de nos simulations seront une moyenne des résultats obtenus sur 1000 trajectoires de marché.

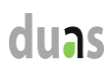

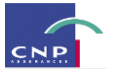

## **Chapitre 2 : Présentation des hypothèses et des différents calculs**

L'objet de ce chapitre est d'apporter quelques précisions sur l'environnement de modélisation, les hypothèses prises en compte par l'outil et la génération des résultats dont nous avons besoin pour mener l'étude.

### **I. Les données**

Comme précisé en introduction, l'outil de modélisation effectue des projections de différents indicateurs, et donc pour ce faire, une base de projection est nécessaire. Les Model Points constituent des inputs pour les différentes projections.

### *I.1 : Model Point de Passif*

Les informations contenues dans le Model Point de passif sont données par contrat. Le tableau ci-dessous détaille toutes les variables des Model Points de rentes (les mêmes noms de variables sont utilisés dans les formules de calcul) :

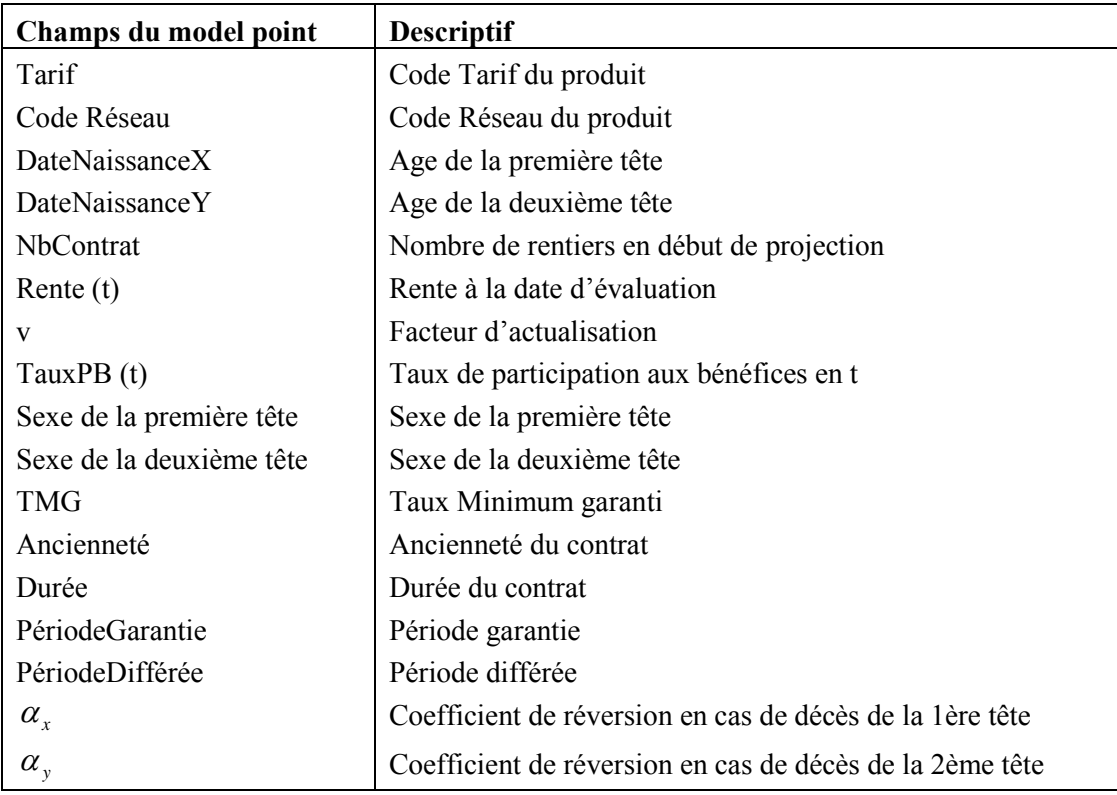

Tableau 3 : Variables du Model Point de passif

### I.1.2) Statistiques descriptives du Model Point de passif

Dans le Model Point de passif utilisé pour l'étude, nous avons uniquement des rentes viagères immédiates avec participation aux bénéfices parmi lesquelles, des rentes sur une tête et des rentes sur deux têtes avec clause de réversion.

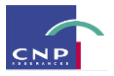

Le Model Point de passif dont on se sert ici se compose de **13823** contrats de rentes viagères immédiates, à termes échus. Il s'agit d'un portefeuille ne contenant que du stock autrement dit, des contrats en cours, aucune souscription nouvelle n'y est prise en compte.

Parmi ces contrats, on distingue des contrats avec clause de réversion. Cette dernière est proposée sous différentes formes à l'adhésion et permet de garantir, en cas de décès de l'assuré, le maintien du service des arrérages (ou d'une fraction de ceux-ci) au profit du second assuré désigné (par l'assuré principal) comme bénéficiaire de la réversion, durant toute sa vie. Les formes de réversion existantes sont les suivantes :

- La réversion totale : en cas de décès de l'assuré principal, la totalité du montant de la rente est servie au bénéficiaire de la réversion.
- La réversion partielle : en cas de décès de l'assuré principal, le réversataire ne reçoit qu'une partie de la rente.
- La réversion réciproque : en cas du décès d'un des assurés une partie de la rente est versée au survivant.

Le tableau ci-après présente la répartition des contrats compte tenu de l'existence ou non de la réversion. On entend par *contrat sur une tête*, un contrat n'ayant qu'une tête pour assuré principal. Ce dernier à la possibilité de désigner un bénéficiaire et donc d'opter pour une réversion. Un *contrat sur 2 têtes* est un contrat démarrant avec deux assurés principaux.

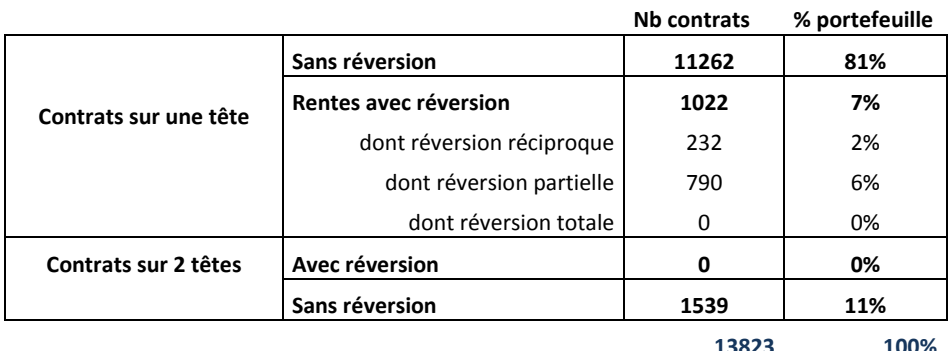

Le nombre de premières tête s'élève bien à 13823 (on a donc 1 contrat par tête) et celui des deuxièmes têtes s'élève à 2561 (dont 1022 en tant que réversataires et 1539 en tant qu'assurés principaux). Donc au global, les contrats de ce portefeuille concernent 16 384 têtes.

On recense un nombre relativement faible de contrats avec clause de réversion (soit 7% du portefeuille) comme nous le présente le tableau suivant :

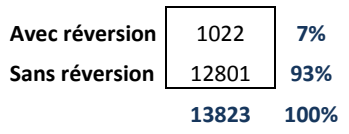

Dans l'ensemble, les contrats sont majoritairement souscrits par des femmes. En effet, elles représentent 70% du portefeuille contre 30% pour les hommes comme présenté dans le tableau qui suit :

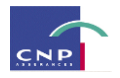

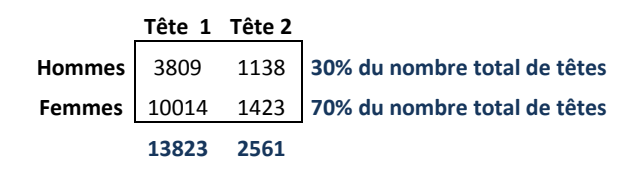

Cette répartition est plutôt « opportune » en termes de provisionnement car l'une des tables utilisées pour ce dernier, en l'occurrence la TPRV93, est une table unisexe construite sur la base d'une population féminine.

L'ancienneté moyenne des contrats de ce portefeuille est de 10 ans. Les contrats de ce portefeuille concernent des assurés âgés en moyenne de 74 ans pour la première tête et de 71 ans pour la deuxième tête à la souscription du contrat. L'âge moyen atteint par la première tête est de 84 ans et celui atteint par la deuxième est de 81 ans.

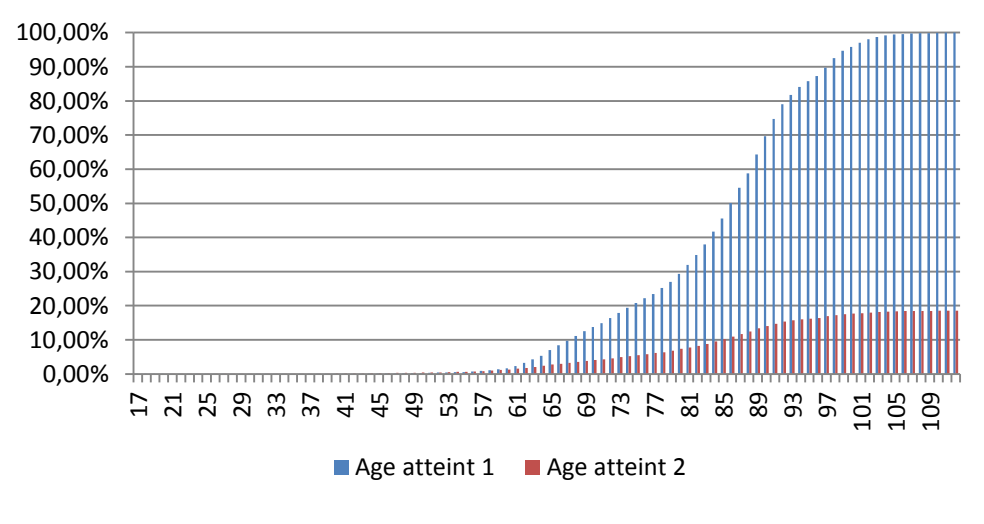

Fig.15 : Age atteint par les premières et deuxième tête assurés par les contrats de rentes du portefeuille

### *I.2- Model Point d'Actif*

Les lignes du Model Point représentent les différents actifs du stock, et les colonnes, les différentes variables caractérisant ces actifs.

Les actifs présents dans ce Model point sont des actions, des obligations, des indices sur taux d'intérêt et des produits dérivés.

Les variables du portefeuille renseignent sur :

- la valeur du coupon,
- la devise dans laquelle est libellé l'actif,
- la duration de l'actif,
- la date de valorisation,
- l'agence de notation,
- les caractéristiques du produit dérivé (jambe du swap, prix d'exercice de l'option…),

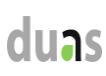

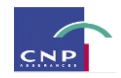

## le nominal de l'obligation

### **II. Les hypothèses**

Les hypothèses des modèles de rentes sont spécifiées sous forme de tables.

### *II-1 : Hypothèses de Passif*

### II-1-1) Hypothèses de Mortalité

Il existe deux tables de mortalité :

- La mortalité d'expérience
- La mortalité de provisionnement

La mortalité est définie à l'aide de tables de mortalité réglementaires (TPRV93, TGH/TGF05….) sur lesquelles on applique un taux d'abattement afin de se rapprocher de la mortalité du portefeuille.

### II-1-2) Hypothèses de Rachats

Les hypothèses de rachats sont identifiées par quatre tables : la table des rachats totaux, la table des rachats partiels, la table des rachats dynamiques et la table des pénalités de rachats. Dans le cadre de cette étude, **les rachats sont supposés nuls.**

### II-1-3) Hypothèses de Chargements

Elles permettent de renseigner les taux de chargements sur les prestations, sur l'encours géré, les taux de chargements sur les produits financiers et les taux de commissions des réseaux de distribution.

### II-1-4) Hypothèses de Frais de Gestion

Elles renseignent sur les coûts unitaires de gestion des contrats.

### II-1-5) Hypothèses de Revalorisation

### *La table des TGR des contrats sortis*

Cette table contient les taux globaux de revalorisation (TGR) des contrats sortis dans la période.

### *La table des TGR cible*

Cette table contient les TGR (Taux Global de Revalorisation) à utiliser pour le calcul de la participation aux bénéfices cible.

### *La table des historiques du TME*

Cette table contient les valeurs du TME pour les années antérieures à l'année de début de l'étude. Les valeurs du TME sont renseignées par année.

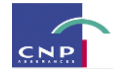

### *La table des rendements financiers*

Elle contient les taux de rendement exigés par les actionnaires. Les taux de rendements sont définis par portefeuille, par réseau de distribution, par scénario de marché et par année.

### *La table des clauses de participations aux bénéfices*

Dans cette table sont renseignées les clauses de participation aux bénéfices définies dans les contrats.

### *La table des PPE*

Elle contient les montants en euros des PPE de chaque portefeuille en début de simulation.

### *La table des plus-values latentes<sup>21</sup>*

Dans NEMO, les montants des plus-values latentes sont saisis pour chaque portefeuille. Les plus-values latentes sont définies par année. Cette table n'est utilisée que dans le cas de la projection du stock de Passif seul. Par conséquent, elles ne sont pas prises en compte lors de nos simulations car l'approche retenue pour effectuer les simulations sous NEMO est l'approche « Actif-Passif ».

### II-1-7) Hypothèses de Solvabilité

Cette table contient les taux de la marge de solvabilité pour chaque produit.

*Rappel sur la notion d'exigence de marge de solvabilité : il s'agit dans la réglementation actuelle, du minimum de fonds propres qu'une entreprise d'assurance doit nécessairement détenir, servant ainsi en matière de solvabilité, de coussin de sécurité pour les assureurs. En assurance-vie, elle est fonction des provisions mathématiques des contrats en euros et des contrats en unités de compte, ainsi que des capitaux sous risques. Plus précisément :*

*Marge de solvabilité=*

 $\overline{a}$ 

- *Pour les contrats en euros : 4% des provisions techniques brutes \* max (85% ; taux de conservation)*

*+0.3% des capitaux sous risque \* max (50% ; taux de conservation), avec une réduction si engagements de moins de 3 ans.*

- *Pour les contrats en unités de compte : 1% des provisions techniques*

<sup>21</sup> En cas de cession d'un actif, si cette dernière n'est pas réalisée et que la plus ou moins value est issue de l'estimation de la valeur de l'actif , alors il est question d'une plus ou moins value latente.
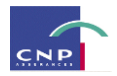

*II-2) Hypothèses d'Actif*

II-2-1) Hypothèses Financières

#### *La table des hypothèses financières générales*

Cette table contient les différents taux financiers utilisés dans la modélisation des contrats. Les taux saisis dans la table sont : les TME (Taux Moyen d'emprunt d'Etat), les taux d'actualisation, les taux d'inflation et les taux d'imposition. Tous les taux financiers renseignés dans la table sont définis par année.

#### *La table PPE*

La Provision pour Participation aux Excédents (PPE) permet de constituer des provisions en cas de bénéfices non attendus. En effet, les assureurs vie ont la possibilité de ne pas distribuer immédiatement la participation aux bénéfices prévue par la législation. Ils disposent en réalité d'un délai de 8<sup>22</sup> ans pour distribuer la participation aux bénéfices. Ainsi, l'assureur peut doter le compte libellé « Provision pour Participation aux Excédents » du montant de la participation aux bénéfices.

Sous NEMO, la PPE initiale par portefeuille est une donnée d'input. On rappelle que la PPE est une donnée qui conditionne l'équilibre initial actif-passif de chaque portefeuille, selon l'équation :

*Valeur* \_ *Nette* \_*Comptable Coupon* \_*Couru provision*\_ *mathématique PPE*

#### *La Réserve de Capitalisation*

C'est une réserve alimentée par les plus-values réalisées sur les cessions d'obligations, et reprise symétriquement uniquement en cas de réalisation de moins-values sur ce même type d'actifs. Elle permet ainsi de lisser les résultats correspondant aux plus ou moins-values réalisées sur des obligations cédées avant leur terme, en cas de mouvements de taux. Supposons qu'il y ait une baisse des taux sur les marchés, alors la présence de la réserve de capitalisation permettrait à ce que les assureurs ne soient pas incités à vendre leurs obligations distribuant des coupons élevés pour dégager ainsi des bénéfices ponctuels, tout en rachetant d'autres obligations, moins performantes ultérieurement.

#### *Les Données de Marché*

Les données de marché sont utilisées pour la valorisation des actifs. Il s'agit entre autres, de la courbe des taux, des différents actifs pris en compte, de la maturité de ces derniers et de leurs différents poids dans le portefeuille.

<sup>22</sup> Source [: http://www.acam-](http://www.acam-france.fr/lexique/terme/Provision%20pour%20participation%20aux%20exc%C3%A9dents%20(assurance%20vie))

 $\overline{a}$ 

[france.fr/lexique/terme/Provision%20pour%20participation%20aux%20exc%C3%A9dents%20\(assurance%20vie\)](http://www.acam-france.fr/lexique/terme/Provision%20pour%20participation%20aux%20exc%C3%A9dents%20(assurance%20vie))

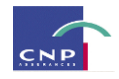

**III. Modélisation des projections**

*III-1) Calcul des Flux de Passif* 

III-1-1) Rappels : calcul des probabilités de décès et de survie

#### **Notations:**

Soit une population donnée. *x* désigne l'âge d'un individu.

On note  $\ell_x$  le nombre de personnes encore en vie à l'âge  $x$ .

La probabilité qu'un individu d'âge <sup>x</sup> survive dans l'année est donnée par le rapport suivant :

$$
\mathbf{p}_{\mathbf{x}} = \frac{l_{\mathbf{x}+1}}{l_{\mathbf{x}}}
$$

La probabilité de décès quant à elle, est donnée par la formule ci-dessous :

$$
q_x = 1 - \frac{l_{x+1}}{l_x}
$$

#### **a) Calcul des taux de mortalité pour estimation des décès**

Les taux de mortalité de l'année des têtes X et Y, pour l'estimation des décès, sont calculés à partir des tables de mortalité pour le décès (TGH05 et TGF05). À ces taux sont appliqués des abattements afin de refléter la mortalité réelle du portefeuille. Dans les notations ci-dessous *x* (respectivement *y*) représente l'âge de l'assuré (respectivement l'âge du bénéficiaire) à la date d'arrêté.

$$
q_{x+t}^{DC} = (1 - \frac{l_{x+t+1}^{DC}}{l_{x+t}^{DC}}) \times Abatement_x^{DC}
$$
  

$$
q_{y+t}^{DC} = (1 - \frac{l_{y+t+1}^{DC}}{l_{y+t}^{DC}}) \times Abatement_x^{DC}
$$

Les probabilités annuelles cumulées de décès sont calculées à partir des taux annuels de mortalité calculés ci-dessus.

$$
P\_Cumul\_DC\_X(t) = 1 - \prod_{k=1}^{t} (1 - q_{x+k}^{DC})
$$
  

$$
P\_Cumul\_DC\_Y(t) = 1 - \prod_{k=1}^{t} (1 - q_{y+k}^{DC})
$$

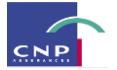

#### **b) Calcul des taux de mortalité pour Provision Mathématique (PM)**

Les taux de mortalité des têtes X et Y pour la PM sont calculés à partir de deux types de tables de mortalité : TPRV93, TGH/TGF05. À ces tables peuvent être appliqués des abattements. Dans les notations ci-dessous *x* (respectivement *y*) représente l'âge de l'assuré (respectivement l'âge du bénéficiaire) à la date d'arrêté.

$$
{}_{t} q_{x}^{PM} = (1 - \frac{l_{x+t}^{PM}}{l_{x}^{PM}}) \times Abatement_{x}^{PM}
$$

$$
{}_{t} q_{y}^{PM} = (1 - \frac{l_{y+t}^{PM}}{l_{y}^{PM}}) \times Abatement_{x}^{PM}
$$

*PM tqx* : *Taux de mortalité tête X, calculée avec la table de mortalité pour PM, entre les âges x et x+t PM tqy* : *Taux de mortalité tête Y, calculée avec la table de mortalité pour PM, entre les âges y et y+t*

#### **c) Calcul de probabilités de survie**

Les probabilités de survie des têtes X et Y pour l'estimation des décès sont calculées comme ci-dessous :

$$
p_{x+t}^{DC} = 1 - q_{x+t}^{DC}
$$
  

$$
p_{y+t}^{DC} = 1 - q_{y+t}^{DC}
$$

Les probabilités de survie des têtes X et Y pour la PM sont calculées comme ci-dessous :

$$
{}_{t}P_{x}^{PM} = 1 - {}_{t}q_{x}^{PM}
$$

$$
{}_{t}P_{y}^{PM} = 1 - {}_{t}q_{y}^{PM}
$$

#### **d) Calcul de taux cumulés de Participation aux bénéfices (PB)**

Les taux cumulés de PB sont calculées à partir des taux de PB réel servis aux contrats chaque année. Il convient de préciser que la PB calculé en année k est servie en fin d'année (k+1).

$$
Tx\_Cumul\_PB(t) = \prod_{k=1}^{t} (1 + TauxPB(k-1)) - 1
$$

III-1-2) Calcul de la provision mathématique

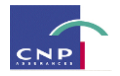

La provision mathématique peut être considérée comme la somme de trois provisions. En effet cette dernière couvre des engagements concernant les arrérages qui correspondent aux engagements classiques d'une rente, les engagements sur les sommes assurées qui correspondent aux versements d'un capital en cas de décès de la première tête et enfin aux engagements sur des rentes avec une période garantie (rentes certaines).

#### **a) Calcul de la PM rente certaine**

La PM rente certaine est une provision correspondant aux engagements de verser une rente quelque soit l'état de l'assuré.

*PM* \_RenteCertaine(t) = RenteAnnuell e × (1 + P\_Cumul\_PB(t)) × (
$$
\sum_{k=1}^{PeriodeGamma(t)} v^k
$$
)

avec

$$
= \frac{1}{1+TMG\_MP} : Factored'actualisation
$$

TMG : Taux Minimum Garanti

#### **b) Calcul de la PM somme assurée**

*v*

La PM somme assurée couvre les engagements sur un capital assuré en cas de décès de la première tête.

*PM\_SommeAssuree(t)* = *SommeAssuree* × (1 – *P\_Cumul\_DC\_X(t)* × 
$$
(\sum_{k \ge 1} v^k \times_k q_{x+t}^{PM})
$$

#### **c) Calcul de la PM arrérage**

La PM arrérage permet de couvrir les engagements de verser des rentes :

*PM unitaire tête X*

$$
PM\_X = \alpha_x \times (1 - P\_Cumul\_DC\_X(t)) \times \sum_{k > PeriodeGamntie(t)} v^k \times_k p_{x+t}^{PM}
$$

*PM unitaire tête Y*

$$
PM_Y = \alpha_y \times (1 - P_Cumul\_DC_Y(t)) \times \sum_{k > PeriodeGamntie(t)} v^k \times_k p^{PM}_{y+t}
$$

*PM unitaire tête XY*

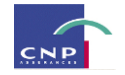

$$
PM\_XY = (\alpha_x + \alpha_y - 1) \times (1 - P\_Cumul\_DC\_X(t)) \times (1 - P\_Cumul\_DC\_Y(t))
$$
  
 
$$
\times \sum_{k > PeriodedCountie(t)} v^k \times_k p_{x+t}^{PM} \times_k p_{y+t}^{PM}
$$

*PM arrérage*

$$
PM\_Arrerage(t) = NbContract(0) \times RenteAnnual \times (1 + P\_Cumul\_PB(t)) \times \begin{bmatrix} PM\_X \\ + \\ PM\_Y \\ + \\ PM\_XY \end{bmatrix}
$$

avec

 *x* 1*Coeff* Re*versionEnCasDecesY* : *Taux de réversion tête X y* 1*Coeff* Re*versionEnCasDecesX* : *Taux de réversion tête Y*

#### **d) Provision mathématique globale**

La PM globale est la somme des trois provisions calculées précédemment.

$$
PM(t) = PM_{\text{RenteCertaine}(t) + PM_{\text{Somme}A} s \text{sure}(t) + PM_{\text{A}r\nerage}(t)
$$

#### III-1-3) Calcul des prestations

Les différentes prestations susceptibles d'être versées sont les suivantes :

- Les **arrérages** : ils sont versés dans le cas des rentes certaines et des rentes viagères. Rappelons qu'une rente certaine est une rente qui sera payée obligatoirement pendant une durée déterminée, soit directement à l'assuré s'il est en vie, soit en cas de décès, au bénéficiaire qu'il aurait désigné. Il en est de même pour une rente viagère à la différence que la période de garantie est dans ce cas, viagère.
- Les **rachats totaux** : certains produits sont rachetables c'est le cas notamment des produits qui proposent l'option de garantie de réserve qui a été présentée plus haut.
- Le **capital décès** : certains produits de rentes comportent une contre-assurance qui permet le versement d'un capital au bénéficiaire, en cas de décès de l'assuré.

#### **a) Calcul des décès**

Les décès correspondent au montant versé au titre des engagements sur un capital assuré en cas de décès de la première tête.

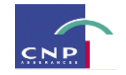

$$
Deces(t) = NbContract(0) \times SommeAssure \times q_{x+t}^{DC} \times (1 - P\_Cumul\_RT(t-1))
$$

$$
\times (1 - P\_Cumul\_DC\_X(t-1))
$$

#### **b) Calcul des arrérages**

Les arrérages correspondent aux montants de rentes versés chaque année.

$$
Arrerage(t) = \text{RenteAnnuell } e \times (1 + Tx\_Cumul\_PB(t)) \times Coeff\_Arrerage(t)
$$

Avec :

$$
Coeff\_Arrerage(t) = \begin{bmatrix} p_{x+t}^{DC} \times p_{y+t}^{DC} \\ + \\ \alpha_x \times p_{x+t}^{DC} \times q_{y+t}^{DC} \\ + \\ \alpha_y \times q_{x+t}^{DC} \times p_{y+t}^{DC} \end{bmatrix}
$$

 *x* 1*Coeff* Re*versionEnCasDecesY* : *Taux de réversion tête X y* 1*Coeff* Re*versionEnCasDecesX* : *Taux de réversion tête Y*

#### III-1-6) Evaluation de Best Estimate

La provision Best Estimate est calculée en actualisant au moyen de la courbe des Taux Moyen du marché Monétaire (TMM) la somme algébrique des espérances des éléments suivants :

(+) prestations servies aux assurés

- (+) provision mathématique résiduelle en fin de projection
- (+) PPE résiduelle en fin de projection
- (+) Plus Value Latente en fin de projection
- (+) commissions des partenaires distributeurs
- (+) frais de gestion et de sinistres

Conformément aux spécifications du QIS, la Risk Margin est calculée selon l'approche coût du capital : un taux de 6% appliqué à la duration des passifs et à la somme des SCR de souscription et SCR opérationnel. La duration<sup>23</sup> est la durée de vie moyenne des flux pondérée par leur valeur actualisée. Si on note D la duration, *Fi* le montant de flux en date i, *t*(*i*) l'intervalle de temps, exprimé en années, entre la date i et la date d'actualisation  $t$  et  $r$  le taux d'actualisation des flux, nous avons :

 $\overline{a}$ 

<sup>&</sup>lt;sup>23</sup> <http://fr.wikipedia.org/wiki/Duration>

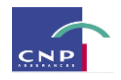

$$
D = \frac{\sum_{i=1}^{n} \frac{t(i)F_i}{(1+r)^{t(i)}}}{\sum_{i=1}^{n} \frac{F_i}{(1+r)^{t(i)}}}
$$

#### **IV. Conclusion : utilisation des Modèles de Rentes**

Les sorties des Modèles de Rente décrit dans ce document sont utilisés pour les calculs suivants :

- Calculs de la Market Consistent Embedded Value (MCEV)
- Evaluation de Business plan
- Calculs de Capital Economique

Nous avons utilisé cet outil pour le calcul des PM nécessaires à la cotation des couvertures de transfert de risque et pour les calculs relatifs au SCR de longévité.

Les différentes quantités présentées ci-dessus seront exploitées lors de la cotation des solutions de couverture. En effet, nous aurons besoin des provisions et des flux de prestations pour caractériser les différentes solutions. La provision Best Estimate sera utile lors de l'évaluation de l'impact sur le SCR.

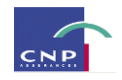

### **PARTIE VI**

### **COTATION DES SOLUTIONS DE COUVERTURES**

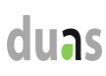

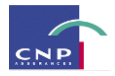

### **INTRODUCTION**

Dans les parties précédentes, nous avons présenté le cadre de l'étude sur le transfert du risque viager ainsi que les éléments de sa modélisation. La longévité du portefeuille de rentiers de CNP est susceptible d'évoluer; ce qui implique que des précautions doivent être prises afin de faire face à ce risque. À cet effet, l'étude de quelques solutions de transfert du risque de longévité a été menée et l'on s'est intéressé à deux types de swap de longévité.

La présente partie a pour but de présenter ces solutions. Dans un premier temps, la notion et le mécanisme de swap seront présentés, suivis d'une précision sur les particularités du swap de longévité. Ensuite nous présenterons chaque solution de couverture étudiée, tant au niveau de ses caractéristiques qu'au niveau de sa cotation.

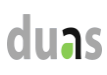

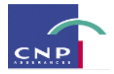

### **Chapitre 1: Le swap, instrument de couverture**

C'est dans les années 1980 que les premiers swaps ont été échangés. Dès lors, on observe leur développement spectaculaire sur les marchés.

Un swap est un contrat entre deux contreparties, permettant l'échange de deux structures de flux qui font référence à un même nominal, chacune des structures étant payée par l'une des contreparties et reçue par l'autre. Dans le contrat, sont précisés les dates de paiement des flux et leur mode de calcul.

#### **I. Familles de swaps**

On distingue plusieurs types de swaps $^{24}$  :

- Le swap de taux : les deux contreparties contractent un prêt et un emprunt d'un même nominal, dans la même devise, sur des références de taux différentes. Le nominal n'est pas échangé.
- Le swap de devise : les deux contreparties contractent un prêt et un emprunt dans deux devises différentes, pour une même contre-valeur de nominal. Le nominal est échangé.
- Le swap d'indice : les deux contreparties échangent une structure d'emprunt contre une structure de rendement d'indice boursier (incluant les dividendes et les gains en capital).
- Le swap de matière première : les deux contreparties échangent des flux de paiement relatifs à une même quantité de matière première, les uns à prix fixe, les autres au cours du marché.

Lors de la transaction, sont définies les deux structures échangées (on parle généralement de « jambes » du swap), les dates, les montants payés et reçus.

#### **II. L'évaluation des swaps**

 $\overline{a}$ 

Initialement, la valeur d'un swap est nulle car les conditions d'échanges qui ont été définies sont équitables et aucune contrepartie ne rémunère l'autre pour bénéficier de ces dernières. Par la suite, peut survenir une évolution des taux, laquelle pouvant s'avérer bénéfique pour l'une des contreparties et défavorable pour l'autre.

Il existe plusieurs méthodes d'évaluation, cependant la plus connue et la plus utilisée est celle qu'on appelle communément « méthode de projection des taux forward », elle se déroule en plusieurs étapes :

- 1. L'élaboration de la courbe des taux zéro-coupon
- 2. L'estimation de l'ensemble des flux futurs, y compris les flux variables, ces derniers résultant d'un calcul de taux à terme sur cette courbe des taux
- 3. La valorisation de l'ensemble de ces flux sur cette même courbe de taux

<sup>&</sup>lt;sup>24</sup> Mathématiques des marchés financiers, Jean-Marcel DELBARADE, Ed.1999, chapitre 5

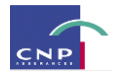

La valeur de marché du swap est la différence entre la valeur ainsi calculée de la *jambe reçue* et celle de la *jambe payée.*

#### **III. La cotation d'un swap**

À la différence d'un instrument financier classique, coter un swap ne revient pas à déterminer sa valeur initiale car, comme mentionné précédemment celle-ci est nulle. Il s'agit plutôt de fixer la valeur d'un paramètre particulier (un taux, un prix…), ce qui précisément rendra l'échange équitable pour les deux parties. On valorise alors le swap comme expliqué précédemment en fonction de ce paramètre inconnu puis on fait en sorte que la valeur trouvée devienne nulle.

#### **IV. Conclusion**

Pour résumer on distingue plusieurs familles de swaps lesquelles ont les mêmes caractéristiques génériques mais diffèrent aux niveaux de la nature des structures de flux. Le montage d'un swap implique la définition de deux principaux éléments: sa valeur et son prix.

Dans la suite, nous nous intéressons à des swaps de longévité, lesquels présentent par rapport aux swaps classiques, quelques spécificités.

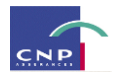

### **Chapitre 1: Solutions de réassurance**

Un opérateur propose dans le cadre de la couverture du risque de longévité, deux types de solutions. Toutes les deux s'apparentent à un swap de longévité à la différence que pour la deuxième solution, il existe un seuil et un plafond (corridor) en dehors desquels la couverture ne peut être déclenchée.

La présentation de chacune des solutions, associée à leur cotation, constitue l'objet principal de ce chapitre.

#### **I. Le swap de longévité : fonctionnement et spécificités**

Le swap de longévité est un contrat entre deux contreparties (un assureur et un réassureur ou une banque) permettant un échange de flux basés sur la mortalité, ce qui revient à échanger un taux de survie fixe contre un taux de survie variable.

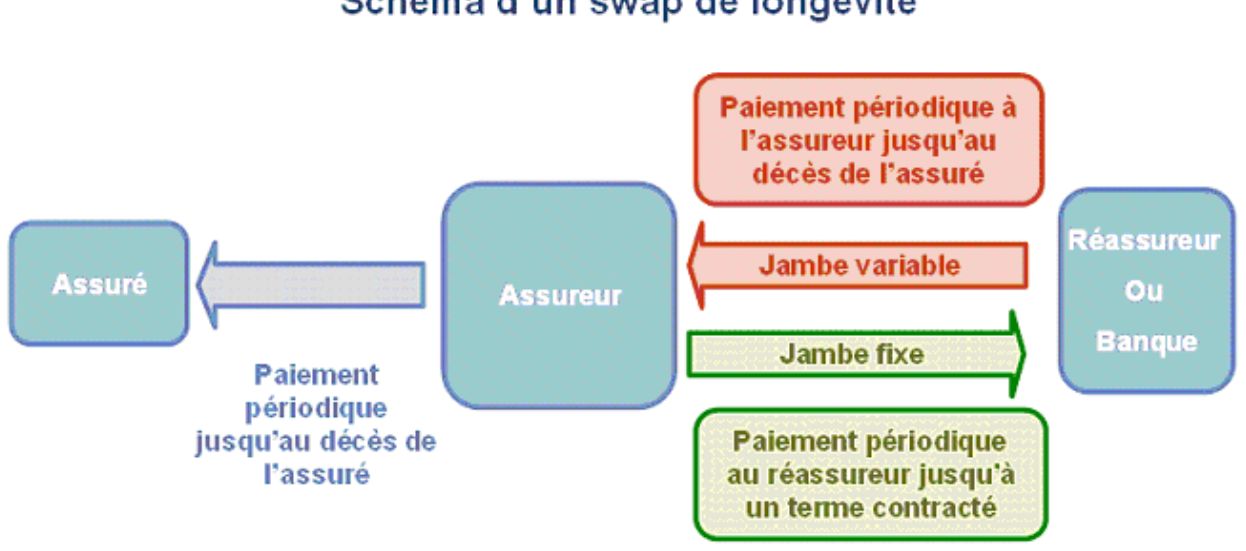

### Schéma d'un swap de longévité

Fig.16 : Mécanisme d'un swap de longévité

À la différence d'un swap classique qui lui, a une jambe fixe à flux égaux (taux d'intérêt fixe sur un nominal donné par exemple), le swap de longévité se caractérise par une jambe fixe à flux variables. En effet, dans le cas d'un swap classique, les flux de la jambe fixe sont comme l'illustre la figure ci-dessous :

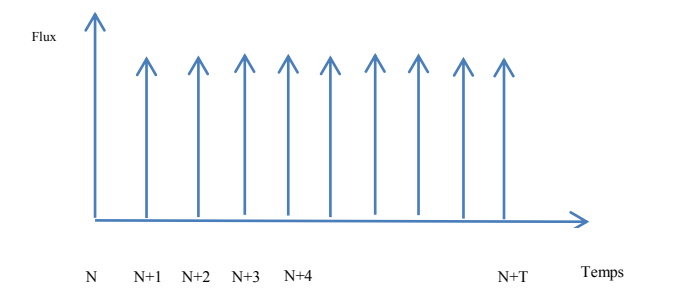

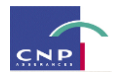

Par contre, la jambe fixe d'un swap de longévité permet à l'assureur de figer les flux futurs qui correspondent aux engagements de rentes viagères. Par conséquent, ces flux ne peuvent être égaux d'une période à l'autre car ils sont fonction de la projection de la mortalité :

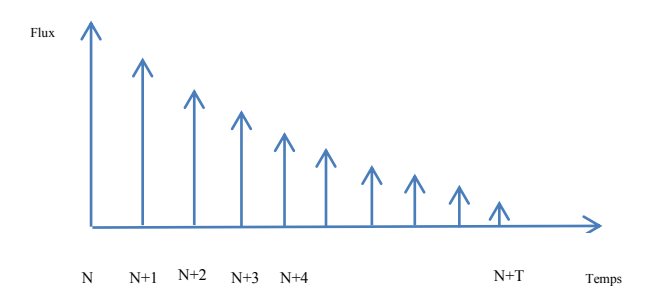

Ainsi, les deux contreparties peuvent signer leur contrat de swap : la jambe fixe étant connue et la jambe variable étant inconnue. Il est donc implicitement admis qu'on a une égalité entre la jambe fixe et la moyenne de la jambe variable à l'instant T=0 (le modèle de projection étant fixé, nous choisissons par construction une jambe fixe égale à l'espérance mathématique de la jambe variable).

Compte tenu du fait que l'assureur et le réassureur (ou la banque) se mettent initialement d'accord sur la prédiction de la mortalité, et sans tenir compte des frais de gestion et des chargements techniques, la valeur du swap de longévité est initialement nulle comme c'est le cas pour un swap classique.

Par la suite, à la fin de chaque année, lorsqu'on fera le point, on observera des différences entre la mortalité espérée et la mortalité réalisée, ce qui engendra un spread entre les flux réalisés et les flux observés. C'est donc ce dernier qui est échangé entre les deux parties prenantes au contrat de swap. Une fois le spread échangé en fin d'année, assureur et réassureur ont de nouveau une même prédiction de la mortalité et donc on retrouve l'égalité entre jambe fixe et jambe variable au début de l'année suivante. En fin d'année, on refait le point comme précédemment et ainsi de suite pendant toute la durée du contrat.

Pour ce ce qui est de la durée du contrat, on distingue deux types de swaps :

Le **swap à maturité fixe T** qui se caractérise par le fait que l'engagement du réassureur s'achève au même terme que celui de l'assureur à l'année N+T.

Le **swap sur un portefeuille en « Run-off »** qui se caractérise par le fait que l'engagement du réassureur s'achève avec le paiement de la dernière rente, autrement dit au moment de la fin de tout engagement envers les assurés (décès de tous les assurés et de leurs réversataires). Pourtant l'engagement de l'assureur prend fin à l'année « théorique » de fin de ces engagements, année prédite par le modèle de projection.

Les swaps qui seront présentés dans les parties suivantes concernent un portefeuille en Run-off. Ce sont des **swaps sur mesure**, qui à la différence des swaps sur indice ont un niveau de jambe variable basé sur les

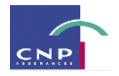

caractéristiques du portefeuille de l'assureur et non sur la valeur d'un indice de référence (indice de longévité par exemple).

### **II. Première solution : couverture d'une évolution structurelle de la longévité des rentiers sans seuil prédéfini**

Un opérateur X propose de couvrir le risque de longévité d'un portefeuille fermé. En d'autres termes il sera question d'un stock de rentes individuelles.

La période de couverture va de 0 à 15 ou 20 ans, avec au terme du contrat, un règlement en espèces qui correspond à un paiement de conversion (commutation payment) permettant de tenir compte des engagements restants à venir.

Le montage de cette couverture peut être illustré comme suit :

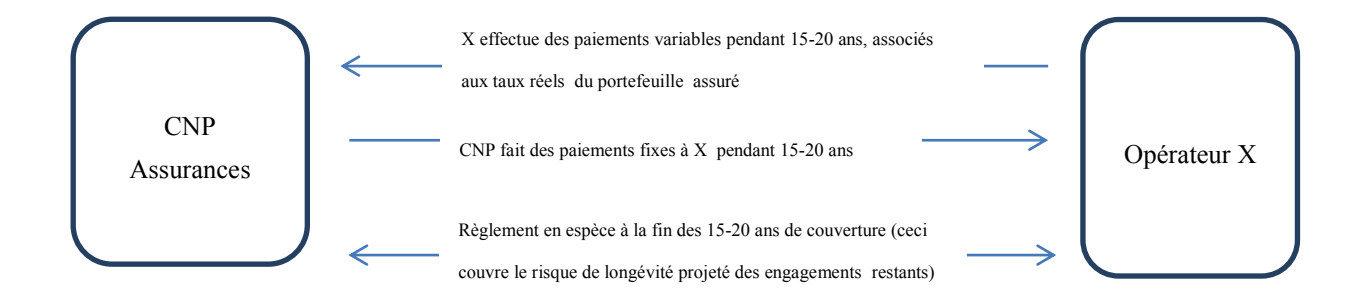

Ce swap de longévité permettra que CNP soit déchargée d'excédents de rentes à payer en cas de fluctuation de la longévité de ses rentiers par rapport à ce qui est prévu par l'utilisation des tables réglementaires TPRV93, TGH05 et TGF05 sur lesquelles un abattement est appliqué.

#### *1. Valorisation du swap :*

Le montage d'un swap comme nous l'avons mentionné dans le chapitre 1, nécessite d'évaluer le profil anticipé des flux futurs d'un assureur engagé sur le paiements de rentes viagères. Valoriser un swap se résume donc à valoriser ses jambes fixe et variable. Il est donc important de comprendre comment sont projetés les différents flux.

Le portefeuille utilisé ne contient pas de contrats de rentes certaines, ni de contrats avec contre-assurance. De plus, ces contrats ne sont pas rachetables, autrement dit ne comportent pas d'option de garantie de réserve. À cet effet, pour ce portefeuille, **les engagements de l'assureur ne se résument qu'aux engagements de versements d'arrérages de rentes viagères**.

La projection des engagements est faite selon la formule suivante :

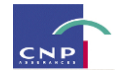

$$
Arrerage(t)
$$
 =  $RenteAnnuell e \times (1 + Tx_Cumul_PB(t)) \times Coeff_Arrerage(t)$ 

Avec :

*t* indiquant l'année de projection

RenteAnnuelle qui représente le montant de la rente annuelle.

P Cumul PB(t) une quantité représentant les taux cumulés de participations aux Bénéfices (PB). Ces derniers sont calculés à partir des taux de PB réels servis aux contrats chaque année. On a ainsi :

$$
Tx\_Cumul\_PB(t) = \prod_{k=1}^{t} (1 + TauxPB(k-1)) - 1
$$

Coeff Arrerage qui permet de tenir compte des caractéristiques de la rente telles que : la réversion, le nombre de têtes sur lesquelles porte l'engagement.

$$
Coeff\_Arrerage(t) = \begin{bmatrix} p_{x+t}^{DC} \times p_{y+t}^{DC} \\ + \\ \alpha_x \times p_{x+t}^{DC} \times q_{y+t}^{DC} \\ + \\ \alpha_y \times q_{x+t}^{DC} \times p_{y+t}^{DC} \end{bmatrix}
$$

 $\alpha_x$  est le taux de réversion de la première tête (Tête\_X) et  $\alpha_y$  celui de la deuxième tête (Tête\_Y).

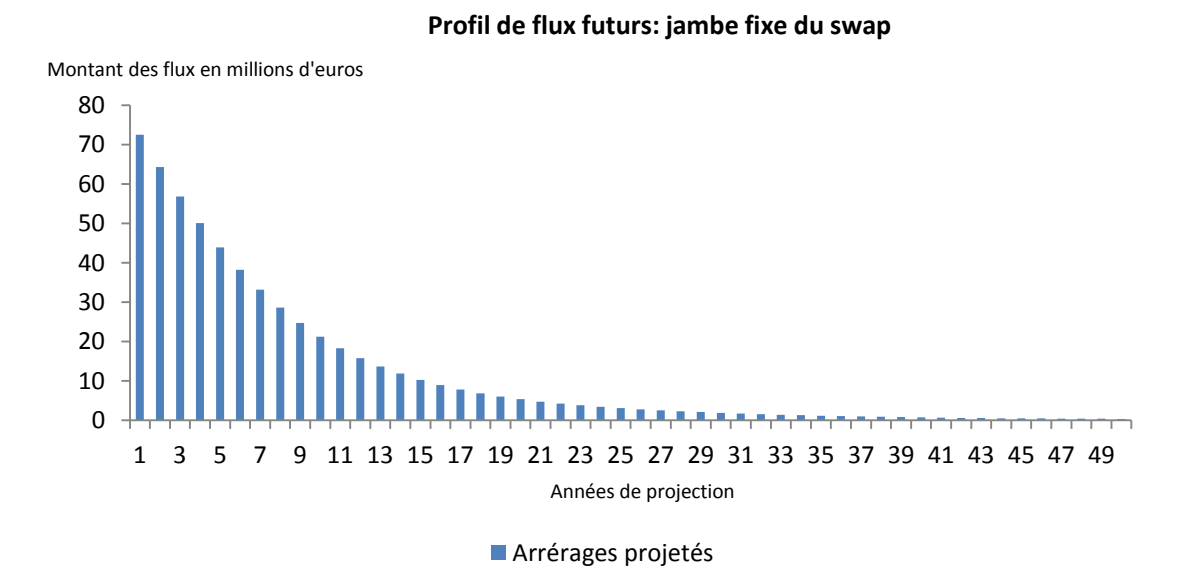

Nous avons donc la projection de tous les engagements jusqu'à l'ultime (étant donné que nous travaillons sur un portefeuille fermé). On peut donc raisonner en termes de provisions mathématiques. La question du taux d'actualisation se pose alors à ce niveau. En ce qui concerne les simulations effectuées au moyen de l'outil NEMO, nous avons adopté l'approche stochastique. Plus précisément, NEMO considère 1000

#### Page **86** sur **116**

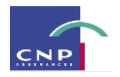

trajectoires de marché. Sur chaque trajectoire, il calcule une PM. La PM donnée en résultat est alors la moyenne des 1000 PM issues des trajectoires.

Le taux d'actualisation des flux de rentes utilisé correspond au TMG des contrats de rentes.

#### Concrètement :

*Jambe* <sub>Fixe, i</sub> correspond aux flux futurs sur lesquels porte l'engagement sur les rentes viagères. Cette jambe est connue et les flux sont évalués en tenant compte des tables réglementaires TGH/TGF05<sup>25</sup> sur lesquelles un coefficient d'abattement est appliqué.

*Jambe*<br>*Jambe Variablei* : elle diffère de la Jambe fixe par le fait que la table de mortalité utilisée pour l'évaluation des flux est la table générationnelle d'expérience qui a été élaborée, cette dernière représentant la meilleure estimation de la mortalité future.

Par définition donc et étant donné que l'assureur et l'opérateur X ont une même prédiction de la mortalité, la Jambe fixe peut être vue comme une espérance de la jambe variable sous la probabilité historique :

$$
Jambe_{Fixe} = E(Jambe_{\text{Variable}})
$$

La somme des valeurs actualisées de la jambe fixe correspond à la somme de valeurs actualisées de chaque flux futur calculées sur la base des tables de mortalité réglementaires et donc à la provision mathématique destinée à couvrir tous les engagements futurs.

$$
\sum_{i=1}^{\omega} \frac{1}{(1+\tau_i)^i} \text{Jamb} \epsilon_{\text{Fixed},i} = \text{PM}^{\text{réglementaires}}
$$

Quant à la somme des valeurs actualisées de la Jambe variable on a la formule ci-dessous :

$$
\sum_{i=1}^{\omega} \frac{1}{(1+\tau_i)^i} \text{Jambe}_{\text{Variable},i} = \text{PM}^{\text{Expérience}}
$$

Nous venons de définir explicitement les jambes de notre swap, et donc de valoriser ce dernier. À présent, nous allons essayer de déterminer son prix.

#### *2. Cotation du swap*

Il s'agit dans cette partie, d'évaluer le « juste prix » qui permet à l'assureur d'acquérir le swap qui lui permet de transférer le risque contre lequel il souhaite se couvrir. Ce prix est évalué de sorte à répondre aux contraintes des deux parties prenantes du contrat.

 $\overline{a}$ 

<sup>25</sup> Les tables TGH/TGF sont utilisées pour l'estimation des décès

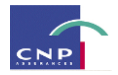

Avant d'aborder la cotation de ce swap de longévité, il est important de définir les éléments ou paramètres impactant le prix de la couverture :

- o **La nature des produits sur lesquels porte la couverture :** il s'agit en l'occurrence, essentiellement de rentes viagères immédiates à termes échus.
- o **La table de référence :** il s'agit de la table de mortalité réglementaire. Pour l'estimation des flux CNP utilise deux lois différentes sur lesquelles est appliqué un abattement. Les tables TGH/TGF05 sont utilisées pour l'estimation du nombre de décès et la table TPRV93 est utilisée pour le provisionnement.
- o **Taux de mortalité attendus :** ce sont les taux issus de la table de mortalité générationnelle d'expérience. Ces taux permettent une meilleure appréhension du risque de mortalité relatif au portefeuille de rentes individuelles.
- o **Prime de risque** : prix à payer par CNP pour se prémunir d'un accroissement de la longévité de ses rentiers.
- o **Le taux d'actualisation des cash-flows projetés :** il s'agit du taux technique en vigueur lors de la liquidation de la retraite de l'assuré.

Le swap est monté de telle sorte que l'opérateur X s'engage à payer, sur une période allant de 15 à 20 ans, une jambe variable (inconnue en début de période) et correspondant à la mortalité réellement observée. En contrepartie, X reçoit (en théorie<sup>26</sup>), de la CNP, une jambe fixe qui elle, correspond à la mortalité espérée.

Le résultat ou payoff du swap du point de vue de CNP, peut alors s'écrire comme suit :

$$
R = \sum_{i=1}^{T} \frac{1}{(1+\tau_i)^i} (Jambe_{\text{Variable},i} - Jambe_{\text{Five},i}) + \underbrace{\sum_{i=T+1}^{m} \frac{1}{(1+\tau_i)^i} Jambe_{\text{Variable},i}}_{\text{commutation\_payment}}
$$

En détaillant chaque terme de la somme, on a :

$$
\sum_{i=1}^{T} \frac{1}{(1+\tau_i)^i} (Jambe_{\text{Variable},i} - Jambe_{\text{Five},i}) = (PM \_d\acute{e}but_1^{\text{Exp}} - PM \_d\acute{e}but_T^{\text{Exp}}) -
$$
  

$$
(PM \_d\acute{e}but_1^{\text{Reg1}} - PM \_d\acute{e}but_T^{\text{Reg1}})
$$

 $Et$ 

 $\overline{a}$ 

$$
\sum_{i=T+1}^{\omega} \frac{1}{(1+\tau_i)^i} \, Jambe_{\text{Variable},i} = PM \, \underline{\hspace{1cm}} \, d\acute{e}but_{T+1}^{\text{Exp}}
$$

Ce qui donne :

<sup>&</sup>lt;sup>26</sup> En pratique, c'est le spread résultant de la différence entre la mortalité observée et la mortalité espérée, qui est échangé.

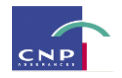

$$
R = (PM \_ d\acute{e}but_1^{Exp} - PM \_ d\acute{e}but_T^{Exp}) - (PM \_ d\acute{e}but_1^{Regl} - PM \_ d\acute{e}but_T^{Regl})
$$
  
+ PM \\_ d\acute{e}but\_{T+1 \\_  
commutation \\_ payment

Où :

T représente la maturité du contrat. Nous partirons sur une maturité de 20 ans.

 $\omega$  est la dernière année de projection correspondant à l'âge ultime de notre portefeuille

 $\tau$ <sup>*i*</sup> représente les taux d'actualisation des jambes du swap.

Le deuxième terme de la somme se justifie par le fait que l'opérateur s'engage en fin d'année T à couvrir les engagements sur les rentes viagères des rentiers encore présents dans le portefeuille à ce moment là ; ce qui se résume à une somme de flux futurs actualisés.

Le prix que devra payer CNP pour acquérir le swap sera calculé selon une approche actuarielle c'est-à-dire que nous le calculerons en utilisant la prime pure et la prime technique de sorte à tenir compte des contraintes de chacune des contreparties du swap :

Prix\_swap=PP + PT + Autres\_Chargements

Où :

- PP correspond à la **prime pure** qui est la moyenne du résultat après couverture.

$$
PP = E(R) = E\left(\sum_{i=1}^{T} \frac{1}{(1+\tau_i)^i} (Jambe_{\text{Variable},i} - Jambe_{\text{Five},i}) + \underbrace{\sum_{i=T+1}^{\omega} \frac{1}{(1+\tau_i)^i} Jambe_{\text{Variable},i}}_{\text{commutation\_payment}}\right)
$$
  
= 
$$
0 + E\left(\sum_{i=T+1}^{\omega} \frac{1}{(1+\tau_i)^i} Jambe_{\text{Variable},i}\right)
$$
  
= 
$$
\sum_{i=T+1}^{\omega} \frac{1}{(1+\tau_i)^i} Jambe_{\text{Five},i}
$$

Car :

$$
Jambe_{Fixe} = E(Jambe_{\text{Variable}})
$$

- PT est la **prime technique** qui permet de tenir compte des fluctuations du résultat autour de sa moyenne.

$$
PT = \beta \sigma(R)
$$

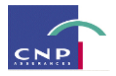

- o  $\beta$  représente le coefficient de chargement qui permet à l'opérateur X de se prémunir des fluctuations du résultat autour de la moyenne du fait de la variance plus ou moins élevée de celui-ci. Par souci d'homogéneité nous considérerons l'écart-type au lieu de la variance. Le niveau du coefficient de chargement dépendra du choix de l'opérateur X et des pratiques du marché.
- o R est l'évènement aléatoire qui génère le risque. Il s'agit ici du résultat du swap dont les fluctuations seront dues au décalage entre la mortalité observée et la mortalité anticipé*e.*
- Les **Autres** Chargements représentent les frais purement commerciaux tels que les frais de gestion, les commissions ne sont pas pris en compte dans notre cotation car ils sont spécifiques à la politique commerciale de chaque partie prenante du contrat. Par conséquent, leur estimation mathématique ne peut être envisageable de façon pertinente et donc ils sont supposés nuls.

En appliquant la formule, sur le portefeuille global, on obtient un prix de 6,32% des PM. Sachant que le portefeuille global est une fusion de 3 portefeuilles, on obtient pour chacun des trois, les prix suivants :

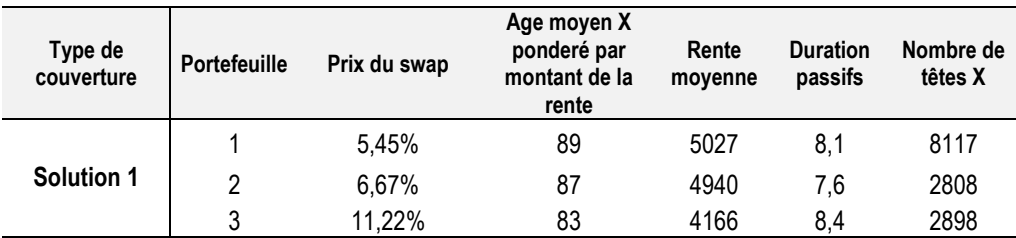

On constate que le portefeuille 3 est celui pour lequel la couverture coûte le plus cher, ce qui peut s'expliquer par un âge moyen pondéré par le montant annuel de la rente et une duration plus élevée par rapport à ceux des deux autres. En effet, plus le portefeuille est jeune plus le risque de longévité est important. De plus, plus la duration est longue plus l'engagement devient risqué pour l'opérateur X.

#### **III. Deuxième solution : swap de longévité avec corridor**

Cette solution s'apparente également à un swap. La différence avec la solution précédente réside dans le fait qu'à présent, il existe un seuil de dérive à partir duquel le coût de celle-ci est pris en charge et un niveau limite (plafond) au-delà duquel le coût de la dérive n'est pas du tout pris en charge par l'opérateur X.

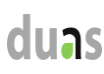

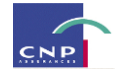

#### *1. Valorisation du swap*

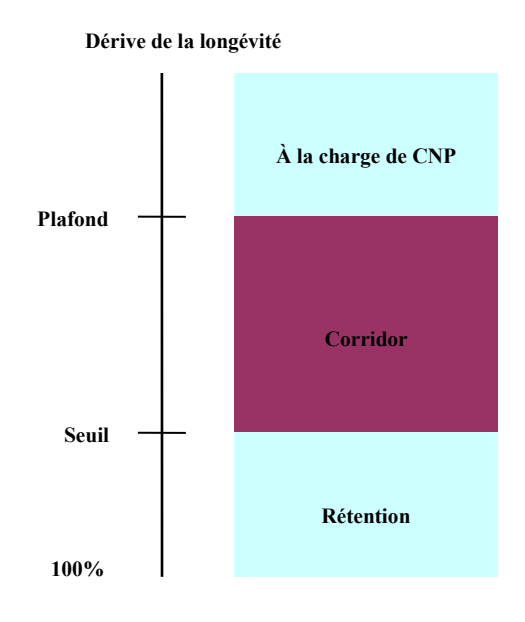

Concernant cette solution, l'existence d'un seuil et d'un plafond impacte le niveau de la jambe variable du swap.

En effet, posons :

S %: seuil de dérive à partir duquel on est couvert (en l'occurrence 10% sur les qx) Pl %: taux de dérive au-delà duquel on n'est plus couvert (en l'occurrence 20% sur les qx) Table exp S : la table d'expérience à laquelle on applique un abattement de S% Table\_exp\_Pl : la table d'expérience à laquelle est appliqué un abattement de Pl%

$$
\sum_{i\geq 1} \frac{1}{(1+\tau_i)^i} \text{Jambe}_{\text{Variable},i}^S = PM \_D\acute{e}but_1^{\text{Table\_Exp\_S}}
$$
\n
$$
\sum_{i\geq 1} \frac{1}{(1+\tau_i)^i} \text{Jambe}_{\text{Variable},i}^{\text{Pl}} = PM \_D\acute{e}but_1^{\text{Table\_Exp\_Pl}}
$$
\n
$$
\sum_{i\geq 1} \frac{1}{(1+\tau_i)^i} \text{Jambe}_{\text{Variable},i}^S = PM \_D\acute{e}but_1^{\text{Table\_Expérience}}
$$
\n
$$
\text{Jambe}_{\text{Variable}}^{\text{Pl}} - \text{Jambe}_{\text{Variable}}^S \_ \text{le}^S
$$

Alors la jambe variable « potentielle » est donnée par :

$$
Jambe^*_{\text{Variable}} = \min(Corridor; \max(Jambe_{\text{Variable}} - Jambe^S_{\text{Variable}}; 0))
$$

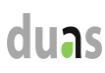

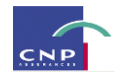

#### *2. Cotation du swap*

D'où le payoff de la solution 2, donné par la formule suivante :

$$
R = \sum_{i=1}^{T} \frac{1}{(1+\tau_i)^i} (Jambe_{Fixe,i} - Jambe_{Variable,i}^*) + \sum_{i=T+1}^{\omega} \frac{1}{(1+\tau_i)^i} Jambe_{Variable,i}^*
$$

Le principe de calcul du prix du swap est le même que pour la solution 1. On obtient un prix de 5.83% des PM pour le portefeuille global. En s'intéresant au détail par portefeuille, on obtient les résultats suivants :

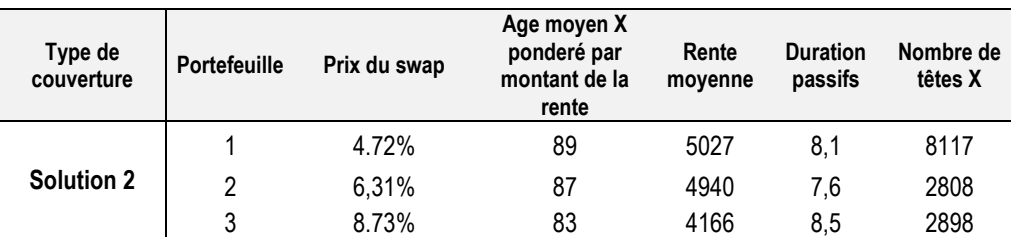

#### **IV. Conclusion**

La remarque qu'on peut alors faire est le niveau de prix de la solution 2 qui est moins élevé que celui de la solution 1. Ceci est logique puisque la couverture de la solution implique un certain seuil et un certain plafond, ce qui limite tout de même le risque de l'opérateur X.

Cependant cette remarque n'est pas suffisante pour pouvoir effectuer un choix entre les deux solutions. D'autres critères de décisions doivent être pris en compte. Raison pour laquelle par la suite nous évaluerons la différence de SCR avant et après couverture pour chacune des solutions.

 $\overline{a}$ 

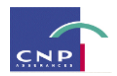

### **Chapitre 3 : Cadre Solvabilité II**

#### **I. Quelques rappels sur Solvabilité I<sup>27</sup>**

La Directive européenne Solvabilité du 5 novembre 2002, 2002/83/CE, du Parlement Européen et du Conseil, s'inscrivait dans l'œuvre législative communautaire en matière d'assurance-vie. La démarche retenue consiste à réaliser une harmonisation essentielle nécessaire et suffisante pour parvenir à une reconnaissance mutuelle des agréments et des systèmes de contrôle prudentiel.

Selon cette directive, les autorités compétentes de l'Etat membre d'origine de l'entreprise d'assurance-vie, devraient veiller à la solidité financière de celle-ci, en particulier pour ce qui est de son état de solvabilité et de la constitution des provisions techniques suffisantes ainsi que leur représentation par des actifs congruents (on définit la **congruence des actifs** comme étant la représentation des engagements exigibles dans une monnaie par des actifs libellés ou réalisables dans cette même monnaie).

#### *I.2) Règles relatives à la marge de solvabilité et au fonds de garantie*

D'après l'article 27 de cette directive, chaque Etat membre impose à chaque entreprise d'assurance dont le siège social est situé sur son territoire, de détenir à tout moment une marge de solvabilité disponible suffisante par rapport à l'ensemble de ses activités, au moins égale aux exigences de la directive. La solvabilité est essentielle à toute entreprise, raison pour laquelle elle est réglementée à plusieurs niveaux :

#### I.3.1) Exigence de marge de solvabilité:

Elle correspond au résultat obtenu en multipliant 4% des provisions mathématiques relatives aux opérations d'assurance directes et aux acceptations en réassurance, sans déduction des cessions en réassurance, par le rapport existant, pour le dernier exercice, entre le montant total des provisions mathématiques après déduction des cessions en réassurance et le montant brut total des provisions mathématiques. Ce rapport ne peut en aucun cas être inférieur à 85%.

#### I.3.2) Exigence de fonds de garantie

Elle est définie comme le tiers de l'exigence de marge de solvabilité. Le fonds de garantie est constitué d'éléments définis par la réglementation. Il est au minimum égal à 3 millions d'euros. Il est révisé tous les ans en fonction de l'évolution de l'indice des prix à la consommation publié par Eurostat pour l'ensemble des Etats membres.

<sup>&</sup>lt;sup>27</sup> Directive 2002/83/CE du Parlement européen et du Conseil. Source : http://eur-lex.europa.eu

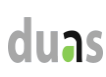

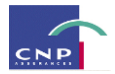

#### I.3.3) Constitution des provisions techniques

L'article 20 de la directive, stipule que l'Etat membre d'origine impose à chaque entreprise d'assurance de constituer des provisions techniques suffisantes, y compris des provisions mathématiques relatives à l'ensemble de ses activités.

Le montant des provisions techniques est calculé conformément à quelques principes :

- Les provisions techniques d'assurance-vie doivent être calculées selon une méthode actuarielle prospective suffisamment prudente, tenant compte de toutes les obligations futures conformément aux conditions établies pour chaque contrat en cours.
- Toutefois, une méthode rétrospective peut être utilisée si l'on peut démontrer que les provisions techniques issues de cette méthode ne sont pas inférieures à celles résultant d'une méthode prospective suffisamment prudente ou si une méthode prospective n'est pas possible pour le type de contrat concerné.

*Note : Une évaluation prudente ne signifie pas une évaluation sur la base des hypothèses considérées les plus probables, mais doit tenir compte d'une marge raisonnable pour variations défavorables de différents facteurs en jeu.*

*La méthode d'évaluation des provisions techniques doit être prudente en elle-même mais aussi lorsqu'on prend en compte la méthode d'évaluation des actifs représentatifs de ces provisions*.

#### I.3.4) Limites de Solvabilité I

La norme Solvabilité I présente des limites telle qu'une marge de solvabilité qui s'appuie sur les éléments du bilan sans que les produits ou les pertes d'exploitation des années à venir ne soient suffisamment prises en compte.

L'une des principales critiques adressées au projet Solvabilité I est qu'il n'opère pas de distinction entre les risques et l'impact de leur volatilité à l'intérieur des branches d'activité qui révèlent des profils de risque différents. En effet, la marge de solvabilité est déterminée selon des facteurs représentant les engagements de la société ou le volume d'activité des sociétés sans tenir compte des risques assumés par ces dernières. Les assureurs se trouvent donc dans l'obligation d'immobiliser plus de capitaux dans les provisions techniques, ce qui peut freiner leurs projets d'investissement et anéantir leur marge de bénéfice.

Comme autre critique adressée au projet Solvabilité I, il y a le fait que les formes de transfert de risque et les conséquences des corrélations des actifs et des passifs n'étaient pas étudiées. Les risques financiers n'étaient pas pris en compte.

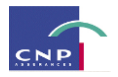

Face à un certain nombre de critiques et d'améliorations envisageables, les autorités européennes ont mis en place le projet Solvabilité II, dont la date d'entrée en vigueur serait en 2014.

#### **II. Le cadre solvabilité II**

La réforme réglementaire Solvabilité II du monde l'assurance cherche à mieux adapter les fonds propres des compagnies d'assurances et de réassurance avec les risques que celles-ci encourent réellement. Elle repose sur 3 piliers :

- Le pilier 1 : pilier quantitatif définissant les principes et les formules de calcul (proposées dans la Quantitative Impact Study numéro 5) des fonds propres nécessaires à la pérennité des assureurs et des réassureurs. Dans ce pilier, deux niveaux de capital réglementaires sont introduits :
	- o Le MCR (Minimum Capital Requirement) : qui est le niveau minimum de fonds propres en dessous duquel l'Autorité de contrôle se doit d'intervenir et de prendre des mesures qui vont jusqu'au retrait de l'agrément indispensable au fonctionnement de la compagnie.
	- o Le SCR (Solvency Capital Requirement) : c'est le niveau cible censé pourvoir absorber les chocs aléatoires auxquels l'assureur doit faire face jusqu'au quantile 99.5%.
- Le pilier 2 : pilier qualitatif qui vise à mettre en place une culture de gestion des risques et des procédures de suivi du bon fonctionnement de l'assureur.
- Le pilier 3 : qui vise à améliorer la transparence de l'assureur vis-à-vis du public et des autorités de contrôle pour que ces dernières puissent améliorer leur pouvoir de surveillance.

Dans le cadre réglementaire, le capital requis est calculé selon la notion de Best Estimate qui se traduit par la définition suivante :

*« La meilleure estimation est égale à la moyenne pondérée par leur probabilité, des flux de trésorerie futurs, compte tenu de la valeur temporelle de l'argent (valeur actuelle probables des flux de trésorerie futurs), déterminée à partir de la courbe des taux sans risque pertinente. Le calcul de la meilleure estimation est fondé sur des informations actuelles crédibles et des hypothèses réalistes et il fait appel à des méthodes actuarielles et des techniques statistiques adéquates »*([ACAM (2007])

En d'autres termes, les provisions mathématiques sont l'espérance des flux futurs de règlements actualisés. Pour réaliser ce calcul, les méthodes utilisées peuvent être :

- Soit stochastiques, impliquant l'évaluation de la distribution des flux futurs, dont la moyenne actualisée conduit à la définition du Best Estimate ;
- Soit déterministes, avec l'évaluation de la sinistralité ultime « moyenne » permettant, après application de cadences et de la courbe des taux, de déduire la valeur actualisée des flux futurs.

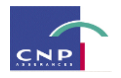

Les calculs sont faits selon la logique « Bottom-up » : l'on part des risques spécifiques un par un, pour agréger dans un deuxième temps les montants correspondant en tenant compte des différentes corrélations. L'EIOPA<sup>28</sup> fournit le tableau suivant dans un souci de détail des risques d'une société d'assurance :

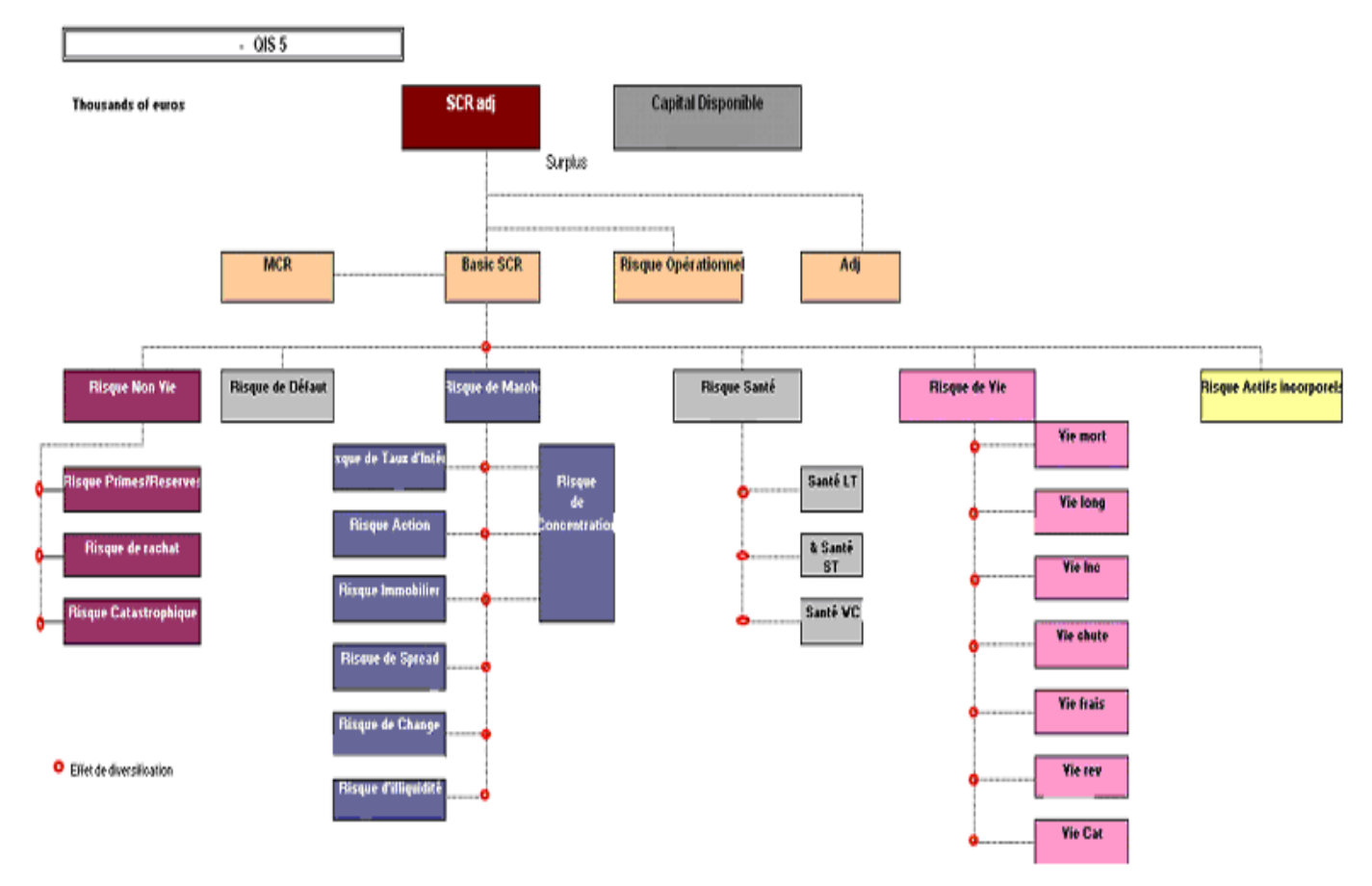

Le calcul du capital réglementaire se fait au moyen de la formule standard ou d'un modèle interne. Dans le cadre de ce mémoire, nous utiliserons la Formule Standard.

#### **III. Formule du SCR longévité**

 $\overline{a}$ 

La contribution du risque de longévité dans le capital réglementaire propre à l'assurance-vie est donnée par la formule :

$$
SCR_{life} = \sqrt{\sum_{r,c} CorrLife_{r,c}.Life_{r}}. Life_{c}
$$

Où *Life<sup>i</sup>* parcourt les différents modules de l'assurance-vie.

*CorrLifer*,*<sup>c</sup>* correspond à la corrélation entre chacun des deux modules de l'assurance-vie, il faut considérer le tableau des corrélations suivant, imposé par l'EIOPA :

<sup>&</sup>lt;sup>28</sup> European Insurance and Occupational Pensions Authority, ancien CEIOPS (Committee of European Insurance and Occupational Pensions Supervisors).

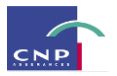

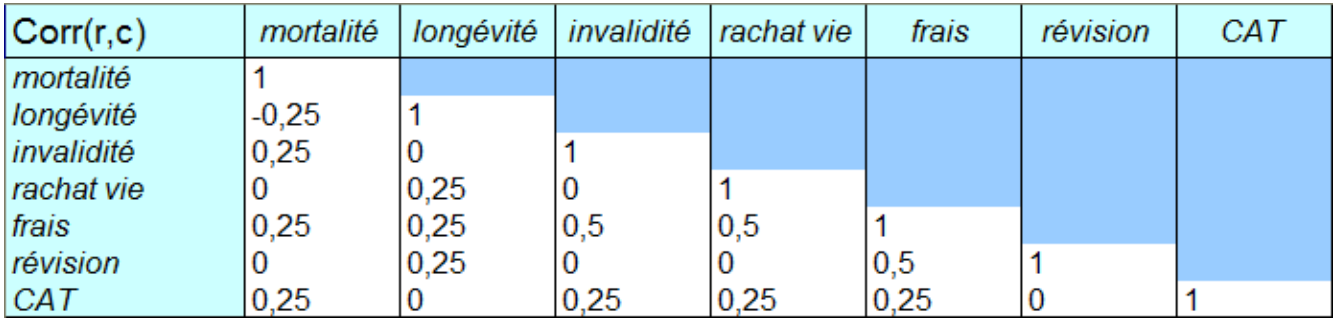

On remarque que la longévité n'est pas forcément corrélée aux autres risques vie. On note que sa corrélation avec le risque de mortalité est de -0.25 et il s'agit de la seule corrélation négative de la table.

Le calcul du SCR de longévité passe par un stress-test qui consiste à choquer tous les taux de mortalité (pour tout âge et pour toute police d'assurance qui contient un risque de longévité) uniformément de 20% à la baisse. Ainsi, la formule qui est proposée est la suivante :

 $Life_{Long} = (\Delta(NAV) / choc \text{ } de \text{ } long$ évité

Où  $\triangle$ *NAV* est la variation de la Valeur Nette d'Actif (Net Asset Value), c'est-à-dire la variation de la différence entre actif et passif.

#### **IV. Application**

Il s'agit dans cette partie d'évaluer l'impact de la couverture du risque de longévité sur le SCR de longévité. Pour ce faire, nous évaluerons d'une part le SCR avant prise en compte de la couverture et d'autre part, le SCR après couverture. L'approche qui a été retenue est celle de la Formule Standard.

Pour le SCR avant couverture, nous n'avons pas modifié les hypothèses d'actif, seules les hypothèses de passif changent, car nous appliquons une baisse de 20% sur nos taux de mortalité. Nous appliquerons la formule pour chaque taux de dérive considéré lors de la comparaison des SCR :

$$
SCR_{Longévit}^{Sans\_Counterture} = NAV\_avantchoc - NAV\_apr\`eschoc
$$

#### *a) Impact de la première couverture*

La première solution permet de transférer le risque de dérive sans imposer un seuil à partir duquel on est couvert. Nous avons défini la dérive selon deux approches : dérive structurelle et déviation par rapport à une table de référence. Pour transposer la formulation de la couverture dans les hypothèses de l'outil, nous assimilons l'effet de la couverture à une différence entre deux montants de prestations. En effet, l'opérateur X prend en charge le supplément de prestations d'une sous-estimation de la tendance à la baisse de la mortalité ; ce qui revient à dire que l'effet de la couverture correspond à la différence suivante :

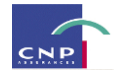

*Effect* 
$$
\_
$$
 *converting* = max(Pr *estations*<sup>Table\_Exp<sup>-x%</sup> - Pr *estations*<sup>Table\_Exp</sup>;0)</sup>

Pour le SCR après couverture, nous appliquons la formule suivante :

$$
SCR_{Longévité}^{Avec\_Counterture} = NAV_{Avantchoc}^{Avec\_counterture} - NAV_{Apr\`echoc}^{Avec\_counterture}
$$

L'actif n'ayant pas été modifié, la différence de NAV revient à la différence des provisions BE :

*Avec Couverture Après choc Avec Couverture*  $SCR_{Long\acute{e}vit\acute{e}}^{Avec\_Counterture} = BE_{Avant\_choc}^{Avec\_Counter} - BE_{Apr\grave{e}s\_}^{Avec\_}$ \_ \_  $\epsilon_{\text{ovit}\acute{\textit{e}}}^{\text{Couverture}} = BE_{\text{Avant} \text{~choc}}^{\text{Avec} \text{~Couverture}} -$ 

Avec :

 $BE^{Avec\_counterture}_{Avanchoc} = BE^{Exp}_{Central} - Effect\_counterture$  $A$ vec \_couverture  $= BE_{Central}^{Exp} - Effect \_$ 

Et :

 $BE_{Apr\`{e}sko{c}}^{Avec\_course} = BE_{Choqu\'{e}}^{Exp} - Effect\_course$  $A$ vec<sub>-</sub>couverture =  $BE_{Choqu\acute{e}}^{Exp}$  - Effet \_

#### *b) Impact de la deuxième couverture*

La deuxième solution permet de transférer le risque de longévité en fonction du niveau de dérive de la longévité. En effet, il existe un seuil de dérive à partir duquel l'opérateur X couvre CNP, mais pas au-delà d'un certain plafond. C'est ainsi qu'un corridor à l'intérieur duquel l'allongement de la durée de vie des rentiers de CNP est pris en charge par l'opérateur X.

Le SCR sera calculé en tenant compte de l'effet de cette deuxième couverture. On définit :

**S** le taux de dérive représentant le seuil du corridor

**Pl** le taux de dérive représentant le plafond du corridor

**x** un taux de dérive fixé

*Presta*<sup>Table\_Exp\_x</sup> : les prestations estimées avec la table de mortalité d'expérience avec un taux de dérive x Pr *esta*<sup>Table\_Exp \_S</sup> : les prestations estimées avec la table d'expérience abattue au taux S.

Pr *esta*<sup>Table\_Exp\_Pl</sup> : les prestations estimées avec la table d'expérience abattue au taux Pl.

$$
Effect\_counter = min(max(Pr \; esta^{Table\_Exp\_x} - Pr \; esta^{Table\_Exp\_S}; 0); Pr \; esta^{Table\_Exp\_Pl} - Pr \; esta^{Table\_Exp\_S})
$$

Pour le SCR après couverture, nous appliquons la formule suivante :

$$
SCR_{Long\acute{e}vit\acute{e}}^{Avec\_Country} = NAV_{Avantchoc}^{Avec\_counterture} - NAV_{Apr\`{e}stoc}^{Avec\_counter}
$$

De même que précédemment, l'actif n'a pas été modifié. La différence de NAV revient donc à la différence des provisions BE :

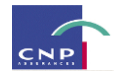

*Après choc Avec Couverture*  $SCR_{Long\acute{e}vit\acute{e}}^{Avec\_Counterture} = BE_{Avant\_choc}^{Avec\_Counter} - BE_{Apr\grave{e}s}^{Avec\_I}$ \_ \_  $\epsilon_{\text{ovit}\acute{\textit{e}}}^{Couverture} = BE_{Avant \; chord}^{Avec\_Couverture} -$ 

Avec :

 $BE^{Avec\_counterture}_{Avanchoc} = BE^{Exp}_{Central} - Effect\_counterture$  $A$ vec \_couverture  $= BE_{Central}^{Exp} - Effect \_$ 

Et :

 $BE^{Avec\_course} _ {Apr\`eschoc} = BE^{Exp}_{Choqu\'e} - Effect\_course$  $A$ vec<sub>-</sub>couverture =  $BE_{Choqu\acute{e}}^{Exp}$  -  $Effet$  <sub>-</sub>

La comparaison des deux couvertures se fera à niveau de dérive donné. En effet, on fixera un niveau de dérive et on étudiera le gain en SCR dans les deux cas de couverture.

#### *c) Application*

L,

Nous nous intéressons au portefeuille 2. Supposons qu'une dérive de la longévité survienne avec un taux de 15%.

Sans couverture, nous avons le tableau suivant :

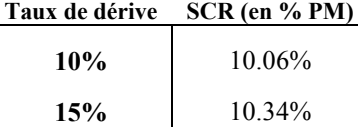

En appliquant les formules on obtient les résultats ci-dessous :

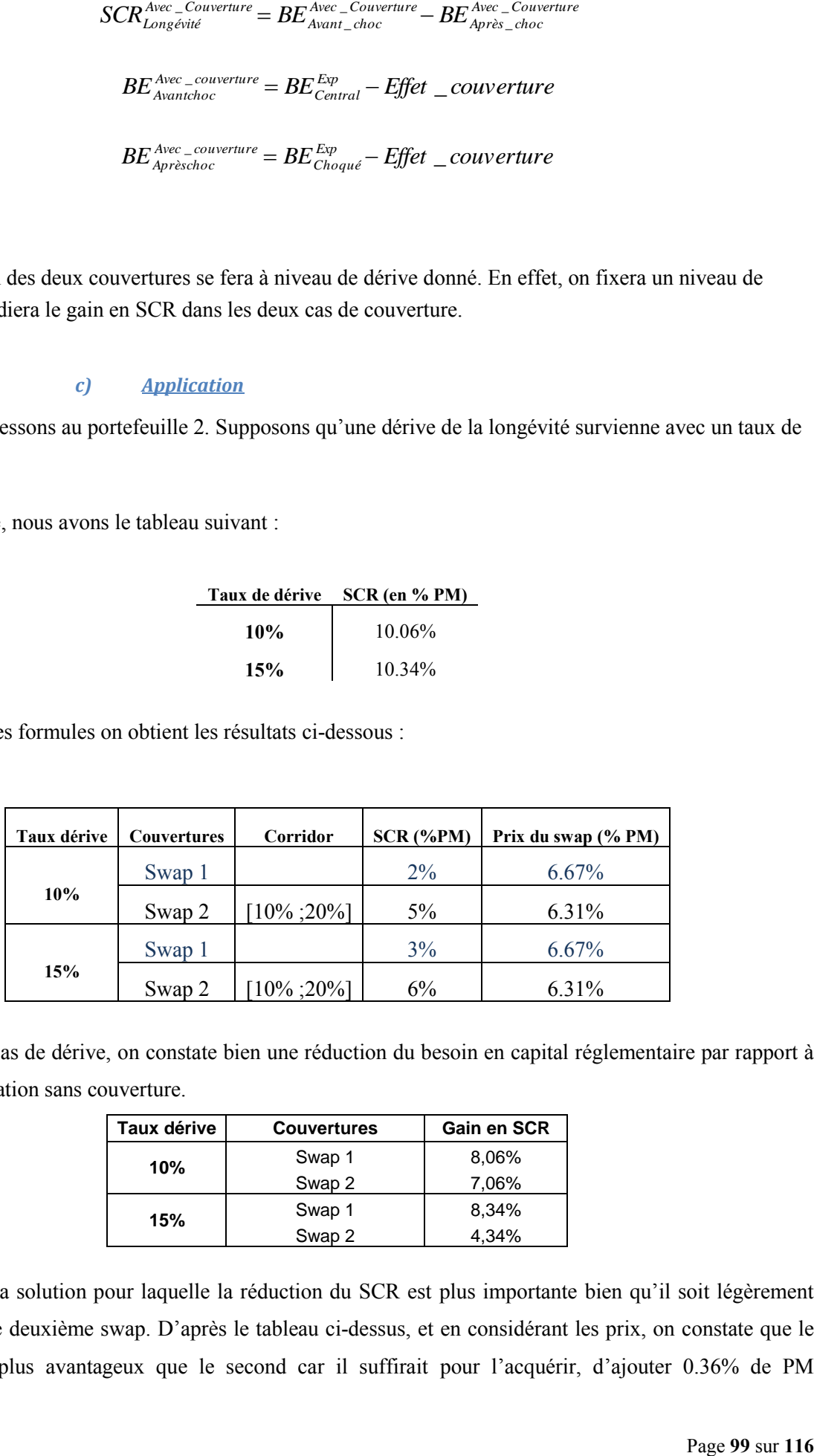

Dans les deux cas de dérive, on constate bien une réduction du besoin en capital réglementaire par rapport à celui d'une situation sans couverture.

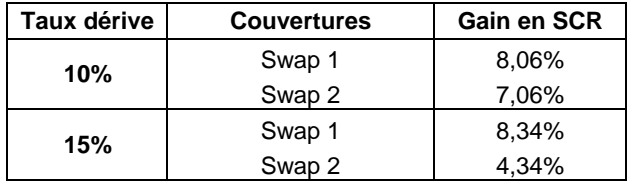

Le swap 1 est la solution pour laquelle la réduction du SCR est plus importante bien qu'il soit légèrement plus cher que le deuxième swap. D'après le tableau ci-dessus, et en considérant les prix, on constate que le swap 1 serait plus avantageux que le second car il suffirait pour l'acquérir, d'ajouter 0.36% de PM

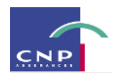

supplémentaire au prix à payer pour le swap 2 et bénéficier ainsi d'un gain en SCR supplémentaire de 1% des PM par rapport au gain en SCR procuré par le deuxième swap.

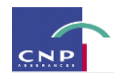

### **Chapitre 2 : Alternative envisageable, la titrisation**

#### **I. Présentation du mécanisme**

duas

Le principe de titrisation est connu sur les marchés financiers, ainsi que sur le marché de l'assurance avec les Cat Bonds. Le principe repose sur le montage d'une entité à laquelle l'organisme de réassurance cède des titres de créance. Cette entité, le SPV (Special Purpose Vehicle) est indépendante juriquement et s'occupera de structurer le risque de l'assureur et de le revendre sur le marché contre une rémunération aux investisseurs qui sont prêts à porter ce risque.

Le mécanisme de titrisation comprend plusieurs étapes<sup>29</sup> :

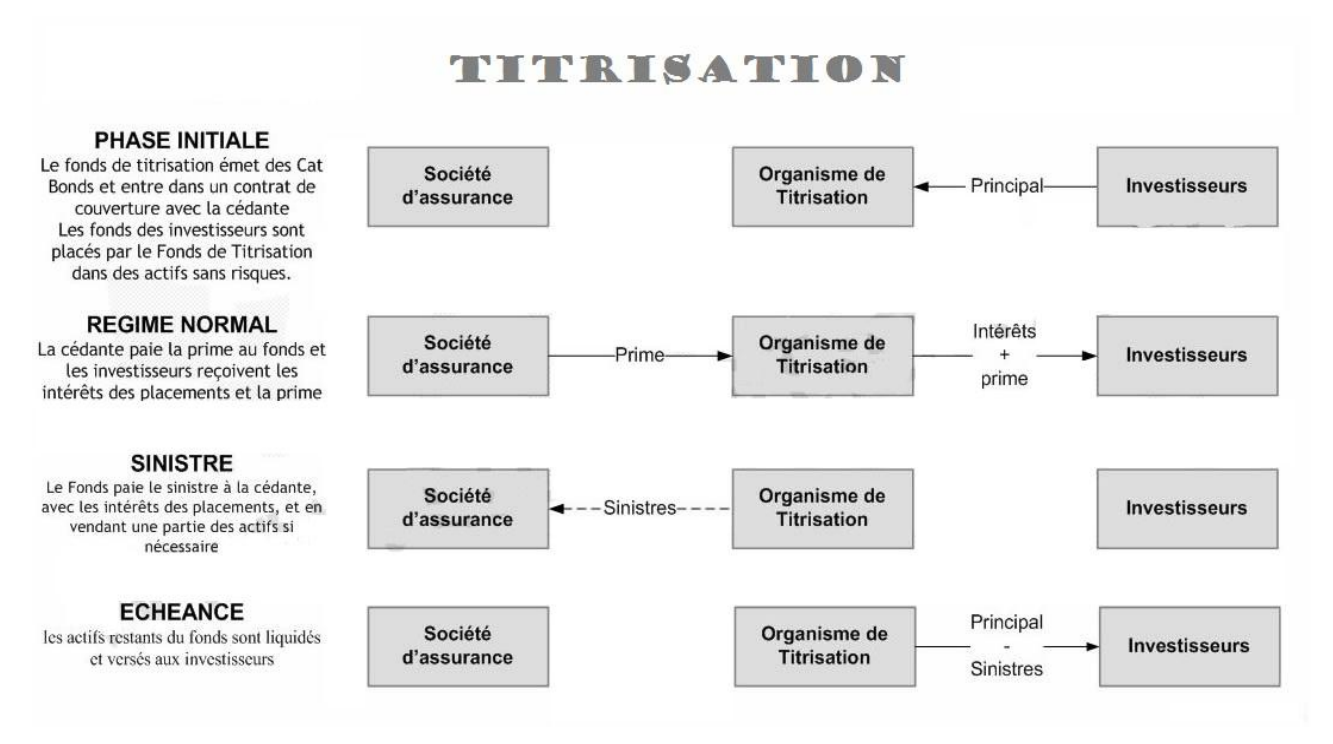

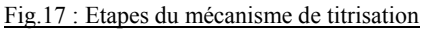

#### **II. Cotation de la solution de titrisation<sup>30</sup>**

 $\overline{a}$ 

Concernant la cotation du produit, il serait nécessaire, voire indispensable de procéder à une segmentation par âge et par sexe. En effet, le Longevity Bond est destiné à couvrir le risque de longévité d'une population d'âge précis et de sexe précis. On peut donc fonctionner avec l'âge et le sexe les plus représentatifs du portefeuille (base de projection) ou du moins l'âge moyen du sexe le plus représentatif.

<sup>29</sup> S.TRABELSI (2011), *Le risque de longévité : modélisation et couverture*, ENSAE

<sup>30</sup> S.LEVANTESI, M.MENZIETTI, T.TORRI (2008), "Longevity Bond pricing models : an application to the italian annuity market and pension schemes", *18th international AFIR colloquium* 

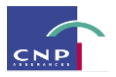

Pour la cotation d'un Longevity Bond, nous avons le choix entre deux modèles : le modèle de Lin et Cox (2006) et celui de Denuit et Al. (2007). La différence entre ces deux modèles est que le premier permet de transférer effectivement le risque de longévité tandis que le deuxième permet de se couvrir contre une déviation de la mortalité d'expérience par rapport à la mortalité de référence.

Nous nous intéresserons au modèle de Lin et Cox. Quelques précisions sur l'enjeu d'un tel produit peuvent être utiles avant d'aborder le principe de tarification de Cox et Lin.

Considérons CNP qui doit servir des rentes immédiates à une cohorte de  $l_{x_0}$  rentiers tous âgés de  $x_0$  en début de période. Soit R le montant annuel de rente et  $l_{x_0+t}$  le nombre de survivants à l'âge  $x_0 + t$  pour  $t = 1, 2, \ldots, \omega - x_0$ . Alors, à la date t l'assureur paiera un montant de  $Rl_{x_0+t}$  où  $l_{x_0+t}$  est une variable aléatoire à la date d'évaluation t=0.

De ce fait, CNP est exposé au risque systématique (lequel est non diversifiable) de déviation de la mortalité qui se traduit par une grande différence entre le nombre de survivants réellement observés à la date t,  $l_{x_0+t}$  et le nombre de survivants espérés  $\hat{l}_{x_0+t}$ .

Pour se couvrir contre ce risque, CNP peut se tourner vers les marchés au moyen de la titrisation du risque en question.

Considérons à présent une obligation de maturité T payant des cash-flows *RC<sup>t</sup>* à chaque date t et le nominal

*RF* à la maturité T du contrat. Via le SPV, les coupons sont répartis entre CNP et les investisseurs, en fonction du niveau de la mortalité réalisée à chaque date t, t=1…T. On a l'écriture suivante :

$$
RC_t = R(B_t + D_t)
$$

Où :

*RB<sup>t</sup>* représentent les versements reçus par CNP afin de couvrir les pertes dues à la déviation de la mortalité de son portefeuille.

*RD<sup>t</sup>* représentent les versements reçus par les investisseurs.

Il convient de préciser que  $RB_t$  et  $RD_t$  sont symétriques dans le sens où si  $RB_t \neq 0$  alors  $RD_t = 0$  et vice versa.

Dans le modèle de Lin et Cox, on considère une obligation à coupons constants *RC* . Ainsi on a :

$$
B_{t} = \begin{cases} C & s_{t} & l_{x_{0}+t} - \hat{l}_{x_{0}+t} > C \\ l_{x_{0}+t} - \hat{l}_{x_{0}+t} & s_{t} & 0 < l_{x_{0}+t} - \hat{l}_{x_{0}+t} \le C \\ 0 & s_{t} & l_{x_{0}+t} - \hat{l}_{x_{0}+t} \le 0 \end{cases}
$$

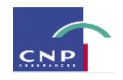

$$
D_{t} = \begin{cases} 0 & si & l_{x_{0}+t} - \hat{l}_{x_{0}+t} > C \\ C - (l_{x_{0}+t} - \hat{l}_{x_{0}+t}) & si & 0 < l_{x_{0}+t} - \hat{l}_{x_{0}+t} \le C \\ C & si & l_{x_{0}+t} - \hat{l}_{x_{0}+t} \le 0 \end{cases}
$$

Les prestations servies vues en date 0, dépendent de  $l_{x_0+t}$ , tandis que la prime versée par le rentier dépend de

 $\hat{l}_{x_0+t}$ .

Avant d'acheter le Longevity Bond, le payoff de la perte subie par CNP est une variable aléatoire et est donnée par :

*Payoff* (*t*) = 
$$
R(l_{x_0+t} - \hat{l}_{x_0+t})
$$

Après l'achat du Longevity Bond, le payoff de CNP s'évalue comme suit :

$$
Payoff^{LB}(t) = payoff(t) - RB_t
$$

Si nous reprenons ce schéma :

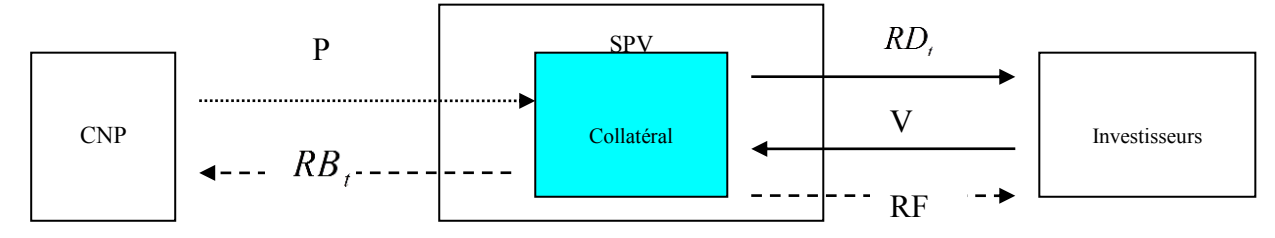

Supposons que le SPV qui doit investir les actifs qui lui sont transférés achète une obligation à coupons constants RC et de nominal RF, au prix de W. Il réalise alors un profit si  $P + V \geq W$ On supposera ici  $P + V = W$ 

Soit P (0, t) le facteur d'actualisation au taux sans risque en date 0. On a :

$$
W = RF.P(0,T) + RC \sum_{t=1}^{T} P(0,t)
$$

Les prix de P et V sont calculés en considérant l'espérance actualisée des Cash-flows futurs compte tenu d'une probabilité ajustée au risque :

$$
P = R \sum_{t=1}^{T} \widetilde{E}(B_t) P(0,t)
$$

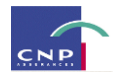

$$
V = RF.P(0,T) + R \sum_{t=1}^{T} \widetilde{E}(D_t) P(0,t)
$$

Avec  $\widetilde{E}(B_t)$  et  $\widetilde{E}(D_t)$  les espérances de  $B_t$  et  $D_t$  sous la probabilité ajustée.

La difficulté à ce niveau est de définir la probabilité ajustée. Notons que nous utilisons une probabilité ajustée car la liquidité de notre titre dépend du prix de ce dernier. Or nous ne pouvons l'estimer en considérant l'hypothèse d'absence d'opportunité d'arbitrage car ce serait supposer en partie que les marchés sont complets<sup>31</sup>, ce qui n'est pas le cas. Nous devons donc ajuster les probabilités (en l'occurrence les probabilités de décès projetées) de sorte à ce que les espérances soient vraiment des espérances adaptées au risque généré par l'opération de titrisation.

Il s'agit ici d'effectuer une distorsion de nos probabilités de survie projetées au moyen de l'outil de transformation de Wang.

Soit  $\Phi(t)$  la fonction de répartition d'une loi normale centrée réduite N(0,1) de densité de probabilité

$$
\phi(t) = \frac{1}{\sqrt{2\pi}} \exp(-\frac{1}{2}t^2), \forall t.
$$

Wang définit un opérateur de distorsion tel que pour u entre 0 et 1 et pour  $\lambda$  nous avons :

$$
g_{\lambda}(u) = \Phi(\Phi^{-1}(u) - \lambda)
$$

Pour une fonction de répartition F(t) soit la distribution de distorsion  $\tilde{F}(t)$  où  $\lambda$  est un paramètre :

$$
\widetilde{F}(t) = g_{\lambda}(F(t))
$$

$$
= \Phi(\Phi^{-1}(F(t)) - \lambda)
$$

 $\sum_{i=1}^{n} \widetilde{E}(D_i) P(0, t)$ <br>
la probabilité ajustée.<br>
ajustée Notons que nous utilisons une probabilité<br>
de ce deriner. Or nous ne prouvas l'estime en<br>
age car ce scrait supposer en partic que les marchés<br>
donc ajuster l représente le coût du risque de marché. En effet, c'est un paramètre qui permet d'estimer la différence entre le prix théorique d'une rente et son prix de marché. Ce coût du risque doit prendre en compte toutes les déviations possibles des tables de mortalité et la durée de vie aléatoire des individus lorsque la table de mortalité est fixée. La mortalité ne dépendant pas du taux d'intérêt, le risque de taux n'est pas inclus dans le coût du risque . Ce dernier est estimé au moyen des prix de marché des rentes observés, ce qui permet d'obtenir les quantités P et V définies plus haut.

#### **III. Conclusion**

 $\overline{a}$ 

Actuellement, le marché des Longevity Bond peine à se développer du fait de la complexité du montage et de la non-maîtrise de la notion du risque de longévité par les investisseurs. Pourtant ce type de produits jouerait un rôle d'instrument de diversification pour le portefeuille de ces derniers et permettrait aux assureurs de disposer d'une nouvelle source de financement.

<sup>&</sup>lt;sup>31</sup> L'hypothèse de complétude de marché énonce que tout flux futur peut être exactement répliqué par un portefeuille d'actifs divers bien choisis.

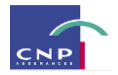

### **Chapitre 3 : Impacts des différentes couvertures**

#### **I. Impact financier**

Le transfert du risque de longévité a certainement un coût. Pour pouvoir décider de quelle solution serait intéressante, il serait nécessaire d'évaluer le coût de chacune d'elle face au gain qu'elle générerait en termes de SCR.

Le capital réglementaire qui doit être immobilisé est généralement obtenu soit par une mise en réserve d'une partie des fonds propres de l'entreprise, soit par un emprunt de capital sur les marchés. L'assureur doit donc dans un cas comme dans l'autre, rémunérer les actionnaires ou les investisseurs.

Pour que la couverture soit intéressante, il faudrait alors que son coût (prix payé par CNP à la contrepartie) soit inférieur au coût du capital réglementaire (rémunération des investisseurs ou des actionnaires).

#### **II. Impact opérationnel<sup>32</sup>**

 $\overline{a}$ 

Le risque opérationnel est le risque de pertes directes ou indirectes dues à une défaillance des procédures de l'entreprise d'assurance (analyse ou contrôle absent…), de personnel (erreur, fraude…), des systèmes internes (panne d'informatique…) ou à des risques externes (inondation, incendie…). C'est un risque omniprésent dans toutes les activités d'une entreprise.

En mettant une couverture en place, CNP veut céder une partie de son risque. Pour ce faire, elle doit bien définir son portefeuille et fournir des informations fiables à la contrepartie, ce qui nécessite une attention plus accrue lors de la souscription des contrats. Le risque opérationnel est alors réduit car une amélioration est faite en termes de vigilance opérationelle.

#### **III. Impact comptable et comptabilisation d'un swap**

#### *a) Impact comptable*

Hormis les impacts opérationnels et financiers, la mise en place d'un swap de longévité a également un impact sur les comptes de l'assureur.

Précédemment, nous avons défini le résultat du swap comme une somme des différences de jambes actualisées à chaque année jusqu'au terme du contrat. Durant les premières années d'un contrat, l'assureur peut enregistrer des pertes sans que cela ne donne de prédiction quant au niveau du résultat dans les périodes à venir car celui-ci peut fluctuer. Transférer le risque de longévité permet à l'assureur de lisser son résultat, notamment en l'optimisant en cas de pertes car ces dernières sont alors prises en charge par le réassureur.

Page **105** sur **116** <sup>32</sup> Sources : [www.wikipedia.fr,](http://www.wikipedia.fr/) S.TRABELSI (2011), *Risque de longévité : modélisation et couverture*, ENSAE

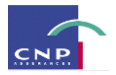

#### *b) Comptabilisation*

Pendant la période de couverture, la valeur du swap peut varier en raison par exemple du risque de base, du risque de contrepartie. Ces variations ont un impact (provisoire ou non) sur le bilan et selon la norme comptable utilisée cet impact n'a pas la même ampleur. Nous allons essayer de comprendre comment les variations de la valeur du swap sont prises en compte dans le cadre des normes IFRS 4.

La phase 1 du projet IFRS 4 a été mise en place en 2005. Depuis la date du 1<sup>er</sup> Janvier 2005 les entreprises cotées ont l'obligation de publier leurs comptes consolidés en conformité avec les normes comptables émises par l'IASB<sup>33</sup> en application du règlement CE n°1606/2002 du Parlement européen. Les impacts de ces normes sur les comptes étant non négligeables, il peut être utile de s'interesser à l'impact comptable de l'acquisition d'un swap de longévité dans le cadre du projet IFRS 4.

Le swap de longévité est comptabilisé en normes IFRS en tant qu'instrument dérivé. En effet, la norme IFRS définit<sup>34</sup> un instrument dérivé comme étant *un instrument financier ou un autre contrat entrant dans le champ d'application de la norme IAS 39 qui présente les trois caractéristiques cumulatives suivantes :*

- *Sa valeur fluctue en fonction d'une variable (« sous jacent »)*
- *Il requiert un investissement initial nul ou faible*
- *Il se dénoue à une date future*

Le swap de longévité dont il est question dans notre étude vérifie bien ces 3 conditions puisque sa valeur fluctue en fonction de la mortalité observée, son prix initial est assez faible et il se dénoue au bout d'une certaine maturité (nous avons pris un exemple de 20 ans).

Jusqu'à l'adoption de la norme IFRS 4 phase II, la norme IFRS 4 phase 1 impose l'adoption du principe du Shadow Accounting afin de réduire le décalage entre l'actif réévalué en valeur de marché selon la norme IAS 39 et le passif comptabilisé selon les normes locales (French Gaap) d'après la norme IFRS 4.

Le *Shadow accounting* permet à l'assureur de changer ses méthodes comptables afin qu'une plus ou moins value latente comptabilisée sur un actif affecte l'évaluation des passifs d'assurance de la même manière qu'une plus ou moins value réalisée. Ceci lui permettra d'atténuer les écarts provisoires entre l'actif et le passif, induits par les méthodes comptables utilisées.

En normes IFRS, les instruments dérivés sont comptabiliés à la juste valeur à la date d'acquisition puis réévalués à la juste valeur.

**Exemple :** Acquisition d'un swap d'une valeur de 5. Participation aux bénéfices de 90%

 $\overline{a}$ <sup>33</sup> International Accounting Standard Board

<sup>34</sup> Manuel de principes comptables Groupe-CNP Assurances, Page 158

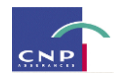

Initialement, le bilan est le suivant :

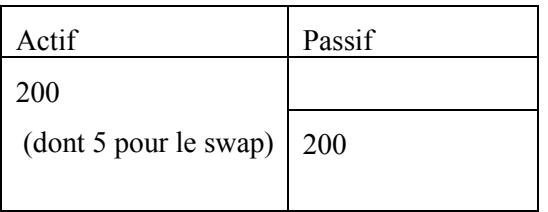

On constate une augmentation instantanée de la valeur du swap de 3 (due à une amélioration de la mortalité par exemple). Sans appliquer le *Shadow accounting*, nous avons :

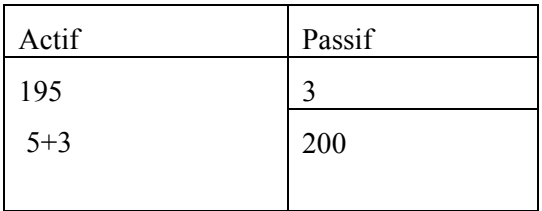

L'actif est modifié car comptabilisé à la juste valeur et le passif reste inchangé puisque la plus-value n'est que latente. Ce qui entraine un écart provisoire de 3 entre l'actif et le passif.

En appliquant le principe du *Shadow accounting*, nous avons:

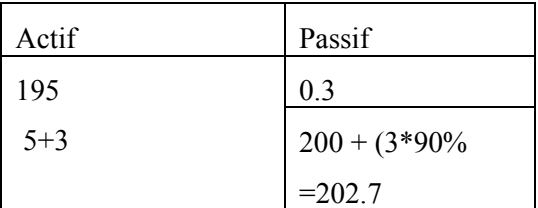

L'actif est modifié, et le passif aussi car le *Shadow accounting* permet de considérer la plus-value latente comme une plus-value réalisée. 2.7 vont aux assurés sous forme de partipation aux bénéfices tandis que 0.3 est inscrit au résultat. On ne constate qu'un écart provisoire de 0.3 entre l'actif et le passif.

On remarque bien une atténuation des écarts provisoires entre l'actif et le passif, suite à la comptabilisation d'un actif et en l'occurrence du swap.
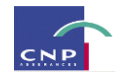

## **PARTIE VII**

### **CONCLUSION ET LIMITES**

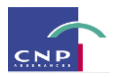

### **Conclusion**

Les assureurs proposant des contrats de rentes sont exposés au risque d'amélioration de la durée de vie de leurs assurés. Ce risque a deux composantes : une composante individuelle qui est plus facile à gérer car mutualisable à l'aide des fonds de pensions par exemple, et une composante systémique ou globale. Cette dernière étant difficile à maitriser, les assureurs optent généralement pour son transfert à un réassureur, à une banque ou aux marchés financiers.

C'est donc selon une approche de transfert de risque que notre étude sur la couverture du risque de longévité a été menée. Les solutions de transfert qui ont été étudiées s'apparentent à des swaps de longévité qui permettent à CNP de se protéger des fluctuations des prestations réelles à verser en cas de dérive de la longévité. La première solution est un swap qui permet à CNP de transférer son risque de longévité sans seuil prédéfini et la seconde est semblable à la première à la différence qu'elle fait intervenir un seuil à partir duquel le risque est pris en charge jusqu'à une certaine limite prédéfinie.

La cotation de ces swaps et l'évaluation des SCR restant à la charge de CNP pour des niveaux de dérive fixés désignent le premier swap comme étant, face au second, la solution la plus avantageuse en termes de réduction du besoin en capital réglementaire dans le cadre Solvabilité II. Toutefois cette étude présente des limites tant au niveau de l'appréhension de la problématique de la longévité qu'au niveau du montage des solutions de couverture.

En effet, la notion de longévité peut être appréhendée sous différents angles et à cet effet de nombreuses pistes de recherches existent et le cadre de ce mémoire n'est qu'un aspect d'appréhension de la longévité parmi tant d'autres. De nos jours les prévisions sur la mortalité vont dans le sens d'une amélioration probable et soutenue de celle-ci. Notons que ces prévisions sont faites sur la base d'informations passées. Ainsi lorsqu'on fait des prévisions sur la mortalité future, on suppose que toute l'information nécessaire et suffisante est contenue dans les données du passé. Pourtant ces dernières n'incluent pas les études récentes et les observations liées à l'influence de certaines variables qualitatives telles que le tabagisme, l'obésité, les nouvelles maladies graves et les virus par exemple, lesquelles ont tendance à réduire la longévité. Par exemple, aux Etats Unis d'Amérique<sup>35</sup>, la prévalence de l'obésité et la forte progression du tabagisme féminin seraient des facteurs explicatifs de l'inflexion de la tendance à la baisse des taux de mortalité à laquelle on s'attend.

De plus, le montage d'un swap de longévité nécessite de s'intéresser à certains risques tels que le risque de contrepartie, le risque opérationnel. Le montage effectué dans ce mémoire ne tient pas compte du risque de contrepartie de façon approfondie, car on ne se réfère qu'à la notation de la contrepartie pour se faire une appréciation de ce risque. Il convient tout de même de souligner que le risque de contrepartie à l'heure

 $\overline{a}$ 

<sup>35</sup> <http://actudactuaires.typepad.com/laboratoire/2007/07/anticiper-la-mo.html>

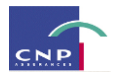

actuelle n'est pas facilement appréciable par les cédantes du fait d'un nombre limité d'outils d'appréciation de ce risque.

Enfin, il pourrait être intéressant dans le cadre de la couverture du risque de longévité de s'intéresser à une solution de réassurance non proportionnelle telle que la réassurance en excédent de durée par exemple, et de la comparer au swap de longévité tant en termes d'impact financier qu'en termes d'impact comptable.

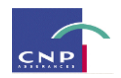

### **Bibliographie**

#### **Mémoires**

S.TERRIER (2001), *Les rentes viagères : mortalité d'expérience et réassurance*, Mémoire CNAM

A.At, A.FORTIN, C.GOSSELIN, M.LENOIR (2005), *Création de tables de mortalité prospectives en France,* ENSAE

S.CHARREAU, S.CUINET (2012), *Le risque de longévité dans la formule standard : une approche « Undertaking Specific » est-elle envisageable ?,* CEA

S.TRABELSI (2011), *Risque de longévité : modélisation et couverture*, Mémoire ENSAE

C.DEMOULIN (2012), *Le risque de longévité et son impact sur l'exigence en capital sous solvabilité 2*, PARIS DAUPHINE

H.BENSUSAN (2010), *Risques de taux et de longévité : Modélisation dynamique et applications aux produits dérivés et à l'assurance-vie*, Ecole Polytechnique

B.PEPIN de BONNERIVE (2008), *Titrisation d'un risque de longévité : modélisation, tarification et conséquences sur le besoin en capital*, ISUP

O.CLEMENT (2003), *Elaboration d'une table d'expérience : comparaison de méthodes de lissage analytique et d'ajustement statistique – application à la population d'un régime de retraite marocain*, EURIA

L.PIERART (2011), *IFRS : analyse des impacts stratégiques pour l'assureur et comparaison avec le bilan Solvabilité II,* ENSAE

P.EPIFANOV, D.SZTERMER (2006), *Mesure du risque de contrepartie des réassureurs*, CEA

#### **Livres**

F. PLANCHET, P.THEROND (2006), *Modèles de durée : Applications actuarielles*, Economica J-M. DALBARADE (2000), *Mathématiques des marchés financiers*, ESKA M. MAUMY-BERTRAND, F.BERTRAND (2010), *Initiation à la statistique avec R*, Dunod B.TRIBOUT (2007), *Statistiques pour économistes et gestionnaires*, Pearson Education

#### **Articles**

*Presented to the Faculty of Actuaries*

F.PLANCHET, M. JUILLARD (2007), « Mesure de l'incertitude tendancielle sur la mortalité : Application à un régime de rentes en cours de service », *Assurance et gestion des risques* J.MODRY (2003), « Construction de table de mortalité par génération pour la population française », *Bulletin Français d'Actuariat,* Vol 6 SWISS Re (2007), « Les produits de rente : une solution privée au risque de longévité » S.D RICHARDS, I.D CURRIE (2009), "Longevity risk and annuity pricing with the Lee-Carter Model",

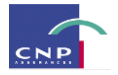

A.QUASHIE, M.DENUIT (2005), «Modèles d'extrapolation de la mortalité aux grands âges»

F.PLANCHET, V.LELLIEUR (2005), « Utilisation des méthodes de Lee-Carter et Log-Poisson pour l'ajustement de tables de mortalité dans le cas de petits échantillons », *ICA* 

S.LEVANTESI, M.MENZIETTI, T.TORRI (2008), "Longevity Bond pricing models : an application to the italian annuity market and pension schemes", *18th international AFIR colloquium*

A.COWLEY, J-D CUMMINS (2005), "Securitization of Life Insurance Assets and Liabilities", *Journal of Risk Insurance*, Vol 72, n°2, 193-226

#### **Notes internes:**

S.AKAI (2012), « Spécifications fonctionnelles détaillées – Modélisation du passif des produits de rentes viagères immédiates avec PB (France) », *Direction des Synthèses et Normes Techniques*

A.OUKHEY (2012), «MP – Rentes individuelles : étude risque de longévité», *Direction des Risques Techniques 1*.

Equipe de la direction comptable (2011) , « Manuel des principes comptables groupe », *Direction comptable*

#### **Sites internet:**

[http://www.insee.fr/fr/themes/tableau.asp?reg\\_id=0&ref\\_id=NATnon02229](http://www.insee.fr/fr/themes/tableau.asp?reg_id=0&ref_id=NATnon02229)

<http://www.xerion-finance.com/news/3/65/Impact-sur-la-gestion-de-taux-ALM-de-la-norme-IAS-39.htm>

[http://sante.canoe.ca/condition\\_info\\_details.asp?disease\\_id=36](http://sante.canoe.ca/condition_info_details.asp?disease_id=36)

[http://www.insee.fr/fr/themes/document.asp?reg\\_id=0&ref\\_id=ip1155](http://www.insee.fr/fr/themes/document.asp?reg_id=0&ref_id=ip1155)

<http://actudactuaires.typepad.com/laboratoire/2007/07/anticiper-la-mo.html>

[http://www.acam-](http://www.acam-france.fr/lexique/terme/Provision%20pour%20participation%20aux%20exc%C3%A9dents%20(assurance%20vie))

[france.fr/lexique/terme/Provision%20pour%20participation%20aux%20exc%C3%A9dents%20\(assurance%](http://www.acam-france.fr/lexique/terme/Provision%20pour%20participation%20aux%20exc%C3%A9dents%20(assurance%20vie)) [20vie\)](http://www.acam-france.fr/lexique/terme/Provision%20pour%20participation%20aux%20exc%C3%A9dents%20(assurance%20vie))

<http://fr.wikipedia.org/wiki/Duration>

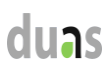

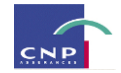

#### **ANNEXE**

#### *Autre modèle relationnel: Le modèle de Hannerz<sup>36</sup>*

H. Hannerz a mené une analyse empirique à partir principalement de données démographiques de la population suédoise.

Il propose de décrire la mortalité féminine en fonction de l'âge à partir de la relation :

$$
logit (q(x,t)) = \psi_0 - \psi_1 x^{-1} + \psi_2 \frac{x^2}{2} + \psi_3 \frac{exp(\psi_4 x)}{\psi_4}, x = x_{\min}, ..., x_{\max}
$$

Il est possible de donner une explication démographique à l'ensemble des variables de ce modèle. Le graphique ci-dessous, montre l'évolution des logit des taux de mortalité féminins en France en 2006. Il met en évidence trois zones permettant d'illustrer l'équation ci-dessus:

- aux âges jeunes, la courbe ressemble à une hyperbole :  $\psi_1$  représente donc la mortalité aux âges les plus jeunes
- à l'enfance et à l'âge adulte la courbe a une allure de parabole :  $\psi_2$  est censé capter l'effet de convexité de la courbe
- aux âges élevés, les taux croissent exponentiellement avec l'âge (selon un paramètre $\psi_4$ ):  $\psi_3$ représente alors la mortalité aux âges élevés.

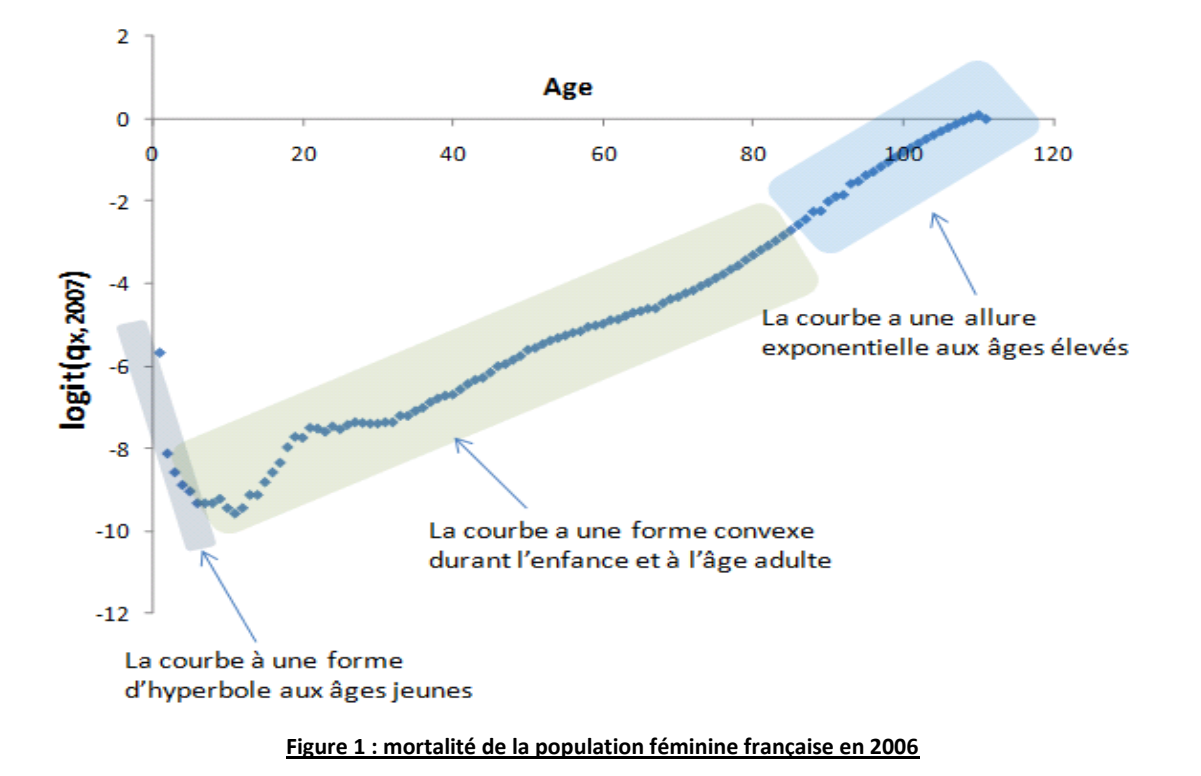

<sup>&</sup>lt;sup>36</sup> Document interne CNP

 $\overline{a}$ 

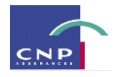

Ceci a mené Hannerz à proposer le modèle relationnel suivant, qui permet de capter l'allure de la différence des logit entre mortalité d'expérience et mortalité de référence en fonction de l'âge:

$$
logit (q^{exp}(x, t)) = logit (q^{nat}(x, t)) + \theta_0 - \theta_1 x^{-1} + \theta_2 \frac{x^2}{2} + \theta_3 \frac{exp(\psi_4 x)}{\psi_4}, x = x_{min}, ..., x_{max}
$$

Chaque paramètre du modèle peut être interprété de la manière suivante :

- Si  $\theta_1 \neq 0$ , la mortalité diffère aux âges les plus jeunes
- Si  $\theta_2 \neq 0$ , la mortalité diffère à l'enfance et à l'âge adulte
- Si  $\theta_3 \neq 0$ , la mortalité diffère aux âges élevés

 $\psi_4$  est un paramètre commun aux deux types de population (population de référence et population d'expérience). Le paramètre  $\theta_0$  détermine la différence en niveau de mortalité.

Les paramètres sont estimés par méthode des moindres carrés. En pratique il s'agit de déterminer les paramètres solutions du problème d'optimisation suivant :

$$
\left(\hat{\theta}_0, \hat{\theta}_1, \hat{\theta}_2, \hat{\theta}_3, \hat{\psi}_4\right) = \underset{(\theta_0, \theta_1, \theta_2, \theta_3, \psi_4)}{Arg \ min} \sum_{x=x_{min}}^{x_{max}} \sum_{t=t_{min}}^{t_{max}} \left[ \frac{\log \left(q^{\exp}(x, t)\right) - \log \left(q^{\exp}(x, t)\right)}{\log \left(q^{\text{nat}}(x, t)\right) + \theta_0 - \theta_1 x^{-1} + \theta_2 \frac{x^2}{2} + \theta_3 \frac{\exp(\psi_4 x)}{\psi_4} \right]} \right]^2
$$

#### *Autre modèle de mortalité stochastique : Le modèle Log-Poisson<sup>37</sup>*

L'idée est de modéliser le nombre de décès à l'âge x l'année t,  $D_{xt}$  par une loi de Poisson en supposant que  $D_{xt}$  suit une loi de Poisson de paramètre  $L_{xt}\mu_{xt}$  avec  $\mu_{xt} = \exp(\alpha_x + \beta_x k_t)$ 

L'expression du taux de décès instantané est identique à celle proposée dans le modèle de Lee-Carter, avec la même interprétation des différents paramètres. En particulier, le modèle sera identifiable qu'avec des contraintes sur les paramètres, et on peut retenir les mêmes que celles utilisées par Lee et Carter. Enfin, on peut noter que passer du modèle de Lee-Carter à ce modèle poissonnien revient à passer d'un modèle linéaire à un modèle linéaire généralisé avec le logarithme comme fonction de lien.

Comme on a :

 $\overline{a}$ 

$$
P(D_{xt} = d) = \frac{(L_{xt}\mu_{xt})^d}{d!} \exp(-L_{xt}\mu_{xt})
$$

<sup>&</sup>lt;sup>37</sup> F.PLANCHET, V.LELLIEUR (2005), « Utilisation des méthodes de Lee-Carter et Log-Poisson pour l'ajustement de tables de mortalité dans le cas de petits échantillons », *ICA*

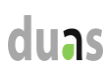

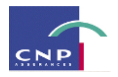

Alors la log-vraisemblance s'écrit :

$$
\ln L(\alpha, \beta, k) = \sum_{x,t} \{ D_{x}( \alpha_x + \beta_x k_t) - L_{x} \exp(\alpha_x + \beta_x k_t) \}
$$

On dispose donc d'une expression de la log-vraisemblance; les équations de vraisemblance n'ont pas de solution analytique du fait de la présence du terme non linéaire  $\beta_{x}k_{t}$  et doivent être résolues numériquement ; on peut par exemple utiliser un algorithme de Newton-Raphson et utiliser comme fonction objectif *F* à annuler le vecteur des scores :

$$
\left(\frac{\partial L}{\partial \alpha}, \frac{\partial L}{\partial \beta}, \frac{\partial L}{\partial k}\right)
$$

On notera que le nombre de paramètres du modèle est identique au cas de Lee-Carter, et que leur interprétation est identique.

Contrairement à Lee-Carter qui est basé sur l'hypothèse d'homoscédasticité des taux de mortalité, le modèle log-Poisson se base sur l'hypothèse d'hétéroscédasticité de ceux-ci, car la variance des taux de décès croît aux âges élevés du fait notamment de la baisse des effectifs de survivants. Cependant, il est plus lourd en termes d'implémentation.